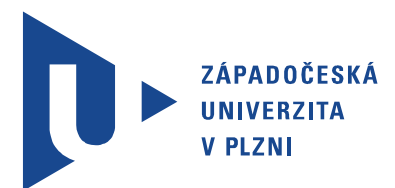

Fakulta elektrotechnická Katedra aplikované elektroniky a telekomunikací

# Bakalářská práce

Analýza technických parametrů zvukových záznamů

Autor práce: Luděk Folkman Vedoucí práce: Ing. Jiří Stifter, Ph.D. Plzeň 2015

#### ZÁPADOČESKÁ UNIVERZITA V PLZNI Fakulta elektrotechnická Akademický rok: 2014/2015

# ZADÁNÍ BAKALÁŘSKÉ PRÁCE

(PROJEKTU, UMĚLECKÉHO DÍLA, UMĚLECKÉHO VÝKONU)

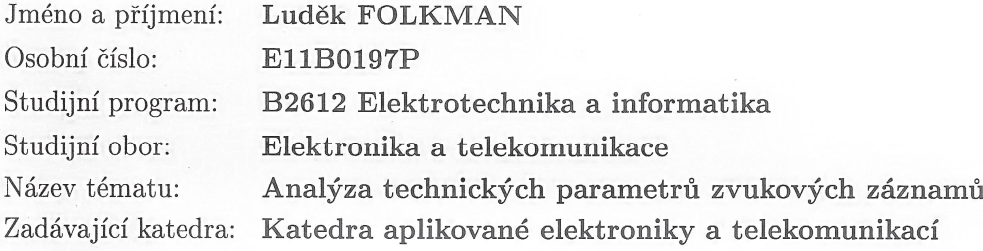

#### Zásady pro vypracování:

- 1. Shrňte technické parametry, které je nutné sledovat při návrhu a měření analogových a digitálních zvukových systémů (lineární, nelineární zkreslení, odstupy, dynamický rozsah, rozložení výkonu v definovaných kmitočtových pásmech apod.) a objasněte jejich význam.
- 2. Definujte vhodné technické parametry, které by bylo možné analyzovat ve zvukových záznamech sejmutých z vhodných zvukových nosičů (rozdělení dle hudebního žánru, data vzniku záznamu, dle typu nosiče záznamu atd.).
- 3. Navrhněte a realizujte metodiku vhodnou pro výpočet definovaných technických parametrů analyzovaných záznamů.
- 4. Shromážděte vhodné zvukové záznamy dle stanovených kritérií a proveďte analýzu jejich technických parametrů.

Rozsah grafických prací: podle doporučení vedoucího Rozsah pracovní zprávy: 20 - 30 stran Forma zpracování bakalářské práce: tištěná/elektronická Seznam odborné literatury:

Student si vhodnou literaturu vyhledá v dostupných pramenech podle doporučení vedoucího práce.

Vedoucí bakalářské práce:

Datum zadání bakalářské práce: Termín odevzdání bakalářské práce: 8. června 2015

Ing. Jiří Stifter, Ph.D. Katedra aplikované elektroniky a telekomunikací

15. října 2014

Doc. Ing. Jiří Hammerbauer, Ph.D. děkan

V Plzni dne 15. října 2014

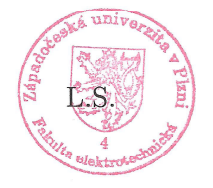

Doc. Dr. Ing. Vjačeslav Georgiev vedoucí katedry

# Abstrakt

Tato práce se zabývá analýzou technických parametrů zvukových záznamů. Mezi analyzované parametry patří například odhad amplitudových spekter zvukových záznamů, výpočet histogramů rozložení výkonových úrovní zvukových záznamů, rozložení výkonu mezi definovaná frekvenční pásma, výpočet činitele výkyvu zvukových záznamů a další. Cílem práce je porovnat vybrané technické parametry pro různé hudební žánry a vhodné hudební nosiče.

## Klíčová slova

analýza technických parametrů zvukových záznamů, histogram rozložení výkonových úrovní, činitel výkyvu, zkreslení

# Abstract

Folkman,Luděk. Analysis of technical parameters of sound recordings [Analýza technických parametrů zvukových záznamů]. Pilsen, 2015. Bachelor thesis (in Czech). University of West Bohemia. Faculty of Electrical Engineering. Department of Applied Electronics and Telecommunications. Supervisor: Jiří Stifter

This thesis is aimed at the analysis of technical parameters of audio recordings. The investigated parameters include an estimate of the amplitude spectrum, a calculation of power levels distribution histograms, power distribution amongst defined frequency bands, enumeration of the crest factor and more. The purpose of this thesis is to compare chosen technical parameters for different genres and suitable music media.

## Keywords

analysis of technical parameters of audio recordings, power levels distribution histograms, crest factor, distortion

# Prohlášení

Předkládám tímto k posouzení a obhajobě bakalářskou práci, zpracovanou na závěr studia na Fakultě elektrotechnické Západočeské univerzity v Plzni.

Prohlašuji, že jsem svou závěrečnou práci vypracoval samostatně pod vedením vedoucího bakalářské práce a s použitím odborné literatury a dalších informačních zdrojů, které jsou všechny citovány v práci a uvedeny v seznamu literatury na konci práce. Jako autor uvedené bakalářské práce dále prohlašuji, že v souvislosti s vytvořením této závěrečné práce jsem neporušil autorská práva třetích osob, zejména jsem nezasáhl nedovoleným způsobem do cizích autorských práv osobnostních a jsem si plně vědom následků porušení ustanovení *§* 11 a následujících autorského zákona č. 121/2000 Sb., včetně možných trestněprávních důsledků vyplývajících z ustanovení *§* 270 trestního zákona č. 40/2009 Sb.

Také prohlašuji, že veškerý software, použitý při řešení této bakalářské práce, je legální.

V Plzni dne 9. června 2015

Luděk Folkman

. . . . . . . . . . . . . . . . . . . . . . . . . . . . . . . . . . . . . .

Podpis

# Obsah

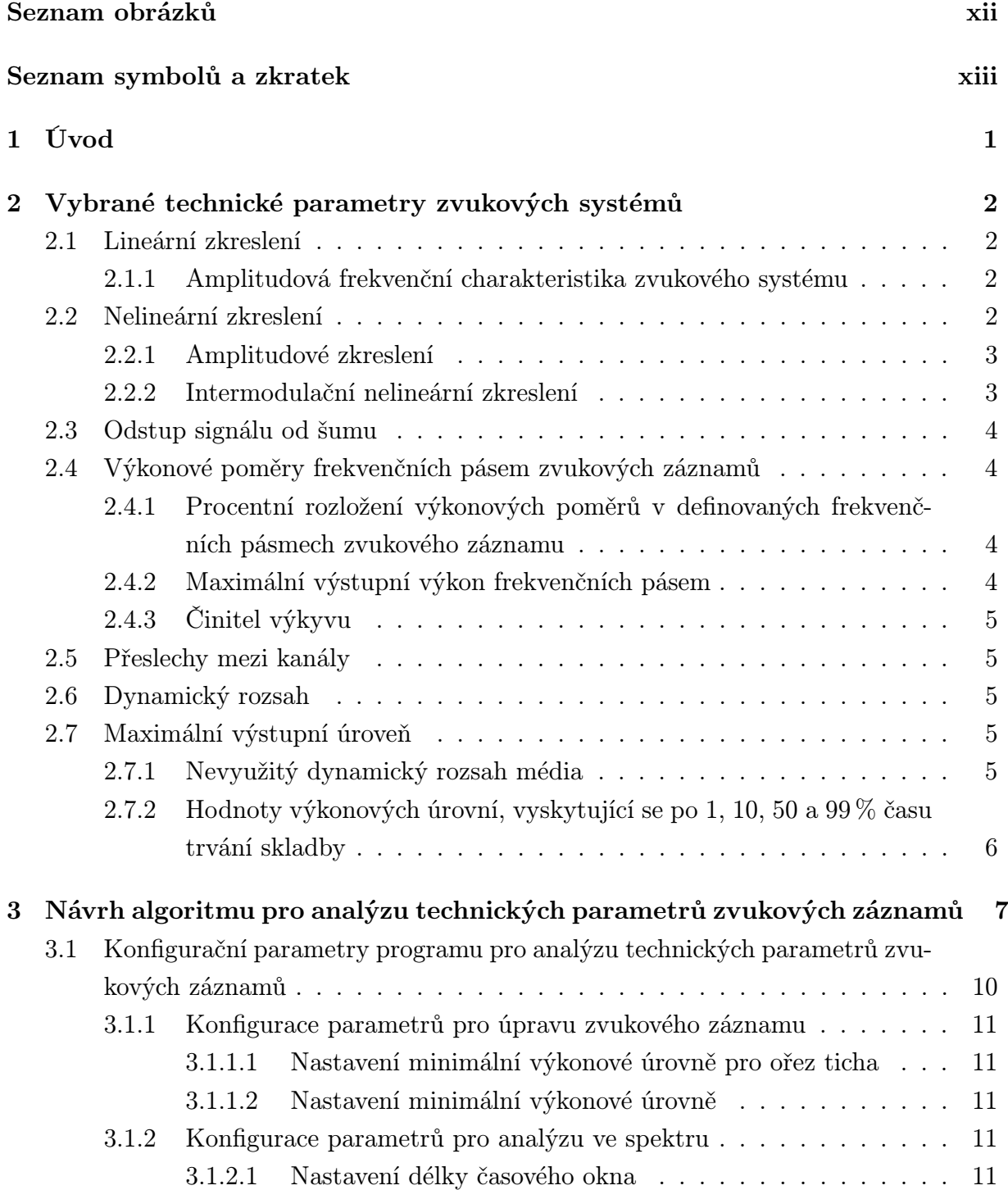

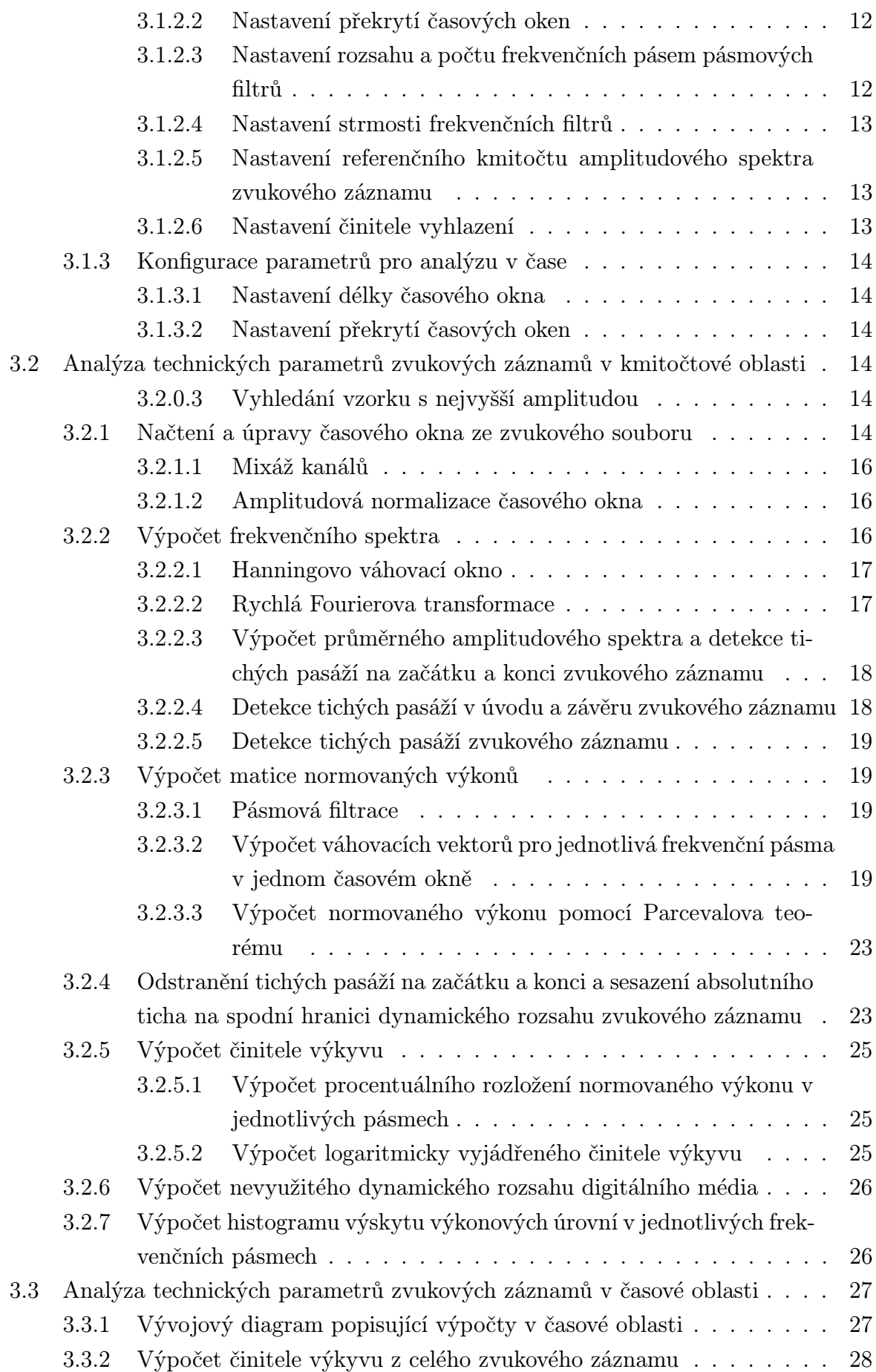

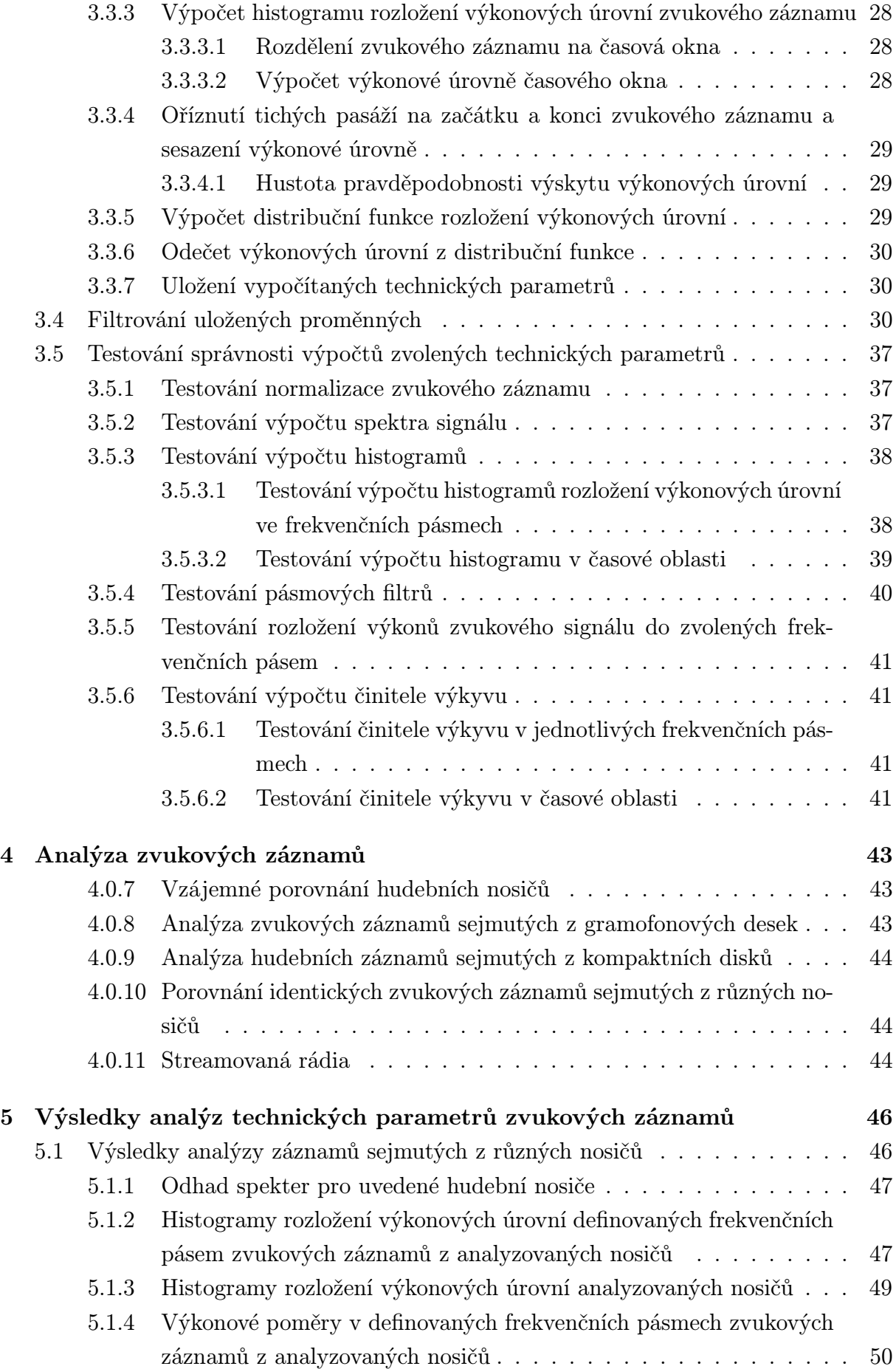

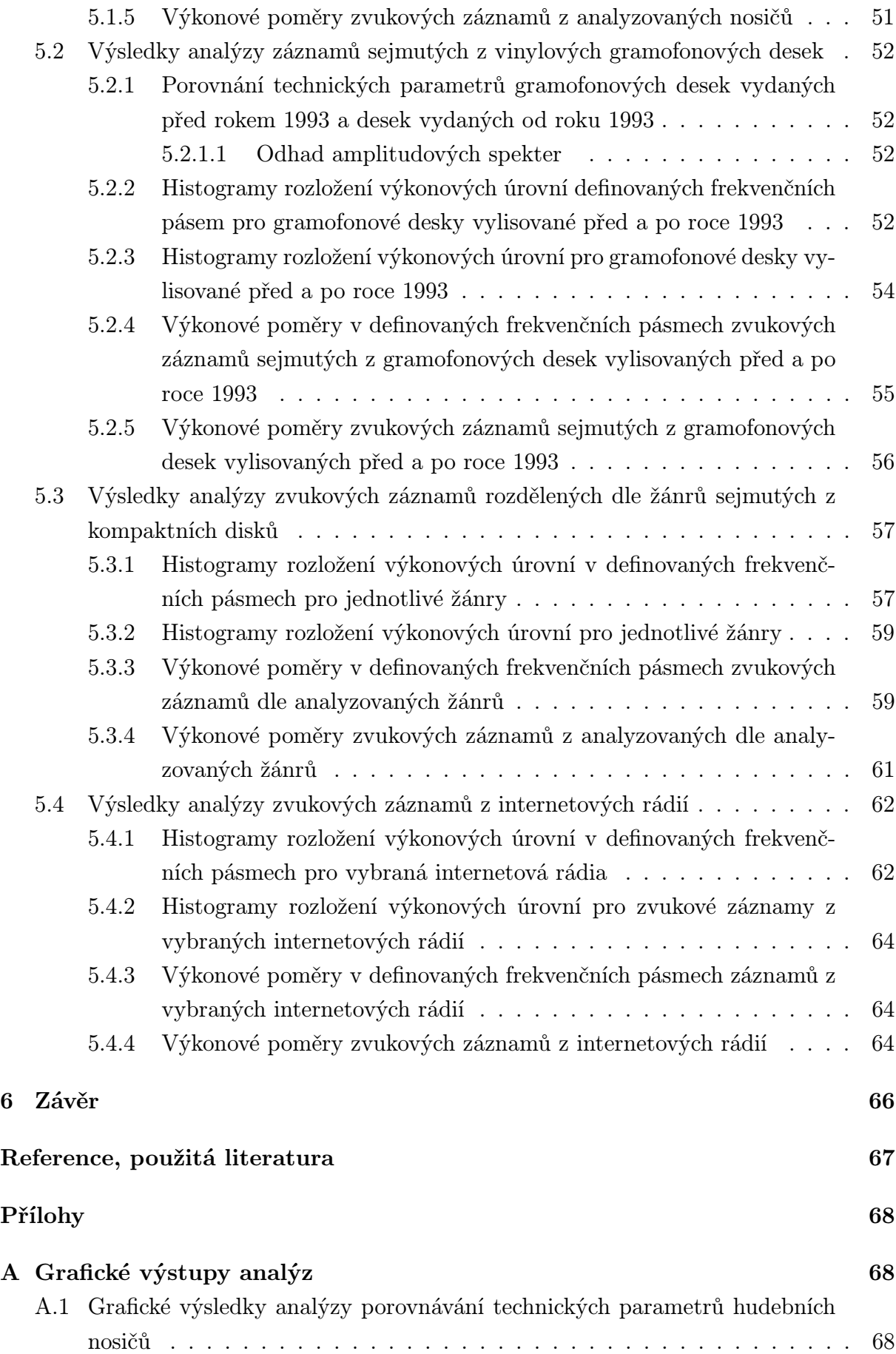

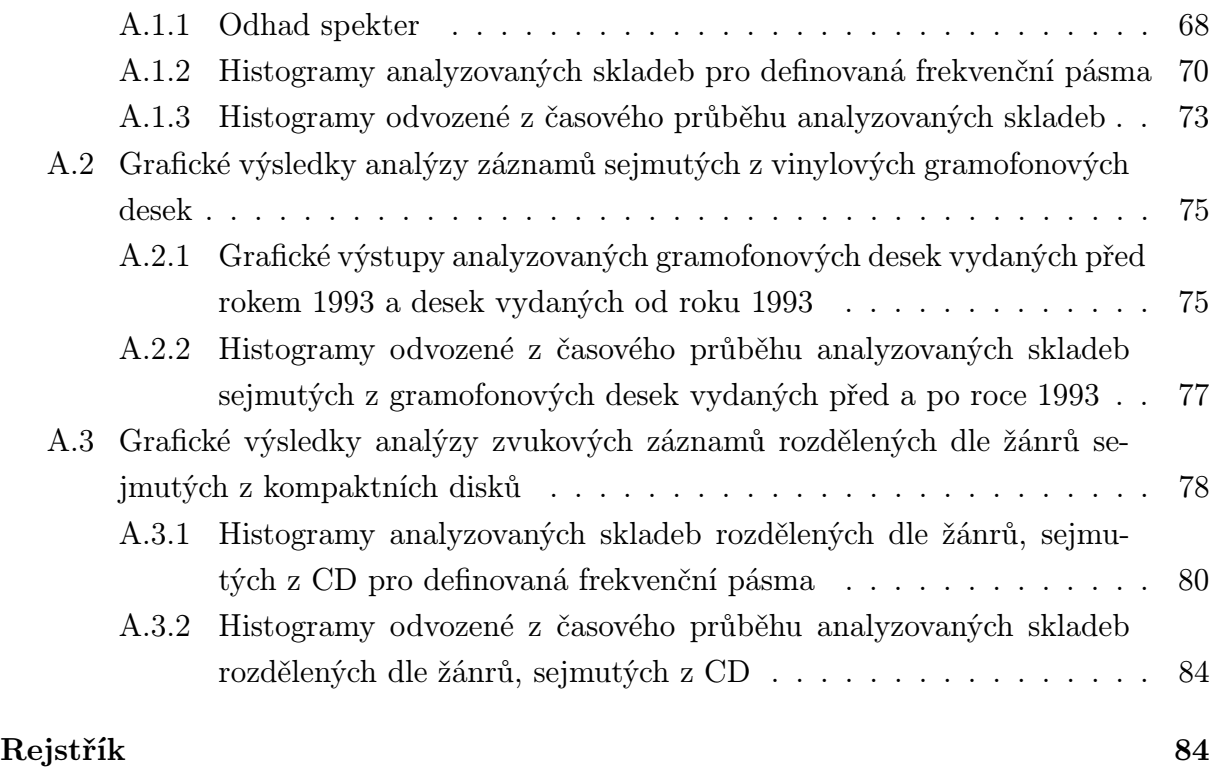

# Seznam obrázků

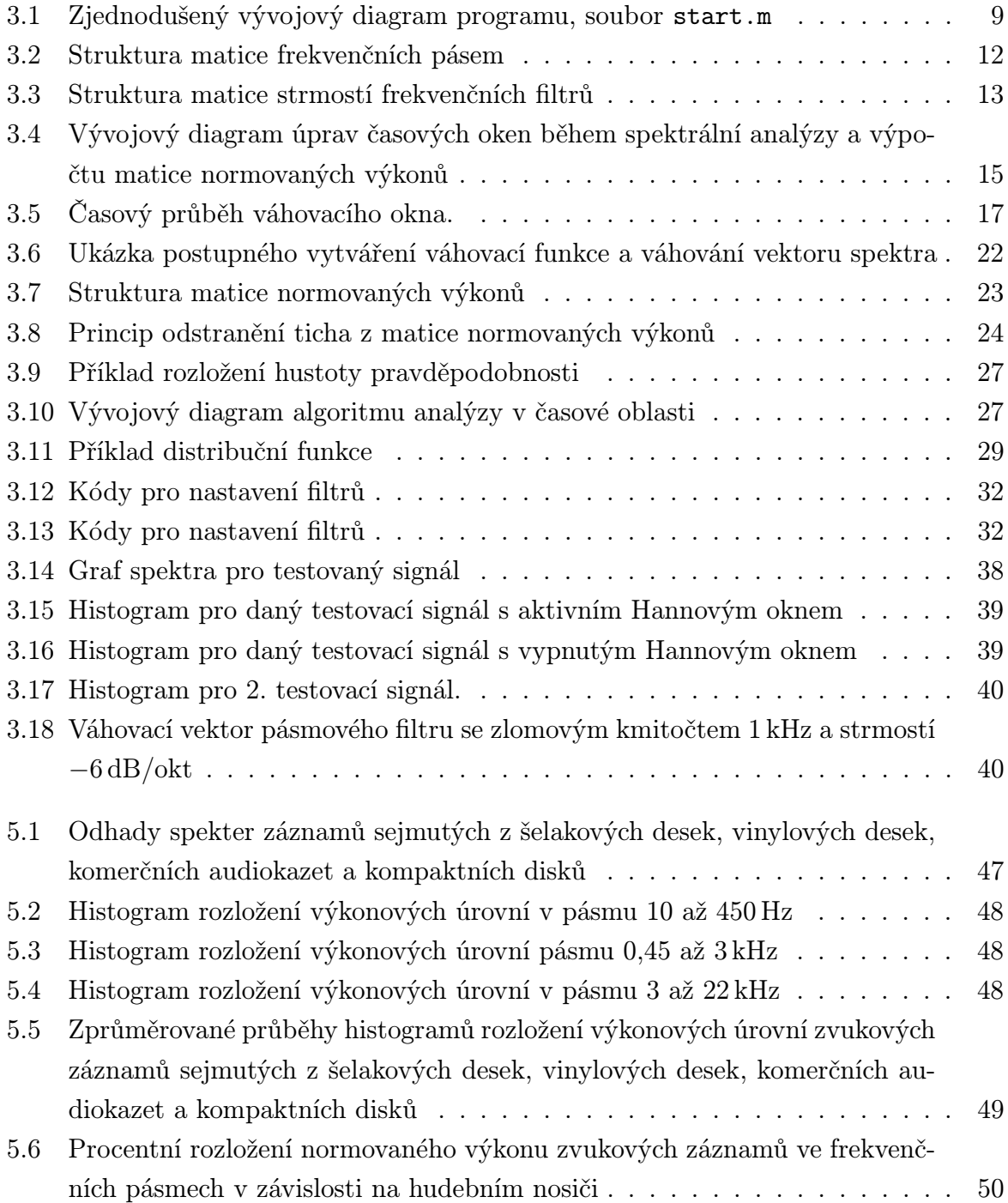

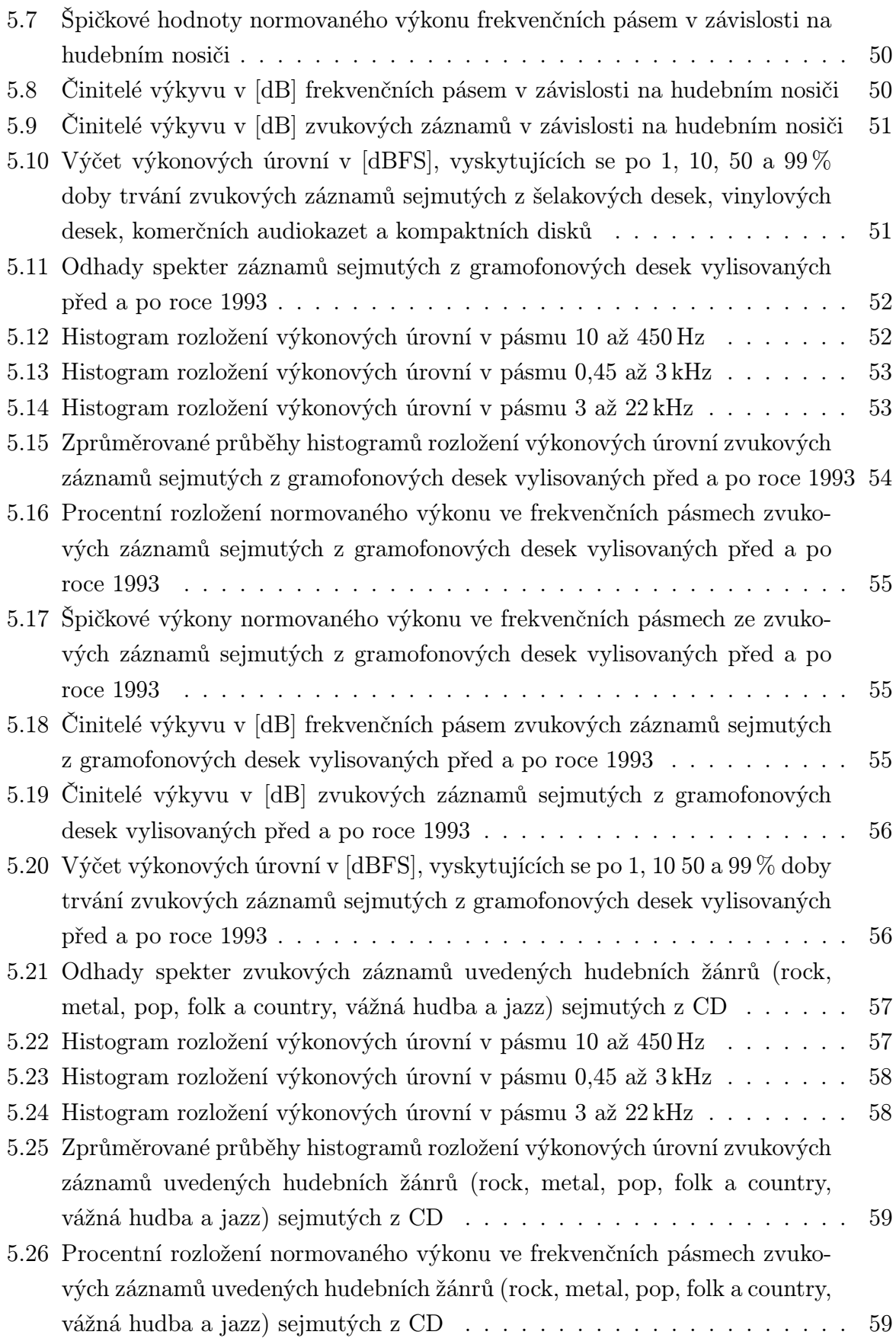

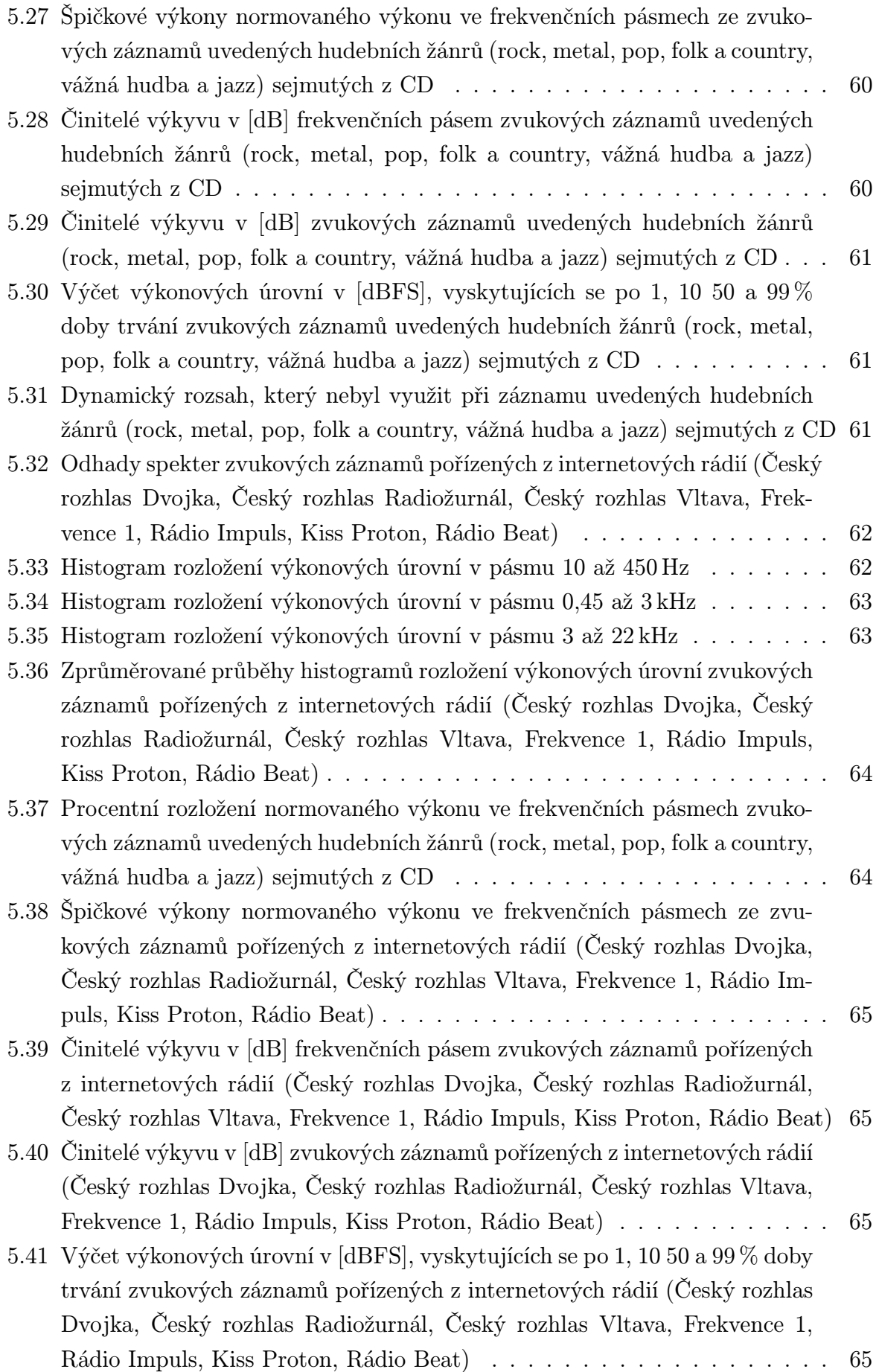

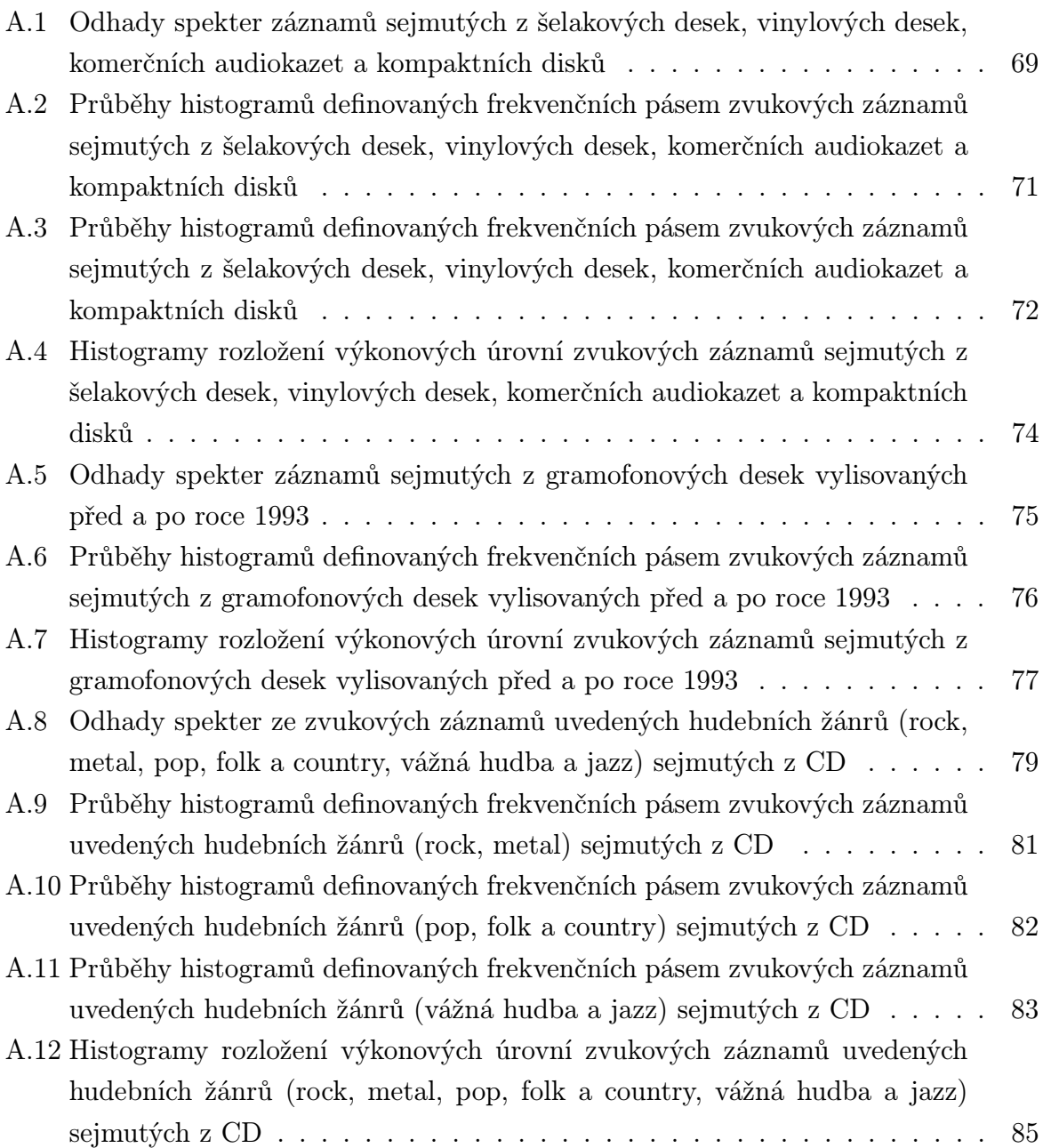

# Seznam symbolů a zkratek

# 1

# Úvod

Tato práce se zabývá analýzou technických parametrů zvukových záznamů. Vznik této práce byl podmíněn tím, že většina analýz na toto téma bylo provedeno v době, kdy výpočetní technika nedisponovala takovými možnostmi, jakými disponuje v současnosti. Inspirací této práce je článek [8], ve kterém jsou prezentovány výsledky obdobné analýzy, avšak není uveden vliv těchto výsledků na provoz zvukových systémů. Práce vznikla i s ohledem na fakt, že se v tuzemsku nikdo jiný analýzou technických parametrů zvukových záznamů doposud nezabýval.

V úvodu této práce jsou shrnuty základní technické parametry zvukových záznamů. U každého technického parametru je nastíněn jeho význam s vazbou na požadované vlastnosti zvukových systémů a odkazy na normy, které se daným technickým parametrem zabývají a určují postup jeho měření.

Následuje návrh a popis algoritmu pro výpočty jednotlivých technických parametrů. Je také ověřena správnost výpočtů jednotlivých technických parametrů. Následuje část, ve které je uvedeno, jaké zvukové záznamy (s ohledem na žánr, hudební nosič a dobu vzniku) byly podrobeny analýze a jaké jsou předpokládané výsledky těchto analýz. V závěru práce jsou uvedeny výsledky provedených analýz.

2

# Vybrané technické parametry zvukových systémů

### 2.1 Lineární zkreslení

Lineární zkreslení zvukových systémů není závislé na úrovni budícího signálu, ale je dáno jeho kmitočtovou závislostí. Vzniká v případě, kdy na vstup zvukového systému přivádíme různé kmitočty se stejnou amplitudou, avšak na výstupu tohoto zvukového systému naměříme tytéž kmitočty, ale s rozdílnými amplitudami než na vstupu. Tento parametr je frekvenčně závislý a udává se formou amplitudové frekvenční charakteristiky. Více o lineárním zkreslení v literatuře [6, str. 5] a [7, str. 16].

#### 2.1.1 Amplitudová frekvenční charakteristika zvukového systému

Jedná se o závislost úrovně signálu na výstupu zvukového systému na frekvenci. Na základě odhadů spekter zvukových záznamů při analýze technických parametrů zvukových záznamů lze usoudit, jaké požadavky na přenos u daného zařízení klást. Je žádoucí, aby během průchodu signálu zvukovým systémem nedocházelo k lineárnímu zkreslení, tudíž požadujeme vyrovnanou amplitudovou frekvenční a fázovou frekvenční charakteristiku pro celé akustické pásmo.

Metody měření amplitudové a fázové frekvenční charakteristiky jsou popsány v normách: [2], [3], [4] a [5].

## 2.2 Nelineární zkreslení

Nelineární zkreslení vzniká tehdy, objeví-li se na výstupu zvukového systému, nebo jeho části jiné kmitočtové složky, kromě těch, které byly přivedeny na vstup zvukového systému. Nelineární zkreslení zvukového záznamu není v analýze technických parametrů zvukových záznamů zahrnuto, protože ho ze zvukových záznamů nelze určit. Nelineární zkreslení se měří pouze u zvukových zařízení, a to pomocí jednotónových, nebo dvoutónových metod měření. Tyto metody jsou podrobně popsány v literatuře [6, str. 6,7] a [7, str. 17] a v normách: [4], [2] a [3].

### 2.2.1 Amplitudové zkreslení

Dle normy [1] je amplitudové nelineární zkreslení definováno jako jev, v jehož důsledku se na výstupu zvukového systému nebo jeho části objeví kmitočty, které jsou závislé na vlastnostech vstupního signálu, ale nejsou v něm obsaženy. Harmonické nelineární zkreslení je definováno vztahem:

$$
K = \sqrt{\frac{U_2^2 + U_3^2 + U_4^2 + \dots}{A_1^2}} \cdot 100 \qquad [\%]
$$
 (2.1)

kde:

 $U_n(n=2,3,4...)$  je efektivní hodnota napětí n-tého řádu

*A*<sup>1</sup> je efektivní napětí základní harmonické

*K* je celkový činitel harmonického zkreslení

U reproduktorů je nelineární zkreslení způsobováno například:

- *•* nelineárním chováním závěsu kmitací cívky a membrány
- nehomogenním magnetickým polem
- *•* superponováním magnetického pole kmitací cívky na pole permanentního magnetu
- *•* vznikem vířivých proudů
- *•* deformací membrány při kmitání

Při snižování elektrického příkonu na vstupních svorkách reproduktoru nelineární zkreslení výrazně klesá.

U zesilovačů je nelineární zkreslení způsobeno především nelinearitou obvodových součástek.

Více informací o amplitudovém nelineárním zkreslení a metodách měření v literatuře [6, str. 6,7] a [7, str. 17] a normách [1], [2], [4] a [5].

## 2.2.2 Intermodulační nelineární zkreslení

Při intermodulačním zkreslení vznikají součtové a rozdílové frekvence, které nejsou v harmonickém vztahu k základním frekvencím. Popis měření intermodulačního zkreslení je popsán v litaratuře [6, str. 9] a [7, str. 23] a normách [1], [2], [4] a [5].

## 2.3 Odstup signálu od šumu

Jedná se o poměr úrovně užitečného signálu a úrovně šumového pozadí zvukového systému. Poměr signál-šum je dle normy ČSN IEC268-2 definován jako:

$$
\frac{S}{N} = 20 \cdot log_{10} \left(\frac{U_2}{Us}\right) \qquad [dB]
$$
\n(2.2)

kde:

*S N* je logaritmický poměr signál-šum

*U*<sup>2</sup> je referenční výstupní napětí

*U<sup>s</sup>* je šumové napětí

Při určování odstupu signálu od šumu musí být definována šířka pásma, na které bylo šumové napětí změřeno, případně jaký váhovací filtr byl při měření šumového napětí použit.

Metody měření odstupu signál-šum jsou popsány v normách [2], [3], [4] a [5].

Odstup měření signálu od šumu není do analýzy technických parametrů zvukových záznamů zahrnut.

# 2.4 Výkonové poměry frekvenčních pásem zvukových záznamů

Pro reprodukci hudby se většinou používají pásmové reproduktory, a to z toho důvodu, že je velmi obtížné zkonstruovat reproduktor, který by dokázal věrně pokrýt celé akustické pásmo. Proto se při reprodukci hudby většinou používají pásmové reproduktory, kdy každý z reproduktorů hraje pouze v pásmu, pro které je konstruován. Na základě znalosti výkonových poměrů v daných frekvenčních pásmech lze odhadnout, na jaké elektrické příkony je třeba dimenzovat jednotlivé pásmové reproduktory. Výkonovou zatižitelnost reproduktorů řeší norma [3, kap. 18]. S výkonovými poměry frekvenčních pásem souvisí parametry popsané v kapitolách 2.4.1, 2.4.2 a 3.2.5.2.

## 2.4.1 Procentní rozložení výkonových poměrů v definovaných frekvenčních pásmech zvukového záznamu

Tento parametr udává, v jakém poměru se při reprodukci zvukového záznamu rozdělí vzniklý výkon mezi definovaná frekvenční pásma.

#### 2.4.2 Maximální výstupní výkon frekvenčních pásem

Tento parametr udává, jaké mohou vznikat v jednotlivých frekvenčních pásmech při přehrávání zvukového záznamu relativní výkonové špičky. S tím souvisí výpočet činitele výkyvu pro definovaná frekvenční pásma zvukového záznamu. (kap. 3.3.2)

### 2.4.3 Činitel výkyvu

Činitel výkyvu je dán logaritmickým poměrem maximální a efektivní hodnoty signálu a odpovídá krátkodobé výkonové špičce signálu. Činitel výkyvu lze určit pro zvukový záznam jako celek, ale i pro zvolená frekvenční pásma daného zvukového záznamu. Tento parametr má při návrhu zvukových zařízení vazbu například na výkonovou přetížitelnost reproduktoru. Dále pak na tepelné výpočty a s tím spojené chlazení zesilovačů. Dále také udává napěťový rozkmit na vstupu předzesilovače. Činitel výkyvu není v technických normách přímo zmiňován. Zřejmě ale souvisí například s krátkodobým maximálním výkonovým zatížením reproduktorů. Tento parametr je popsán v normě [3].

## 2.5 Přeslechy mezi kanály

"Ve vícekanálovém zařízení mohou pronikat signály jednoho kanálu do jiného kanálu v oslabené, nebo zkreslené formě.ÿ Zdroj: [1]. Přeslechy mezi kanály jsou nežádoucí jevy, které je potřeba při provozu zvukových zařízení potlačit. Metody měření přeslechu a oddělení kanálů jsou popsány v normách:[1], [2], [3], [4] a [5].

## 2.6 Dynamický rozsah

Dynamický rozsah zvukového systému je dán rozdílem maximální výstupní úrovně vůči zbytkovému rušivému výkonu zvukového systému, který je dán šumovým pozadím a rušivými produkty nelineárního zkreslení nízkoúrovňového budicího signálu. Metody měření dynamického rozsahu jsou popsány v normách [2], [3], [4] a [5].

Výpočtem histogramů rozložení výkonových úrovní je možné provést odhad dynamického rozsahu zvukového záznamu, nebo dynamického rozsahu v rámci specifikovaných frekvenčních pásem. Požadavky na dynamický rozsah zvukového zařízení jsou pak takové, aby dané zvukové zařízení bylo schopné přenést celý dynamický rozsah zvukového záznamu a nevnést na jeho spodní hranici vlastní šum.

# 2.7 Maximální výstupní úroveň

Úroveň na výstupu zvukového systému musí být menší, než je horní hranice dynamického rozsahu následujícího zvukového systému, aby nedocházelo k saturaci a následnému zkreslení signálu tímto zvukovým systémem. Metody měření maximální výstupní úrovně jsou popsány v normách [2], [3], [4] a [5].

#### 2.7.1 Nevyužitý dynamický rozsah média

Tento analyzovaný parametr lze přesně určit pouze pro digitální zvuková média. Pokud přepisujeme nahrávky do digitální podoby např. z gramofonové desky, nebo magnetofonového pásku, tak je výsledek ovlivněn tím, jakou zvolíme výstupní úroveň na zvukové kartě. Tento parametr udává, kolik dB daného digitálního zařízení nebylo využito. Podrobnosti jsou uvedeny v kapitole 3.2.6.

# 2.7.2 Hodnoty výkonových úrovní, vyskytující se po 1, 10, 50 a 99 % času trvání skladby

Tyto hodnoty je možné určit z distribuční funkce, která je dána postupným integrováním rozložení hustoty pravděpodobnosti výskytu výkonových úrovní daného zvukového záznamu. Na základě výsledků tohoto parametru je možné usoudit, jakou hlasitost má daný zvukový záznam s ohledem na jeho trvání. Tato informace opět poslouží pro odhad výkonového dimenzování reproduktorů a je součástí analýzy technických parametrů zvukových záznamů.

# 3

# Návrh algoritmu pro analýzu technických parametrů zvukových záznamů

V této kapitole jsou popsány jednotlivé části programu pro analýzu technických parametrů zvukových záznamů, dále jen programu. V dokumentaci se uvádí, jak je program strukturován, jaké používá funkce, dále pak postup a význam výpočtů, včetně matematických vzorců. Proměnné jednotlivých matematických vzorců jsou vysvětleny pod každým vzorcem. Za vysvětlivkami je též v závorce uveden název proměnné, který je použit ve zdrojovém kódu programu, pokud se tedy její název v popisu programu liší.

#### Seznam souborů a funkcí, které program používá k analýze:

start.m - spouštěcí skript analýzy, hlavní soubor

cfg.txt - obsahuje seznam zvukových záznamů k analýze (3.4)

najdi\_maximum.m - vyhledání vzorku s nejvyšší amplitudou pro amplitudovou normalizaci (3.2.0.3)

urci\_okno.m - výběr časového okna zvukového snímku pro spektrální analýzu (3.2.1)

spocti\_spektrum.m - spektrální analýza vybraného časového okna (3.2.2)

najdi\_ticho.m - detekce tichých pasáží zvukového záznamu (3.2.2.4, 3.2.2.5)

pasmove\_filtruj.m - pásmová filtrace spektra (3.2.3.1)

orizni\_ticho.m - ořez tichých pasáží zvukového záznamu (3.2.4)

vysledky\_pro\_pasma.m výpočet procentního rozložení výkonu ve frekvenčních pásmech, výpočet špičkového výkonu, výpočet činitele výkyvu (3.2.5)

dyn\_rozsahy\_pasem.m výpočet histogramu rozložení výkonových úrovní pro dané frekvenční pásmo (3.2.7)

urovne\_spekter\_normuj.m normování amplitudového spektra na kmitočtu 1 kHz, mediánová filtrace spektra (3.1.2.5)

crest\_faktor\_cas.m výpočet činitele celého zvukového záznamu (3.3.2)

urci\_okno\_cas.m výběr časového okna zvukového snímku pro analýzu v čase (3.3.3.1)

najdi\_ticho\_2.m detekce tichých pasáží zvukového záznamu (3.3.4) orizni\_ticho\_cas.m ořez tichých pasáží zvukového záznamu (3.3.4) distribucni\_fce.m výpočet distribuční funkce rozložení výkonových úrovní během zvukového záznamu. (3.3.5)

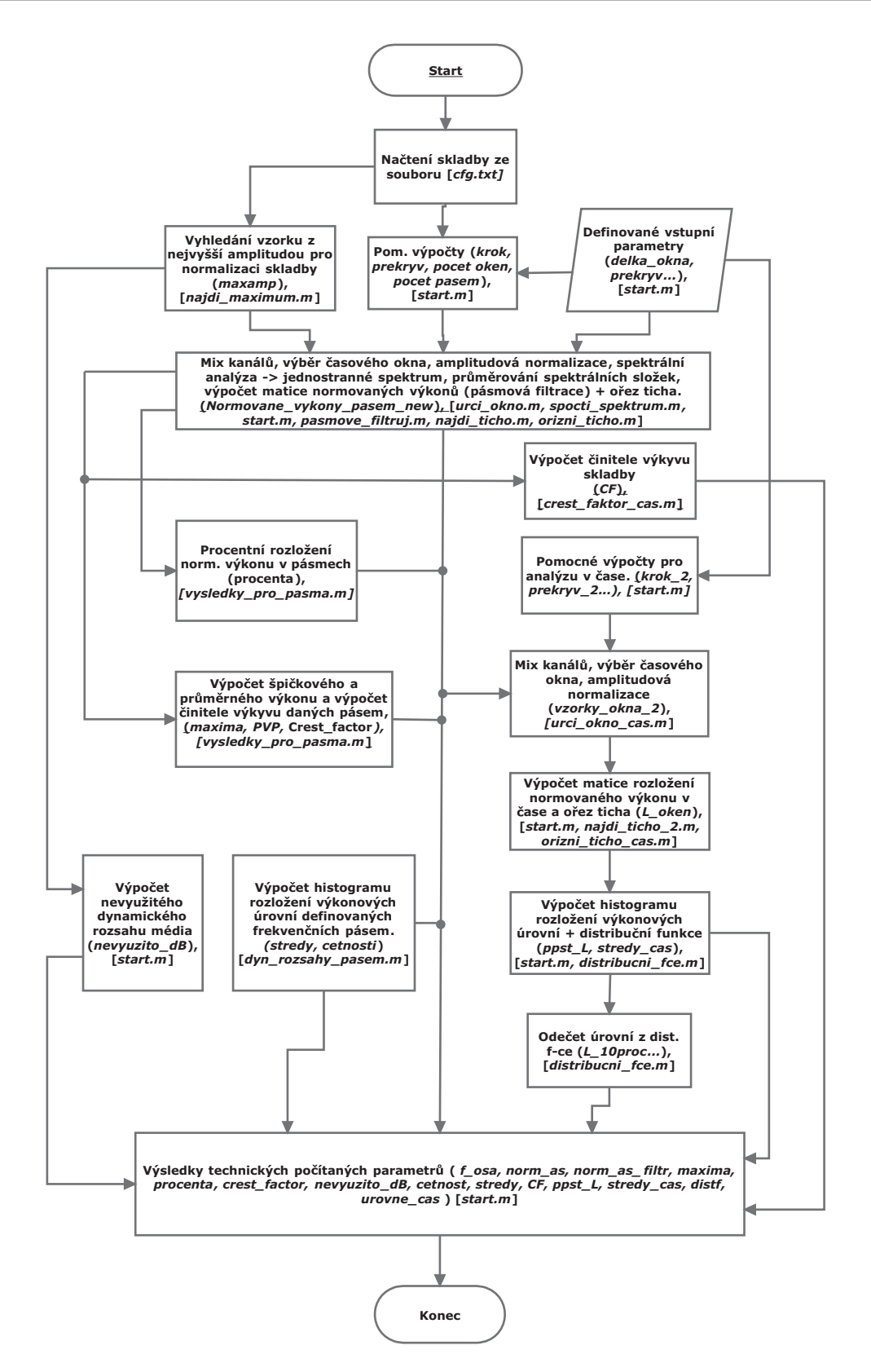

Obr. 3.1: Zjednodušený vývojový diagram programu, soubor start.m

Obrázek 3.1 představuje velmi zjednodušený vývojový diagram programu. Tučným písmem je pojmenován daný proces, případně výpočet, v kulatých závorkách je uvedena výstupní proměnná a v hranatých závorkách je uveden název souboru (funkce). Program

je rozdělen na dvě hlavní části. Nejprve program provádí výpočty technických parametrů ve frekvenční oblasti a následně počítá technické parametry v časové oblasti.

# 3.1 Konfigurační parametry programu pro analýzu technických parametrů zvukových záznamů

Následující popis se týká bloku Definované vstupní parametry z obrázku 3.1. Všechny níže uvedené konfigurační parametry uživatel zadává pomocí klávesnice přímo do zdrojového kódu souboru start.m do sekce Prednastaveni analyzy. Soubor start.m je spouštěcí skript celé analýzy technických parametrů zvukových záznamů. Na základě zadaných hodnot konfiguračních parametrů budou prováděny výpočty jednotlivých technických parametrů zvukových záznamů. Uživatel zadává následující vstupní parametry:

- *•* konfigurace parametrů pro úpravu zvukového záznamu
	- název zvukového záznamu: Program si načítá názvy zvukových záznamů z konfiguračního textového souboru. Zde je nutné zadat název souboru a cestu k adresáři, kde je tento soubor uložen. Více informací o konfiguračním souboru je uvedeno v kapitole 3.4.
	- minimální výkonová úroveň vyhodnocovaných časových oken zvukového signálu na začátku a konci zvukového záznamu (min\_uroven, implicitně -80 dBFS)
	- minimální výkonová úroveň pro analýzu (min\_dB, implicitně -96 dBFS)
- *•* konfigurace parametrů pro analýzu ve spektru
	- délka časového okna v sekundách (delka\_okna, implicitně 0.1 s)
	- překrytí časových oken v procentech (prekryv, implicitně  $50\%$ )
	- rozsah a počet frekvenčních pásem pásmových filtrů (P, implicitně 3 frekvenční pásma: 10 - 450 Hz, 450 - 3000 Hz, 3000 - 22000 Hz)
	- přechodná pásma filtrů strmosti. (S, implicitně -12 dB/okt )
	- aktivace / deaktivace reálných pásmových filtrů (Zapnout\_realne\_filtry\_pasem, implicitně: True)
	- referenční kmitočet Fn pro normalizaci amplitudového spektra zvukového záznamu (Fn, implicitně: 1000 Hz)
	- činitel vyhlazení amplitudového spektra zvukového záznamu (vyhlad, implicitně: 10)
- *•* konfigurace parametrů pro analýzu v čase.
	- délka časového okna v sekundách delka\_okna\_2, implicitně 0.01 s)

– překrytí časových oken v procentech (prekryv<sub>-2</sub>, implicitně 50 %)

Všechny tyto konfigurační parametry jsou přesněji popsány v kapitole 3.1.1.

### 3.1.1 Konfigurace parametrů pro úpravu zvukového záznamu

#### 3.1.1.1 Nastavení minimální výkonové úrovně pro ořez ticha

Pokud tiché pasáže na začátku a konci zvukového záznamu nejsou součástí snímku, tak nemá žádný význam je zahrnovat do analýzy. Uživatel nastaví minimální výkonovou úroveň pro ořez ticha v proměnné min\_uroven v jednotkách dBFS. Okna s nižší výkonovou úrovní pak nebudou do analýzy zanesena.

#### 3.1.1.2 Nastavení minimální výkonové úrovně

Při výpočtech technických parametrů zvukových záznamů nemá smysl uvažovat tiché pasáže v průběhu zvukového záznamu, pokud mají nižší úroveň, než umožňuje dynamický rozsah média, ze kterého byl zvukový záznam sejmut. Pokud by tyto tiché pasáže byly při výpočtech uvažovány, mohlo by dojít k ovlivnění výsledků všech analyzovaných technických parametrů. Například při výpočtu průměrného amplitudového spektra je nutné do odhadu spektra nezahrnout časová okna s velmi nízkou úrovní. Pokud by se tak stalo, tak by tato okna mohla po zprůměrování s ostatními časovými okny snížit výslednou úroveň spektra celého zvukového záznamu a zkreslit tak výsledek. Uživatel minimální výkonovou úroveň zadává do proměnné min\_dB v jednotkách dBFS. Časová okna, která mají stejnou, nebo nižší úroveň pak budou z analýzy technických parametrů zvukových záznamů vypuštěna.

## 3.1.2 Konfigurace parametrů pro analýzu ve spektru

#### 3.1.2.1 Nastavení délky časového okna

Pokud má být informace o zvukovém spektru zvukového záznamu co nejpodrobnější, je potřeba spektrum zvukového záznamu vyhodnocovat po časových rámcích, tedy postupně po jednotlivých časových oknech. Tato metoda umožňuje zjistit, jak se spektrum zvukového záznamu vyvíjí v čase. Délku časového okna uživatel ukládá v sekundách do proměnné delka\_okna. Délka časového okna se volí tak, aby byl posluchač schopen zaznamenat změny akustického výkonu v jednotlivých časových oknech uchem (řádově 50 až 100 ms), nicméně počet vzorků daného časového okna se musí přizpůsobit FFT, která pracuje se vzorky časového průběhu délky mocniny dvou. Vzorky obsažené v časovém okně tedy program zaokrouhlí na nejbližší mocninu dvou, čímž se změní i doba trvání časového okna, kterou uživatel původně do programu zadal. Uživatel musí mít na paměti, že čím kratší dobu časového okna zadá, tím hrubší bude kmitočtový krok mezi jednotlivými spektrálními čarami, dále jen kmitočtový krok. Pokud bude kmitočtový krok příliš hrubý,

například 80 Hz a vyšetřované pásmo bude mít šířku například 300 Hz, tak budou k dispozici ve zmíněném pásmu pouze 3 spektrální čáry. Výpočty budou tedy zatíženy značnou chybou. Uživatel tedy volí kompromis mezi časovým rozlišením, frekvenčním rozlišením a časovým rozlišením lidského ucha.

Délka kmitočtového kroku je určena vztahem:

$$
\triangle f = \frac{F_s}{N} = \frac{1}{t_o} \qquad [Hz] \tag{3.1}
$$

kde:

*F<sup>S</sup>* je vzorkovací kmitočet

*N* je počet vzorků časového okna (krok)

*t*<sub>0</sub> je délka časového okna (casove<sub>-</sub>okno)

#### 3.1.2.2 Nastavení překrytí časových oken

Aby program mohl zachytit signálové změny mezi jednotlivými časovými okny, má uživatel možnost nastavení překrytí po sobě jdoucích časových oken. To uživatel ukládá v procentech do proměnné prekryv.

#### 3.1.2.3 Nastavení rozsahu a počtu frekvenčních pásem pásmových filtrů

Například při navrhování reproduktorových soustav návrháře zajímá, na jaké elektrické příkony má jednotlivé pásmové reproduktory dimenzovat. Proto má uživatel možnost provádět analýzu technických parametrů, zvláště rozložení elektrického příkonu a činitele výkyvu ve frekvenčních pásmech, která má možnost nadefinovat. Lze volit šířku pro jednotlivá frekvenční pásma v hertzích a počet pásem. Volbu parametrů uživatel provádí pomocí matice P, ve které sloupce reprezentují mezní kmitočty *f<sup>d</sup>* a *fh*. Počet řádků určuje počet pásem. Matici P si lze představit následovně:

| Pásmo                 | Mezní kmitočty [Hz] |  |
|-----------------------|---------------------|--|
| 1. frekvenční pásmo   |                     |  |
| 2. frekvenční pásmo   |                     |  |
|                       |                     |  |
| n-té frekvenční pásmo |                     |  |

Obr. 3.2: Struktura matice frekvenčních pásem

#### 3.1.2.4 Nastavení strmosti frekvenčních filtrů

Při návrhu frekvenčních výhybek pro reproduktorové soustavy jsme omezeni strmostí těchto filtrů. Pro simulaci reálných pásmových filtrů má uživatel možnost v programu zadat strmost pro tyto filtry, které definují překrytí jednotlivých pásem a jejich růst či pokles uživatel zadává do matice strmostí přechodných pásem filtrů S, a to v jednotkách decibely na oktávu. Uživatel má i možnost pracovat s ideálními filtry s nekonečně velkou strmostí. Tuto volbu uživatel provádí pomoci proměnné Zapnout\_realne\_filtry\_pasem.

```
Zapnout_realne_filtry_pasem == true % realne pasmove filtry.
Zapnout_realne_filtry_pasem == false % idealni pasmove filtry.
```

| Pásmo                 | Strmost [dB/okt] |        |
|-----------------------|------------------|--------|
|                       | Růst             | Pokles |
| 1. frekvenční pásmo   |                  |        |
| 2. frekvenční pásmo   |                  |        |
|                       |                  |        |
| n-té frekvenční pásmo |                  |        |

Obr. 3.3: Struktura matice strmostí frekvenčních filtrů

#### 3.1.2.5 Nastavení referenčního kmitočtu amplitudového spektra zvukového záznamu

Aby bylo možné jednotlivá amplitudová spektra mezi sebou porovnávat, je nutné provést jejich normalizaci na zadaném referenčním kmitočtu. Hodnotu referenčního kmitočtu uživatel ukládá do proměnné Fn a je implicitně nastavena na 1 kHz.

#### 3.1.2.6 Nastavení činitele vyhlazení

Vyhlazovací činitel uživatel ukládá do proměnné vyhlad. Vyhlazení spektra se provádí příkazem:

```
norm_as_filtr = medfilt1(norm_as,vyhlad)'; % vyhlazeni spektra
```
kde:

norm\_as\_filtr je vyhlazené amplitudové spektrum norm\_as je vyhlazované amplitudové spektrum vyhlad je činitel vyhlazení

Tento příkaz je použit pro optickou úpravu spekter, aby je bylo možné snáze mezi sebou porovnávat.

## 3.1.3 Konfigurace parametrů pro analýzu v čase

#### 3.1.3.1 Nastavení délky časového okna

Uživatel má možnost zadat podstatně kratší délku časového okna, než u analýzy ve spektru, kde byl limitován tím, že délka časového okna určovala kmitočtový krok mezi jednotlivými spektrálními čarami. Délku časového okna pro analýzu v čase uživatel ukládá do proměnné delka\_okna\_2.

#### 3.1.3.2 Nastavení překrytí časových oken

Překrytí časových oken v procentech uživatel zadává do proměnné prekryv\_2.

# 3.2 Analýza technických parametrů zvukových záznamů v kmitočtové oblasti

Cílem analýzy je výpočet amplitudového spektra, dynamického rozsahu, procentního rozložení výkonů a činitelů výkyvu v nadefinovaných frekvenčních pásmech zvukového záznamu. K tomu je zapotřebí spektrální analýza pomocí FFT, pásmová filtrace a následné určení normovaných výkonů v jednotlivých časových oknech a frekvenčních pásmech zvukového záznamu.

#### 3.2.0.3 Vyhledání vzorku s nejvyšší amplitudou

Ještě před tím, než začne program načítat a vyhodnocovat časová okna ze zvukového souboru, je nutné provést amplitudovou normalizaci (rovnice 3.2.1.2). V této části zdrojového kódu program provede mixáž kanálů, projde celým zvukovým záznamem a vybere vzorek s největší amplitudou v absolutní hodnotě. Hodnotu tohoto vzorku program následně uloží do proměnné maxamp, která pak bude použita pro normalizaci jednotlivých časových oken.

Pro vyhledání vzorku s největší amplitudou slouží funkce najdi\_maximum.

## 3.2.1 Načtení a úpravy časového okna ze zvukového souboru

K výběru časového okna, mixáži kanálů a amplitudové normalizaci program používá funkci urci\_okno.

K načítání zvukových souborů Matlab používá příkaz wavread. V programu je použita syntaxe [c] = wavread(nazev\_skladby, [start stop]); kde:

c je matice vzorků časového okna

start je proměnná, ve které je uložena pozice prvního vzorku časového okna stop je proměnná, ve které je uložena pozice posledního vzorku časového okna Program tedy v cyklu vybere časové okno právě analyzovaného zvukového záznamu, a to je pak podrobeno dalším úpravám a výpočtům. Po dokončení výpočtů jsou dopočítány indexy pro další časové okno. Tento postup se opakuje, dokud program nezpracuje celý soubor a neskončí cyklus. Pořadí výpočtů v cyklu a výstupní proměnné ukazuje obrázek 3.4.

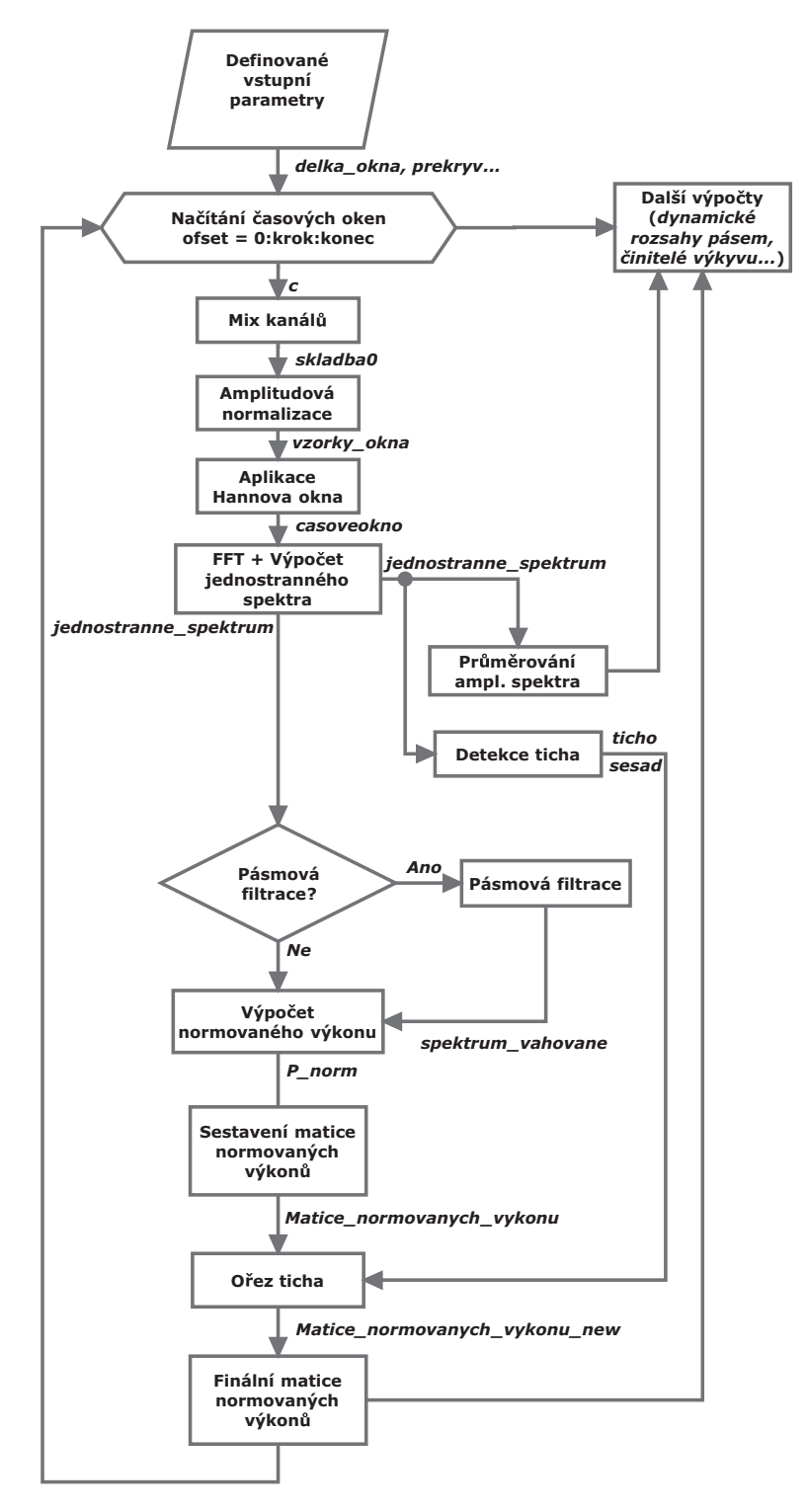

Obr. 3.4: Vývojový diagram úprav časových oken během spektrální analýzy a výpočtu matice normovaných výkonů

Následující popis se vztahuje k obrázku 3.4 a je pro jedno časové okno.

#### 3.2.1.1 Mixáž kanálů

V případě stereofonního záznamu program provede mixáž kanálů. Mixáž kanálů program provádí pomocí vzorce:

$$
M = \frac{L + R}{2} \tag{3.2}
$$

kde:

*L* je levý kanál, *R* je pravý kanál *M* je mix kanálů (skladba0)

#### 3.2.1.2 Amplitudová normalizace časového okna

Aby bylo možné technické parametry zvukových záznamů vzájemně porovnávat, musí být tyto zvukové záznamy amplitudově normalizovány podle vztahu:

$$
Nv_i = \frac{A_{Vmax}}{Av_i} \qquad [-]
$$
\n(3.3)

kde:

*N*<sub>*Vi*</sub> je normalizovaná amplituda i-tého vzorku (vzorky\_okna) *AV max* je hodnota vzorku s nejvyšší amplitudou z proměnné skladba0  $A_{Vi}$  je hodnota amplitudy i-tého vzorku z proměnné skladba

Amplitudovou normalizaci program provádí tak, že zjistí hodnotu maximálního vzorku zvukového záznamu (viz podkapitola 3.2.0.3) a následně pak toto číslo dělí jednotlivými vzorky daného časového okna a ukládá do vektoru vzorky\_okna.

#### 3.2.2 Výpočet frekvenčního spektra

Program pro výpočet spektra používá funkci spocti\_spektrum. Vstupním parametrem této funkce je proměnná vzorky\_okna, obsahující aktuální a na základě vstupních konfiguračních parametrů upravené časové okno. Toto časové okno je ještě před spektrální analýzou váhováno Hanningovým oknem.

#### 3.2.2.1 Hanningovo váhovací okno

Hanningovo váhovací okno je speciální případ sinového, v praxi velmi používaného okna. V našem případě řadíme Hanningovo okno před výpočet FFT za účelem vytvoření pozvolné náběžné hrany, abychom eliminovali boční laloky ve frekvenčním spektru analyzovaného signálu.

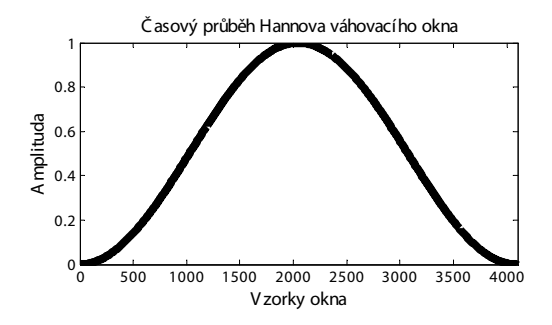

Obr. 3.5: Časový průběh váhovacího okna.

#### 3.2.2.2 Rychlá Fourierova transformace

Po amplitudové normalizaci a váhování Hanningovým oknem program podrobí vektor časového okna spektrální analýze. Následně dostaneme vektor oboustranného frekvenčního spektra daného časového okna. Pro naše účely postačí vektor jednostranného spektra - (jednostranne\_spektrum).

```
casoveokno = hann(krok); % Volba Hanningova vahovaciho okna.
korekceokno = krok/sum(casoveokno);
% Korekce na okno, krok - pocet vzorku casoveho okna.
spektrum = (abs(fft((vzorky_okna(1:krok,1)).*casoveokno ))/krok )*2*korekceokno;
% Vypocet modulu spektra.
spektrum(1) = spektrum(1)./2; % Snizeni velikosti ss slozky, neni duplicitni
pulspektra = length(spektrum)/2;
jednostranne_spektrum = (spektrum(1:pulspektra)); % Jednostranne spektrum.
```
### 3.2.2.3 Výpočet průměrného amplitudového spektra a detekce tichých pasáží na začátku a konci zvukového záznamu

V tomto bloku program vypočítá pomocí Parsevalova teorému (rovnice ??) normovaný výkon frekvenčního spektra pro dané časové okno. Z tohoto výkonu je následně vypočtena výkonová úroveň.

$$
L_{Pi} = 10 \cdot log_{10} \frac{P_i}{P_{Ref}} \qquad [dBFS] \qquad (3.4)
$$

kde:

*LP i* je výkonová úroveň i-tého časového okna (Lp) *Pi* je hodnota norm. výkonu i-tého časového okna (P\_norm) *PRef* je referenční hodnota pro výpočet L*<sup>P</sup>* a je rovna jedné

Následně program za pomoci podmínky rozhodne, zda se spektrum daného časového okna zahrne do průměrování, či nikoliv, a to na základě minimální výkonové úrovně časového okna, kterou zadal uživatel do proměnné min\_dB (kapitola 3.1.1.2).

Průměrování amplitudového spektra se provádí podle vztahu pro aritmetický průměr:

$$
\overline{x_j} = \frac{1}{n} \sum_{j=1}^{n} X_j \qquad [-]
$$
\n(3.5)

kde:

 $\overline{x_j}$  je aritmetický průměr prvků všech zahrnutých ampl. spekter (Prum\_amp\_spektrum) *n* je počet časových oken (pocet\_oken)

*X<sup>j</sup>* je j-tý prvek daného časového okna

#### 3.2.2.4 Detekce tichých pasáží v úvodu a závěru zvukového záznamu

Nemá žádný význam vyhodnocovat tiché pasáže v úvodu a závěru zvukového záznamu, pokud nejsou součástí záznamu. Proto jsou tyto části zvukového záznamu během analýzy programem vypuštěny. Aby se tak mohlo dít, musí uživatel zadat minimální úroveň časového okna v jednotkách dBFS. Časová okna v úvodu a závěru zvukového záznamu, jejichž úroveň je shodná, nebo nižší nebudou do analýzy technických parametrů zvukových záznamů zahrnuty. Implicitně je v programu nastavena úroveň *−*80 dBFS a je uložena v proměnné min\_uroven, kterou však uživatel může změnit v bloku konfigurace vstupních parametrů. Následně je v cyklu prováděna indexace každého časového okna. Pokud má časové okno vyšší výkonovou úroveň, než zmíněných *−*80 dBFS, tak je toto okno označeno nulou, pokud má časové okno nižší výkonovou úroveň, tak jedničkou. Tyto indexy se ukládají do proměnné ticho a program s jejich pomocí později odstraní tiché pasáže na začátku a konci zvukového záznamu.

#### 3.2.2.5 Detekce tichých pasáží zvukového záznamu

Program také vyhledává a detekuje časová okna, jejichž úroveň je pod hranicí dynamického rozsahu média (min\_dB). Takto detekovaná okna jsou opět indexována pomocí proměnné sesad a později je jejich výkonová úroveň sesazena na *−*96 dBFS, což odpovídá spodní hranici dynamického rozsahu 16ti bitového rozlišení, které během analýzy používáme.

### 3.2.3 Výpočet matice normovaných výkonů

Pokud uživatel nenadefinuje strmosti pásmových filtrů, případně nepovolí pásmovou filtraci v proměnné Zapnout\_realne\_filtry\_pasem, tak bude program počítat s ideálními filtry s nekonečnou strmostí a přímo přejde k výpočtu matice normovaných výkonů podle Parsevalova teorému.

#### 3.2.3.1 Pásmová filtrace

Pokud uživatel bude chtít počítat s filtry s reálnými strmostmi, nastavených v matici S, je nutné vypočítat pro každé časové okno a pro každé frekvenční pásmo příslušný váhovací vektor. Výpočet jediného váhovacího vektoru je v programu rozdělen na čtyři části:

- *•* výpočet vektoru pro rostoucí směrnicí
- *•* výpočet vektoru pro plné buzení mezi zlomovými kmitočty
- *•* výpočet vektoru pro klesající směrnici
- *•* sjednocení těchto vektorů do váhovacího vektoru

Princip těchto výpočtů je na obrázku 3.6.

#### 3.2.3.2 Výpočet váhovacích vektorů pro jednotlivá frekvenční pásma v jednom časovém okně

Ještě dříve, než program začne počítat samotné váhovací vektory, je potřeba spočítat matici zlomových spektrálních čar Pp. Tato matice udává pořadová čísla spektrálních čar mezních kmitočtů *fd*, což je dolní mezní kmitočet pásmového filtru a *fh*, což je horní mezní kmitočet pásmového filtru. Matici Pp program vypočítá z matice frekvenčních pásem P podle vztahu:

$$
Pp \doteq \frac{P}{\triangle f} + 1 \qquad [-] \tag{3.6}
$$

kde:

*P* je příslušný zlomový kmitočet *P p* je matice mezních spektrálních čar

#### *△f* je kmitočtový krok (dF)

Jedničku je potřeba přičíst, protože Matlab neindexuje od nuly. Následující výpočty program provádí pomocí funkce pasmove\_filtruj.

*•* Výpočet vektoru směrnice růstu:

Program z matice Pp nejprve zjistí pořadí spektrální čáry prvního mezního kmitočtu i-tého pásma ve vektoru jednostranného spektra. Následně pak vybere pořadová čísla všech spektrálních čar, které jsou ve vektoru jednostranného spektra před tímto kmitočtem a vynásobí je kmitočtovým krokem, který je mezi spektrálními čarami. Tím spočítá příslušné frekvence jednotlivých spektrálních čar, které uloží do vektoru *f*<sup>1</sup> (f\_nahoru). Abychom mohli určit vektor strmosti v jednotkách [dB/okt.], musíme nejprve tento vektor transformovat do logaritmické kmitočtové stupnice s oktávovým rozložením. To program vyřeší pomocí následujícího vztahu:

$$
x = \log_2\left(\frac{f_1}{f_d}\right), \ f_1 < f_d \qquad [dB/okt.] \tag{3.7}
$$

kde:

*f*<sup>1</sup> je vektor frekvencí příslušných spektrálních čar (f\_nahoru)

*f<sup>d</sup>* je dolní mezní kmitočet pásmového filtru z matice P

*x* je výsledný vektor, který představuje logaritmickou kmitočtovou stupnici s oktávovým rozložením (F\_up)

Vzniklý vektor *x* (F\_up) následně program vynásobí strmostí pro daný pásmový filtr (implicitně *−*12 dB/okt ), která je zadaná v matici S. Tím dostaneme vektor strmosti s krokem  $\Delta f$  v [dB/okt.]

$$
y = k \cdot x + q \qquad [dB/okt.] \tag{3.8}
$$

kde:

*y* je vektor zisků spektrálních čar v dB (dB\_up)

*k* je příslušná strmost v dB/okt. z matice S

*q* = 0 a je to posunutí ve vertikálním směru

Nyní už zbývá provést výpočet násobících koeficientů váhovacího vektoru pomocí vzorce:

$$
V_n = 10^{\frac{y}{20}} \qquad [dB/okt.] \tag{3.9}
$$

kde:

*V<sup>n</sup>* je váhovací vektor násobících koeficientů pro rostoucí směrnici (vahvektor\_up) Tímto dostaneme první část váhovacího okna.
- *•* Výpočet vektoru pro plné buzení mezi zlomovými kmitočty: V tomto bloku jsou všechny prvky váhovacího vektoru i-tého pásma rovny jedné.
- *•* Výpočet vektoru pro klesající směrnici:

Program nejprve zjistí pořadí spektrální čáry druhého mezního kmitočtu i-tého pásma. Následně pak vybere pořadová čísla všech spektrálních čar, které jsou ve vektoru jednostranného spektra za tímto kmitočtem a vynásobí je kmitočtovým krokem, který je mezi spektrálními čarami. Tím získáme lineární vodorovnou frekvenční osu, kterou je třeba opět transformovat do logaritmické kmitočtové stupnice s oktávovým rozložením:

$$
x = \log_2\left(\frac{f_1}{f_h}\right), \ f_1 > f_h \qquad [dB/okt.] \tag{3.10}
$$

kde:

*f*<sup>1</sup> je vektor frekvencí příslušných spektrálních čar(f\_dolu)

*f<sup>h</sup>* je horní mezní kmitočet pásmového filtru z matice P

*x* je výsledný vektor, který představuje logaritmickou kmitočtovou stupnici s oktávovým rozložením (F\_down)

Výpočet násobících konstant váhovacího vektoru pro klesající směrnici program vypočte podle následujících vztahů.

$$
y = k \cdot x + q \qquad [dB/okt.] \tag{3.11}
$$

$$
V_d = 10^{\frac{y}{20}} \qquad [dB/okt.] \tag{3.12}
$$

kde:

*V<sup>d</sup>* je váhovací vektor násobících konstant pro klesající směrnici (vahvektor\_down)

- *•* Sjednocení těchto vektorů do váhovacího vektoru:
	- V tomto kroku se všechny tři vypočítané váhovací vektory sloučí do jednoho vektoru a dostaneme výsledný váhovací vektor.

Nyní máme váhovací vektor pro jedno frekvenční pásmo. Tímto vektorem vynásobíme původní jednostranné amplitudové spektrum vyšetřovaného časového okna a dostaneme amplitudové spektrum pro i-té pásmo. Stejný postup program použije pro všechna frekvenční pásma.

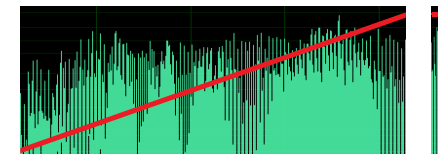

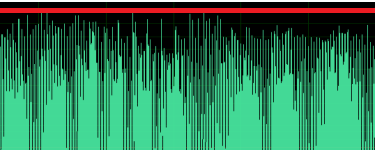

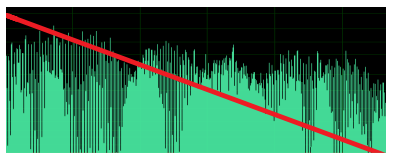

(a) Příklad průběhu rostoucí váhovací funkce v kmitočtové oblasti v příslušném frekvenčním pásmu

(b) Příklad průběhu konstantní váhovací funkce v kmitočtové oblasti v příslušném frekvenčním pásmu

(c) Příklad průběhu klesající váhovací funkce v kmitočtové oblasti v příslušném frekvenčním pásmu

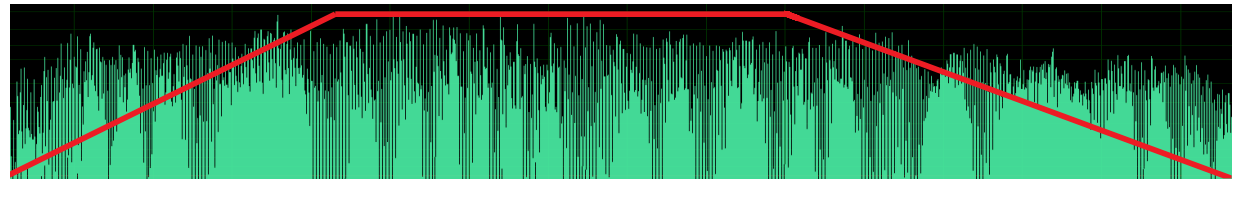

(d) Příklad průběhu kompletní váhovací funkce v kmitočtové oblasti v příslušném frekvenčním pásmu

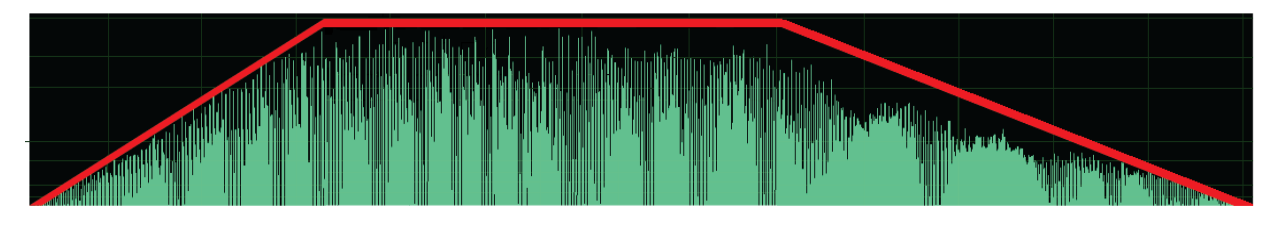

(e) Příklad váhovaného amplitudového spektra pro příslušné frekvenční pásmo

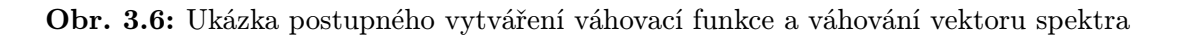

#### 3.2.3.3 Výpočet normovaného výkonu pomocí Parcevalova teorému

Z váhovaného amplitudového spektra spektrum\_vahovane program pomocí Parcevalova teorému vypočítá normovaný výkon, neboli kvadrát efektivní hodnoty (periodického) signálu, nebo také součet kvadrátů efektivních hodnot harmonických složek tohoto signálu. Parcevalův teorém je definován vztahem:

$$
\frac{1}{T} \int_{0}^{T} s^{2}(t)dt = S_{ef}^{2} = S_{0}^{2} + \sum_{k=1}^{\infty} \left(\frac{s_{k}}{\sqrt{2}}\right)^{2}
$$
\n(3.13)

kde:

*T* je doba (perioda) zvukového záznamu

*s*(*t*) je časově závislý signál

 $S^2_{ef}$ je normovaný výkon časově závislého signálu (P\_norm)

 $S_0$ je amplituda stejnosměrné složky daného signálu (okamzity\_vykon\_ss)

*S<sup>k</sup>* amplituda k-té harmonické daného signálu

Takto vypočtenou hodnotu normovaného výkonu program následně uloží na příslušné místo v matici normovaných výkonů. Matice normovaných výkonů je strukturována takto:

|                  | Normovaný<br>výkon 1. pásma | Normovaný<br>výkon 2. pásma | <b>ALC UNIT</b> | Normovaný<br>výkon n-tého<br>pásma |
|------------------|-----------------------------|-----------------------------|-----------------|------------------------------------|
| 1. časové okno   |                             |                             |                 |                                    |
| 2. časové okno   |                             |                             |                 |                                    |
| 3. časové okno   |                             |                             |                 |                                    |
|                  |                             |                             |                 |                                    |
| n-té časové okno |                             |                             |                 |                                    |

Obr. 3.7: Struktura matice normovaných výkonů

Tato matice nám poskytuje informaci, jak se vyvíjí normovaný výkon zvukového signálu v jednotlivých časových oknech v průběhu zvukového záznamu.

## 3.2.4 Odstranění tichých pasáží na začátku a konci a sesazení absolutního ticha na spodní hranici dynamického rozsahu zvukového záznamu

K odstranění tichých pasáží a sesazení absolutního ticha na spodní hranici dynamického rozsahu zvukového záznamu slouží funkce orizni\_ticho.m

Nyní využijeme již zmíněnou proměnnou ticho, která má stejný počet prvků, jako má matice normovaných výkonů řádků. Každý prvek matice ticho nese zároveň informaci o tom, který řádek z matice normovaných výkonů má být vypuštěn pro nedostatečnou výkonovou úroveň, a to podle toho, zda příslušný prvek obsahuje nulu, nebo jedničku. Jedničkou jsou označena tichá místa. Podle seskupení jedniček na začátku a na konci matice ticho program odstaní příslušné řádky v matici normovaných výkonů a zbylé prvky matice normovaných výkonů uloží do proměnné Matice\_normovanych\_vykonu\_new, která má stejnou strukturu jako původní matice normovaných výkonů. Princip odstranění ticha na začátku a konci zvukového záznamu je na obrázku 3.8

| ticho | Matice normovaných výkonů |
|-------|---------------------------|
| 1     | Řádek bude odstraněn      |
| 1     | Řádek bude odstraněn      |
| 1     | Řádek bude odstraněn      |
| ∩     | Řádek bude ponechán       |
| 1     | Řádek bude ponechán       |
| O     | Řádek bude ponechán       |
|       |                           |
|       |                           |
|       |                           |
| O     | Řádek bude ponechán       |
| O     | Řádek bude ponechán       |
| O     | Řádek bude ponechán       |
| 1     | Řádek bude odstraněn      |
| 1     | Řádek bude odstraněn      |
|       | Řádek bude odstraněn      |

Obr. 3.8: Princip odstranění ticha z matice normovaných výkonů

Následuje sesazení nulových normovaných výkonů na spodní hranici dynamického rozsahu 16ti bitového média, což je *−*96 dBFS. Tuto akci provedeme pomocí proměnné sesad, která podobně jako proměnná ticho nese informaci o tichých pasážích během zvukového záznamu. Okna, která mají nižší úroveň, než je *−*96 dBFS jsou opět označena jedničkou. Výkonovou úroveň těchto oken tedy program sesadí na hodnotu *−*96 dBFS a uloží na příslušné místo v matici normovaných výkonů - Matice\_normovanych\_vykonu\_new.

Z této matice můžeme následně určit:

- *•* výpočet procentního rozložení normovaného výkonu v celém analyzovaném záznamu
- *•* maximální výkon v jednotlivých pásmech
- *•* průměrný normovaný výkon daného fr. pásma
- *•* logaritmicky vyjádřený činitel výkyvu

K těmto výpočtů slouží funkce vysledky\_pro\_pasma.

### 3.2.5 Výpočet činitele výkyvu

### 3.2.5.1 Výpočet procentuálního rozložení normovaného výkonu v jednotlivých pásmech

Procentuální rozložení výkonu pro dané frekvenční pásmo program spočítá jako poměr průměrného výkonu daného pásma *Ppasma* a celkového průměrného normovaného výkonu všech frekvenčních pásem v celém zvukovém záznamu *Pcelk*.

$$
P_{pasma} = \frac{1}{N} \sum_{j=1}^{N} P_N
$$
\n(3.14)

kde:

*Ppasma* je průměrný normovaný výkon daného frekvenčního pásma (PVP)

*N* je počet časových oken pocet\_oken

*P<sup>N</sup>* je normovaný výkon v daném pásmu pro N-té časové okno

$$
P_{cellk} = \sum_{pasmo=1}^{n} P_{pasmo}
$$
\n(3.15)

kde:

*Pcelk* je celkový normovaný výkon zvukového záznamu *n* je index pásma

Procentuální rozložení normovaného výkonu je dáno vztahem:

$$
P_{pasma(\%)} = \frac{P_{pasma}}{P_{celk}} \cdot 100 \qquad [\%]
$$
\n(3.16)

kde:

*Ppasma*(%) je procentuální normovaný výkon daného frekvenčního pásma.

#### 3.2.5.2 Výpočet logaritmicky vyjádřeného činitele výkyvu

Logaritmicky vyjádřený činitel výkyvu (Crest factor) je ve své podstatě logaritmický poměr amplitudy a efektivní hodnoty signálu. V našem případě je to logaritmický poměr špičkové a průměrné hodnoty normovaného výkonu (nebo také časové střední hodnoty) časově proměnného signálu v daném pásmu.

$$
C = 10 \cdot log_{10} \left(\frac{P_{max}}{P_{pasma}}\right) \qquad [dB] \qquad (3.17)
$$

kde:

*C* je logaritmicky vyjádřený činitel výkyvu v daném pásmu zvukového záznamu crest\_factor *Pmax* je špičková hodnota normovaného výkonu z daného pásma zvukového záznamu a odpovídá nejhlasitější části zvukového záznamu o délce jednoho časového okna.

### 3.2.6 Výpočet nevyužitého dynamického rozsahu digitálního média

Následující výpočet nese informaci o tom, jaká část dynamického rozsahu digitálního záznamu nebyla využita. Program tento nevyužitý dynamický rozsah vypočítá dle vztahu:

$$
L_u = 20 \cdot log_{10} \left(\frac{1}{A_{max}}\right) \qquad [dB] \tag{3.18}
$$

kde:

*L<sup>u</sup>* je nevyužitý dynamický rozsah dig. média vyjádřen v dBFS (nevyuzito\_dB) *Amax* je hodnota vzorku s nejvyšší amplitudou z celého zvukového záznamu (maxamp).

## 3.2.7 Výpočet histogramu výskytu výkonových úrovní v jednotlivých frekvenčních pásmech

K výpočtu histogramů výskytu výkonových úrovní jednotlivých frekvenčních pásem slouží funkce dyn\_rozsahy\_pasem.m.

Aby bylo možné určit histogramy výskytu výkonových úrovní v jednotlivých frekvenčních pásmech, je nutné vypočítat hustotu pravděpodobnosti rozložení výkonových úrovní pro každé pásmo. Hustota pravděpodobnosti udává, s jakou pravděpodobností se sledovaná náhodná veličina, v tomto případě výkonová úroveň *L<sup>p</sup>* ve zvukovém záznamu vyskytuje. Nejprve je ale potřeba z matice normovaných výkonů přepočíst tyto výkony na výkonové úrovně. To program provede podle vztahu:

$$
L p_k = 10 \cdot log_{10} (P_k) \qquad [dB] \tag{3.19}
$$

kde:

*Lp<sup>k</sup>* je výkonová úroveň k-tého prvku vektoru fr\_pasmo daného fr. pásma (pasmo\_dB) *P<sup>k</sup>* je k-tý prvek vektoru fr\_pasmo

Program hustotu pravděpodobnosti vypočítá posle následujících příkazů:

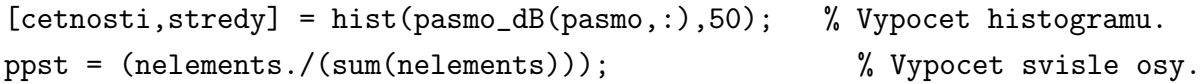

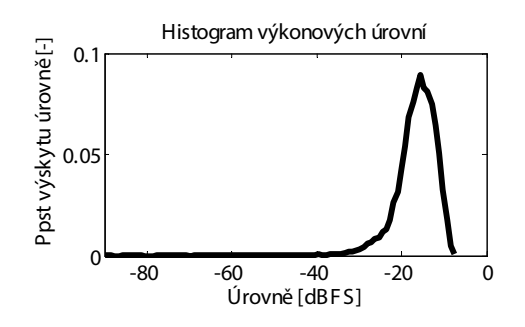

Obr. 3.9: Příklad rozložení hustoty pravděpodobnosti

## 3.3 Analýza technických parametrů zvukových záznamů v časové oblasti

### 3.3.1 Vývojový diagram popisující výpočty v časové oblasti

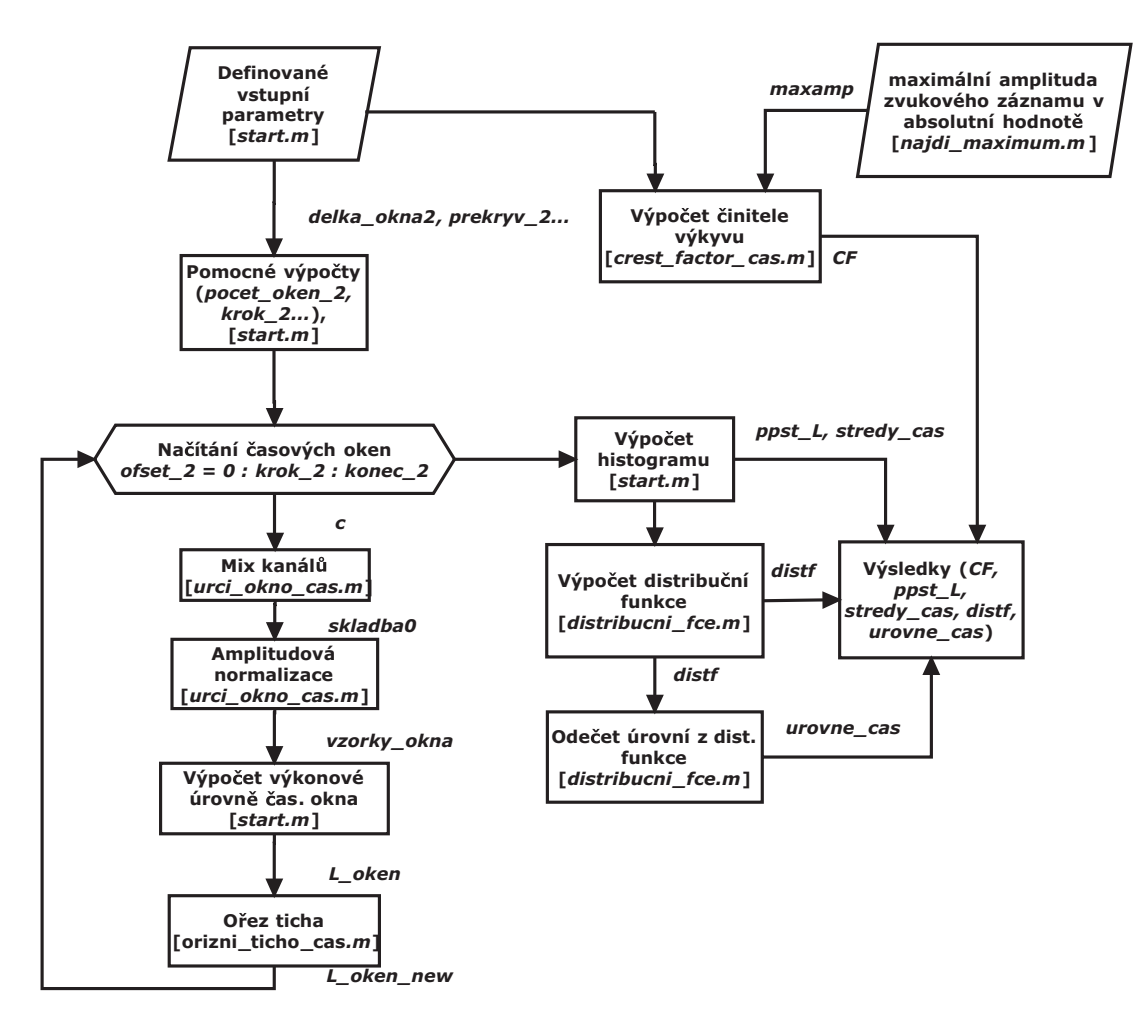

Obr. 3.10: Vývojový diagram algoritmu analýzy v časové oblasti

### 3.3.2 Výpočet činitele výkyvu z celého zvukového záznamu

Následující výpočty jsou provedeny pomocí funkce crest\_faktor\_cas.

Logaritmicky vyjádřený činitel výkyvu program vypočítá podle vztahu:

$$
C = 10 \cdot log_{10} \left(\frac{A_{max}^2}{P_{str}}\right) \qquad [dB] \qquad (3.20)
$$

kde:

*C* je logaritmicky vyjádřený činitel výkyvu (CF)

*Amax* je amplituda maximálního vzorku

*Pstr* je časová střední hodnota normovaného výkonu zvukového záznamu (P\_str)

Přičemž:

$$
P_{str} = \frac{1}{N} \sum_{l=1}^{N} X_l^2
$$
 (3.21)

kde:

*l* je index vzorku

*Xl* je l-tý vzorek zvukového záznamu

*N* je počet vzorků zvukového záznamu

## 3.3.3 Výpočet histogramu rozložení výkonových úrovní zvukového záznamu

### 3.3.3.1 Rozdělení zvukového záznamu na časová okna

V této části program načítá časová okna na základě příslušných konfiguračních parametrů delka\_okna\_2 a prekryv\_2.

Následně program provede mix kanálů a amplitudovou normalizaci. Výběr a úpravu časového okna program povede pomocí funkce urci\_okno\_cas.

### 3.3.3.2 Výpočet výkonové úrovně časového okna

$$
Lp_{okna} = 10 \cdot log_{10} \left( P_{okna} \right) \qquad [dB] \tag{3.22}
$$

kde:

*Lpokna* je výkonová úroveň časového okna *Pokna* je výkon vzorků časového okna

*Pokna* je dán následujícím vztahem:

$$
P_{okna} = \frac{1}{N} \sum_{m=1}^{N} X_m^2
$$
 (3.23)

kde:

 $X_m^2$ je normovaný výkon m-tého vzorku *N* je množství vzorků v daném okně

Výkonové úrovně jednotlivých oken jsou uloženy ve vektoru L\_oken.

## 3.3.4 Oříznutí tichých pasáží na začátku a konci zvukového záznamu a sesazení výkonové úrovně

Program nyní počítá s časovými okny o délce delka\_okna\_2. Musí tedy znovu provést detekci tichých pasáží s ohledem na délku okna pro analýzu v časové oblasti. Ořez ticha je proveden stejným způsobem, jako tomu bylo u analýzy ve spektru, ale pomoci proměnné ticho\_2. Sesazení výkonové úrovně program provádí pomocí proměnné sesad\_2 tak, že v cyklu porovná jednotlivé prvky proměnné L\_oken s proměnnou min\_dB. Úrovně, které jsou nižší program následně přepíše na úroveň uloženou v proměnné min\_dB. Tyto operace program vykonává pomocí funkcí urci\_ticho\_cas a orizni\_ticho\_cas.

#### 3.3.4.1 Hustota pravděpodobnosti výskytu výkonových úrovní

Hustotu pravděpodobnosti program opět vypočítá pomocí příkazů:

```
[{\rm cetnosti\_cas, strength\_cas}] = {\rm hist}(L_{\rm oken}, 90); % Vypocet histogramu.
ppst_L = (nelements2./(sum(nelements2))); % Vypocet ppsti.
```
Takto vypočtená hustota pravděpodobnosti nám určuje histogram rozložení výkonových úrovní.

## 3.3.5 Výpočet distribuční funkce rozložení výkonových úrovní

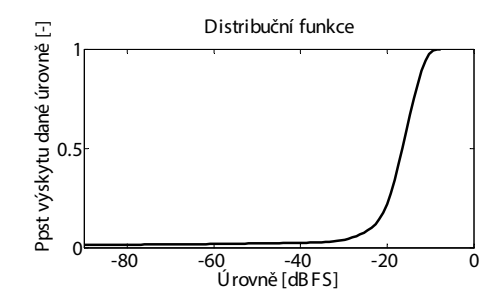

Obr. 3.11: Příklad distribuční funkce

Distribuční funkce je dána integrálem hustoty pravděpodobnosti:

$$
F_{(x)} = \int_{-x}^{x} f(x)dx
$$
 (3.24)

kde:

 $F_{(x)}$  je distribuční funkce (distf)

*f*(*x*) je hustota pravděpodobnosti výskytu výkonových úrovní (ppst\_L)

### 3.3.6 Odečet výkonových úrovní z distribuční funkce

Program z distribuční funkce odečte, jaké maximální výkonové úrovně se vyskytovaly po 1, 10, 50 a 99 procent času trvání zvukového záznamu.

Výpočet distribuční funkce a odečet úrovní program realizuje pomoci funkce distribucni\_fce.

### 3.3.7 Uložení vypočítaných technických parametrů

V této fázi program uloží vypočítané technické parametry pro každý zvukový záznam zvlášť do souboru, který nese název zvukového záznamu. Přehled uložených technických parametrů je na obrázku 3.13.

### 3.4 Filtrování uložených proměnných

Aby bylo možné vypočtené technické parametry třídit za účelem provedení experimentů stanovených v kapitole 3, je nutné mít možnost filtrovat uložené výsledky. K tomuto účelu je vytvořena funkce nahrajAfiltruj.m.

Syntaxe funkce je následující:

```
X = nahrajAfiltruj(léta, nosič, žánr, země, záznam, 'název proměnné')
Příklad použití:
```

```
X = nahrajAfiltruj(1970, 2, 4, 1, 1, 'norm_as')
```
Tento příkaz uloží do proměnné X amplitudová spektra všech Folk a Country skladeb, které jsou ze 70. let, jsou sejmuté z gramofonových desek, českého původu a které byly nahrány ve studiu. Proměnná X má formu struktury. Struktura má tolik prvků, kolik zvukových záznamů prošlo filtrem. V každém prvku struktury je uložena filtrovaná proměnná pro příslušný zvukový záznam. Program má k dispozici konfigurační soubor, který obsahuje:

- *•* zkratka hudebního nosiče, název zvukového záznamu a jméno interpreta
- *•* číselný kód doby vzniku
- *•* číselný kód nosiče
- *•* číselný kód žánru
- *•* číselný kód země původu
- *•* číselný kód druhu záznamu (studio / live)

```
Příklad formátování konfiguračního souboru:
CD_krev_a_rnr__lucie⊔1990⊔4⊔1⊔1⊔1
```
Funkce nahrajAfiltruj.m si pomocí příkazu skladby = importdata('cfg.txt') načte proměnnou skladby, která má opět formu struktury. V této struktuře je uložena matice s názvy zvukových záznamů a matice s číselnými kódy pro daný filtr. Na základě požadované kombinace filtrů funkce pomocí příkazu find nalezne shodující se vlastnosti zvukových záznamů a z těchto zvukových záznamů vybere požadovanou proměnnou a vrátí ji na příslušnou pozici struktury X, která je výstupem funkce.

Pro filtraci zvukových záznamů je možné použít následující filtry:

- *•* doba vzniku
- *•* nosič
- *•* typ záznamu (studio / live)
- *•* země původu
- *•* doba vzniku, nosič
- *•* nosič, žánr
- *•* doba vzniku, žánr
- *•* doba vzniku, nosič, žánr
- *•* doba vzniku, nosič, žánr, typ záznamu
- *•* doba vzniku, nosič, žánr, země původu
- *•* doba vzniku, nosič, žánr, země původu, typ záznamu

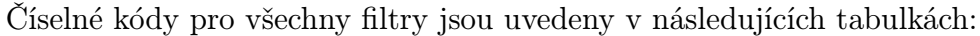

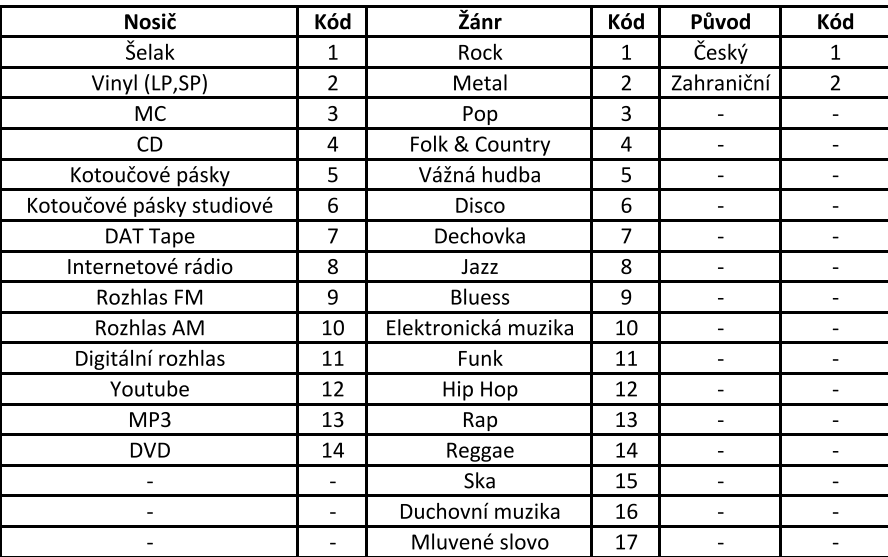

| Doba vzniku         | Kód  | Záznam | Kód |
|---------------------|------|--------|-----|
| Do r. 1950          | 1900 | Studio |     |
| 50'                 | 1950 | Live   | 2   |
| 60'                 | 1960 |        |     |
| 70'                 | 1970 |        |     |
| 80'                 | 1980 |        |     |
| 90'                 | 1990 |        |     |
| do r. 1993          | 1992 |        |     |
| od r. 1993 (včetně) | 1993 |        |     |
| $2000 - 2010$       | 2000 |        |     |
| Současnost          | 2010 |        |     |

Obr. 3.12: Kódy pro nastavení filtrů

Přehled proměnných a jejich názvů ve zdrojových kódech souborů start.m a nahrajAfiltruj.m:

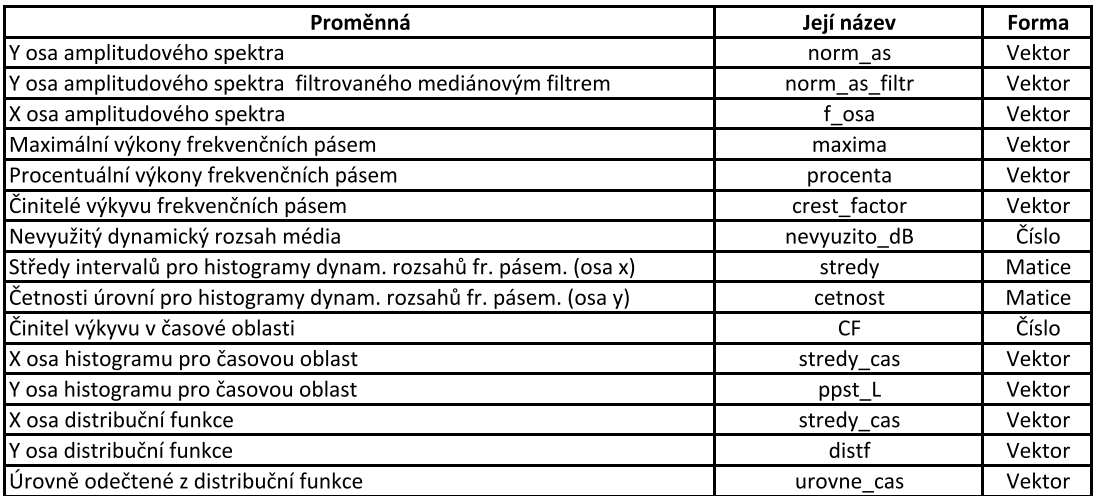

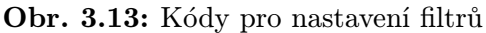

### Příklad:

Pokud bude uživatel chtít vyfiltrovat například amplitudová spektra rockových skladeb ze 70. let, sejmutých z gramofonových desek, bez ohledu na zemi původu a typ nahrávky, zadá do příkazového okna Matlabu následující příkaz.

### $X = nahraifaffiltruj(1970, 2, 1, 0, 0, 'norm_as')$

Z uvedeného příkazu je patrné, že pokud nebudeme některý z filtrů chtít použít, uvedeme místo příslušného číselného kódu nulu.

Dále je možné zavolat funkci, která zvolený technický parametr z vyfiltrovaných kladeb zprůměruje. Následně lze použitím funkce pro vykreslení grafu zobrazit výsledky.

### Seznam funkcí pro průměrování jednotlivých technických parametrů:

1. zprumeruj\_spektra.m

Zprůměruje amplitudová spektra vyfiltrovaných zvukových záznamů.

Syntaxe:

```
prumer\_spekter = zprumeruj_spektra(X)
```
kde:

X je struktura spekter vyfiltrovaných zvukových záznamů

prumer\_spekter je vektor zprůměrovaných spekter

2. zprumeruj\_spektra\_medfiltr.m

Zprůměruje vyhlazená amplitudová spektra vyfiltrovaných zvukových záznamů. Syntaxe:

prumer\_spekter = zprumeruj\_spektra\_medfiltr(X) kde:

X je struktura vyhlazených spekter vyfiltrovaných zvukových záznamů prumer\_spekter je vektor zprůměrovaných spekter

### 3. zprumeruj\_maxima.m

Zprůměruje špičkové hodnoty normovaného výkonu v jednotlivých frekvenčních pásmech vyfiltrovaných zvukových záznamů.

Syntaxe:

```
prumer_maxim = zprumeruj_maxima(X)
kde:
```
X je struktura špičkových hodnot normovaného výkonu v jednotlivých frekvenčních pásmech vyfiltrovaných zvukových záznamů

prumer\_maxim je vektor zprůměrovaných špičkových hodnot normovaného výkonu jednotlivých fr. pásem

### 4. zprumeruj\_procenta.m

Zprůměruje procentní rozložení normovaného výkonu v jednotlivých frekvenčních pásmech vyfiltrovaných zvukových záznamů.

Syntaxe:

 $prumer\_procent = zprumeruj\_procenta(X)$ kde:

X je struktura procentních rozložení normovaného výkonu v jednotlivých frekvenčních pásmech vyfiltrovaných zvukových záznamů

prumer\_procent je vektor zprůměrovaných procentních rozložení normovaného výkonu jednotlivých fr. pásem

### 5. zprumeruj\_CF\_pasem.m

Zprůměruje činitele výkyvu jednotlivých frekvenčních pásmech vyfiltrovaných zvukových záznamů.

Syntaxe:

```
prumer_CF = zprumeruj_CF_pasem(X)
```
kde:

X je struktura činitelů výkyvu v jednotlivých frekvenčních pásmech vyfiltrovaných zvukových záznamů

prumer\_CF je vektor zprůměrovaných činitelů výkyvu jednotlivých fr. pásem

6. zprumeruj\_nevyuzity\_dynam\_rozsah.m

Zprůměruje nevyužitý dynamický rozsah média u vyfiltrovaných zvukových záznamů. Syntaxe:

prumer\_nevyuzity\_dB = zprumeruj\_nevyuzity\_dynam\_rozsah(X) kde:

X je struktura hodnot nevyužitého dynamického rozsahu média u vyfiltrovaných zvukových záznamů.

prumer\_nevyuzity\_dB je průměrný nevyužitý dynamický rozsah médií u vyfiltrovaných zvukových záznamů

#### 7. zprumeruj\_dynrozsah\_pasem.m

Zprůměruje osy histogramů rozložení výkonových úrovní jednotlivých frekvenčních pásem vyfiltrovaných zvukových záznamů.

Syntaxe:

 $[strategy, cetnosti] = zprumeruj_dynrozsah_pasem(X, Y)$ 

kde:

X je struktura matic, obsahujících x osy histogramů rozložení výkonových úrovní v daném pásmu u vyfiltrovaných zvukových záznamů.

Y je struktura matic, obsahujících y osy histogramů výkonových úrovní pro histogramy

rozložení výkonových úrovní v daném pásmu u vyfiltrovaných zvukových záznamů.

stredy jsou zprůměrované x osy histogramů rozložení výkonových úrovní jednotlivých fr. pásem uloženy do matice.

cetnosti jsou zprůměrované y osy histogramů rozložení výkonových úrovní jednotlivých fr. pásem uloženy do matice.

N-tý řádek příslušné matice ve struktuře nese informaci o N-tém pásmu.

### 8. zprumeruj\_CF\_cas.m

Zprůměruje činitele výkyvu jednotlivých vyfiltrovaných zvukových záznamů. Syntaxe:

## prumer\_CF = zprumeruj\_CF\_cas(X)

kde:

X je struktura činitelů výkyvu vyfiltrovaných zvukových záznamů. prumer\_CF jsou zprůměrovaní činitelé výkyvu vybraných zvukových záznamů

9. zprumeruj\_dynrozsah\_cas.m

Zprůměruje osy histogramů rozložení výkonových úrovní jednotlivých vyfiltrovaných zvukových záznamů.

Syntaxe:

```
[strategy, cetnosti] = zprumeruj_dynrozsah_cas(X, Y)
```
kde:

X je struktura vektorů, obsahujících x osy histogramů rozložení výkonových úrovní v časové oblasti.

Y je struktura vektorů, obsahujících y osy histogramů rozložení výkonových úrovní v časové oblasti.

stredy je vektor zprůměrovaných x os histogramů rozložení výkonových úrovní vybraných zvukových záznamů

cetnosti je vektor zprůměrovaných y os histogramů rozložení výkonových úrovní vybraných zvukových záznamů

### 10. zprumeruj\_distf.m

Zprůměruje distribuční funkce rozložení výkonových úrovní jednotlivých vybraných zvukových záznamů.

Syntaxe:

 $[urowne,distrib_f] = zprumeruj_distribucni_fci(X,Y)$ 

kde:

X je struktura vektorů, obsahujících x osy distribučních funkcí rozložení výkonových úrovní v časové oblasti.

Y je struktura vektorů, obsahujících y osy distribučních funkcí rozložení výkonových úrovní v časové oblasti.

urovne je vektor zprůměrovaných x os distribučních funkcí vybraných zvukových záznamů distrib\_f je vektor zprůměrovaných y os distribučních funkcí vybraných zvukových záznamů

### 11. zprumeruj\_urovne\_cas.m

Zprůměruje výkonové úrovně, které se ve vyfiltrovaných zvukových záznamech vyskytovaly po 1, 10, 50, a 99 procent času trvání zvukového záznamu. Syntaxe:

```
prumer\_urowni\_cas = zprumeruj\_urowne\_cas(X)kde:
```
X je struktura vektorů, obsahujících úrovně, které se ve vyfiltrovaných zvukových záznamech vyskytovaly po 1, 10, 50, a 99 procent času trvání zvukového záznamu prumer\_urovni\_cas je vektor zprůměrovaných úrovní

### Seznam funkcí pro vykreslování grafů:

### 1. vykresli\_spektra.m

Funkce vykreslí grafy průměrovaných normovaných amplitudových spekter, pro vyfiltrované skupiny zvukových záznamů.

Syntaxe:

```
vykresli_spektra (X,f_osa))
```
kde:

X je matice y os průměrovaných amplitudových spekter

f\_osa je x osa grafu

Pomocí této funkce lze vykreslovat i vyhlazená spektra.

### 2. vykresli\_dynrozsahy\_pasem.m

Funkce vykreslí histogramy rozložení výkonových úrovní pro jednotlivá frekvenční pásma vyfiltrovaných zvukových záznamů.

Syntaxe:

```
vykresli_dynrozsahy_pasem(drozp)
```
kde:

drozp je struktura, v níž jsou uloženy zprůměrované x a y osy grafů zvlášť pro jednotlivá frekvenční pásma

3. vykresli\_dynrozsah.m

Funkce vykreslí histogramů rozložení výkonových úrovní vyfiltrovaných zvukových záznamů.

Syntaxe:

```
vykresli_dynrozsah (X,Y)
kde:
```
X je matice x os průměrovaných histogramů rozložení výkonových úrovní vyfiltrovaných zvukových záznamů

Y je matice y os průměrovaných histogramů rozložení výkonových úrovní vyfiltrovaných zvukových záznamů

### 4. vykresli\_distribucni\_fci.m

Funkce vykreslí grafy průměrovaných distribučních funkcí rozložení výkonových úrovní vyfiltrovaných zvukových záznamů.

Syntaxe:

```
vykresli_distribucni_fci (X,Y)
kde:
```
X je matice x os průměrovaných distribučních funkcí rozložení výkonových úrovní vyfiltrovaných zvukových záznamů

Y je matice y os průměrovaných distribučních funkcí rozložení výkonových úrovní vyfiltrovaných zvukových záznamů

## 3.5 Testování správnosti výpočtů zvolených technických parametrů

Aby bylo možné vypočítané technické parametry zvukových záznamů považovat za relevantní, je nutné otestovat správnost jejich výpočtu. K tomuto účelu poslouží vhodné testovací signály, u kterých dopředu známe, jaký má mít daný parametr výsledek. Následující testy byly provedeny pro různé délky časových oken a pro různé procento překrytí těchto časových oken.

### 3.5.1 Testování normalizace zvukového záznamu

Zvolený testovací signál: harmonický signál 6 kHz, *−*6 dBFS Doba trvání: 0,45 s

Název testovacího souboru: sin\_6\_kHz\_\_-6\_dBFS

Signál má amplitudu 0,5. Program tuto hodnotu zjistil a vydělil jí všechny vzorky testovaného signálu. Tím analyzovaný signál normalizoval a hodnota amplitudy je nyní 1. Amplitudová normalizace tedy funguje správně.

### 3.5.2 Testování výpočtu spektra signálu

Zvolený testovací signál:

harmonický signál 1 kHz, 0 dBFs a harmonický signál 6 kHz -6 dBFS.

Oba signály jsou uloženy v jednom zvukovém souboru, každý působí zvlášť, není mezi

nimi žádná prodleva a každý trvá 1,45 s.

Název testovacího souboru: sin\_1\_kHz\_0dBFS\_sin\_6\_kHz\_-6dBFS

Jak je vidět z obrázku 3.14, při takto zvoleném signálu se ve vypočítaném spektru signálu objevily dle předpokladu dvě dominantní špičky. První na hodnotě 1 kHz o úrovni 0 dBFS a druhá na hodnotě 6 kHz o úrovni *−*6 dBFS.

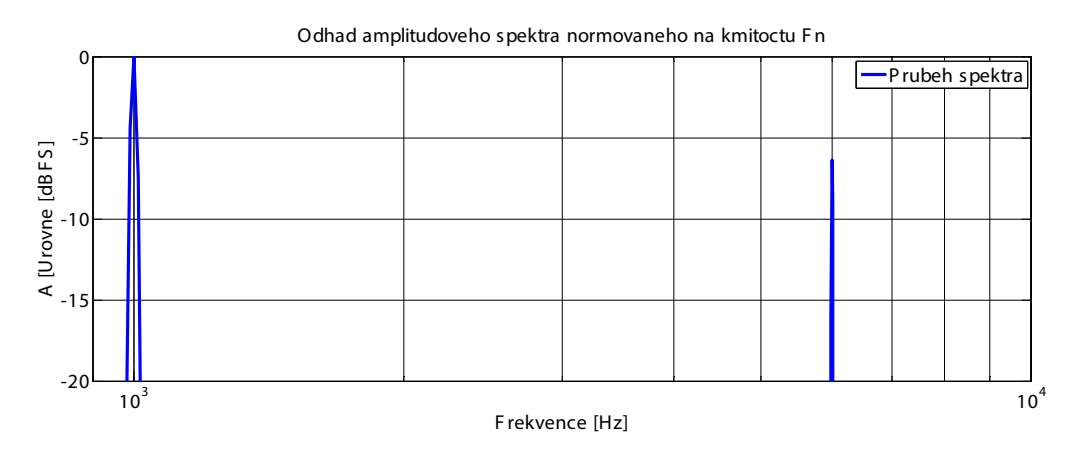

Obr. 3.14: Graf spektra pro testovaný signál

Na základě výsledků na obrázku 3.14 lze konstatovat, že program počítá spektrum správně.

### 3.5.3 Testování výpočtu histogramů

### 3.5.3.1 Testování výpočtu histogramů rozložení výkonových úrovní ve frekvenčních pásmech

Zvolený testovací signál: harmonický signál 1 kHz, 0 dBFs.

Název testovacího souboru: sin\_1\_kHz\_0dBFS

V tomto případě se ve druhém frekvenčním pásmu (300 - 2000 Hz) objevila úroveň kolem *−*1 dBFS s pravděpodobností výskytu 1. U ostatních pásem se objevila úroveň kolem *−*96 dBFS, také s pravděpodobností výskytu 1. Původní předpoklad ovšem byl, že by se ve druhém fr. pásmu měla ukázat hodnota úrovně *−*3 dBFS, protože výkonovou úroveň program počítá z normovaného výkonu, neboli kvadrátu efektivní hodnoty:

$$
Y_{ef} = \left(\frac{Y_{max}}{\sqrt{2}}\right)^2 = \left(\frac{1}{\sqrt{2}}\right)^2 = 0, 5
$$
 (3.25)

Výkonová úroveň této hodnoty je pak *−*3 dBFS. Tato nepřesnost v úrovni je způsobena volbou Hanningova okna.

Histogram rozložení výkonových úrovní pro 2. pásmo

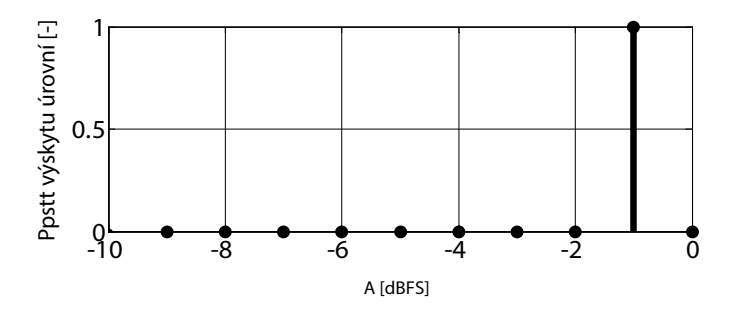

Obr. 3.15: Histogram pro daný testovací signál s aktivním Hannovým oknem

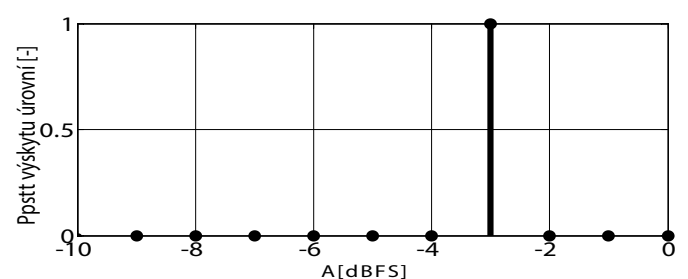

Histogram rozložení výkonových úrovní pro 2. pásmo

Obr. 3.16: Histogram pro daný testovací signál s vypnutým Hannovým oknem

#### 3.5.3.2 Testování výpočtu histogramu v časové oblasti

Zde opět počítáme výkonovou úroveň z normovaného výkonu, avšak tentokrát přímo z časového průběhu signálu.

1. Zvolený testovací signál: harmonický signál 1 kHz, 0 dBFS.

Název testovacího souboru: sin\_1\_kHz\_0dBFS

V tomto případě program v histogramu vykreslil jedinou úroveň, a to *−*3 dBFS. Tento výsledek je správný.

2. Zvolený testovací signál:

harmonický signál 1 kHz, 0 dBFs a harmonický signál 6 kHz -6 dBFS.

Oba signály jsou uloženy v jednom zvukovém souboru, každý působí zvlášť, není mezi nimi žádná prodleva a každý trvá 1,45 s.

Název testovacího souboru: sin\_1\_kHz\_0dBFS\_sin\_6\_kHz\_-6dBFS

V tomto případě program v histogramu vykreslil dvě úrovně, *−*3 dBFS a *−*9 dBFS. Obě s padesátiprocentní pravděpodobností výskytu, viz obrázek 3.18. Takový byl i předpoklad.

Na základě výsledků z obrázku 3.18 lze říci, že program pracuje správně.

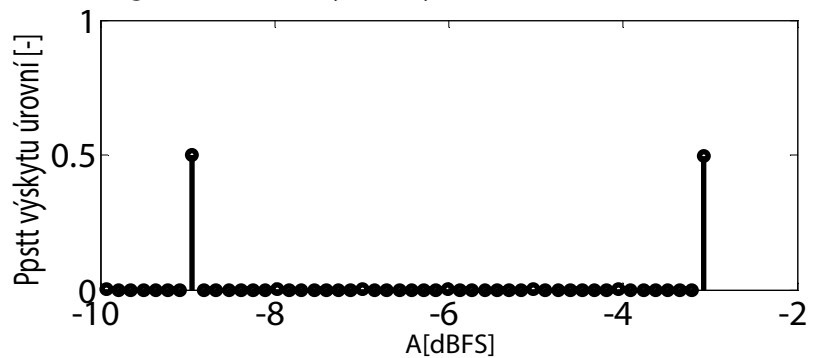

Histogram rozložení výkonových úrovní zvukového záznamu

Obr. 3.17: Histogram pro 2. testovací signál.

### 3.5.4 Testování pásmových filtrů

Zvolený testovací signál: harmonický signál 1 kHz, 0 dBFS.

Název testovacího souboru: sin\_1\_kHz\_0dBFS

Strmost filtru: *−*6 dB/okt.

Zlomový kmitočet filtru byl nastaven na 1 kHz. Pokud je strmost filtru *−*6 dB/okt, tak se na kmitočtech 500 Hz a 2000 Hz dá předpokládat poloviční úroveň oproti úrovni na kmitočtu 1 kHz. Na kmitočtech 250 Hz a 4000 Hz pak úroveň čtvrtinová. Z obrázku 3.18 je vidět, že po provedené analýze výsledky odpovídají předpokladu a lze tedy konstatovat, že jsou pásmové filtry navrženy správně.

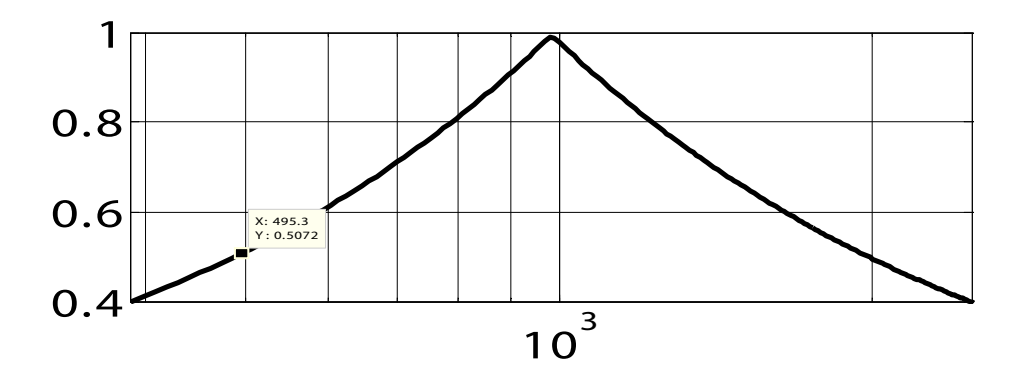

Obr. 3.18: Váhovací vektor pásmového filtru se zlomovým kmitočtem 1 kHz a strmostí *−*6 dB/okt

## 3.5.5 Testování rozložení výkonů zvukového signálu do zvolených frekvenčních pásem

Zvolená frekvenční pásma:

- *•* 1. frekvenční pásmo 20 300 Hz
- *•* 2. frekvenční pásmo 300 2 000 Hz
- *•* 3. frekvenční pásmo 2 000 10 000 Hz
- *•* 4. frekvenční pásmo 10 000 22 000 Hz

Pozn.: Jedná se o filtry s nekonečnou strmostí.

Zvolený testovací signál: harmonický signál 1 kHz, 0 dBFS.

Název testovacího souboru: sin\_1\_kHz\_0dBFS

Při takto zvolených pásmových filtrech a tomto testovacím signálu je výkon dle programu ve 2. frekvenčním pásmu 100 procent. V ostatních pásmech 0 procent, což odpovídá předpokladu.

Zvolený testovací signál: harmonický signál 100 Hz a harmonický signál 5 kHz, 0 dBFS. Oba signály působí současně a trvají 1,5 s.

Název testovacího souboru: sin\_100\_Hz\_a\_sin\_5\_kHz\_\_0dBFS

Za takovýchto podmínek se signál rozložil v poměru 1:1 do 1. a 3. frekvenčního pásma, což je dle předpokladů také v pořádku.

### 3.5.6 Testování výpočtu činitele výkyvu

### 3.5.6.1 Testování činitele výkyvu v jednotlivých frekvenčních pásmech

Činitel výkyvu je v tomto případě dán logaritmickým poměrem špičkové a průměrné hodnoty normovaného výkonu.

Zvolený testovací signál: harmonický signál 1 kHz, 0 dBFS.

Název testovacího souboru: sin\_1\_kHz\_0dBFS

Jelikož se amplituda u takto zvoleného testovacího signálu nemění, má průměrný normovaný výkon pro dané pásmo stejnou hodnotu, jako maximální výkon. Výsledek poměru těchto výkonů by měl být dle předpokladu roven jedné a desítkový logaritmus jedné je roven nule. Nulový vyšel i činitel výkyvu pro 2. frekvenční pásmo. Výsledek je tedy správně.

### 3.5.6.2 Testování činitele výkyvu v časové oblasti

Činitel výkyvu je v tomto případě dán logaritmickým poměrem kvadrátu amplitudy a průměrné hodnoty normovaného výkonu.

Zvolený testovací signál: harmonický signál 1 kHz, 0 dBFS. Název testovacího souboru: sin\_1\_kHz\_0dBFS

Normovaný výkon takovéhoto signálu je podle rovnice (3.26) roven jedné polovině. Činitel výkyvu je pak dán vztahem:

$$
C = 10 \cdot log_{10} \left( \frac{A_{max}^2}{P_{str}} \right) = 10 \cdot log_{10} \left( \frac{1^2}{0.5} \right) = 3 \qquad [dB] \tag{3.26}
$$

kde:

*C* je logaritmicky vyjádřený činitel výkyvu (CF) *Amax* je amplituda maximálního vzorku *Pstr* je průměrná hodnota normovaného výkonu (P\_str)

Stejný výsledek určil i program, takže výpočet tohoto technického parametru je rovněž správný.

4

## Analýza zvukových záznamů

Pro analýzu zvukových záznamů byl navržen algoritmus implementovaný v podobě skriptů pro prostředí Matlab. Pomocí tohoto algoritmu budou provedeny analýzy popsané v kapitolách 4.0.7 až 4.0.11.

### 4.0.7 Vzájemné porovnání hudebních nosičů

Cílem experimentu je porovnat technické parametry zvukových záznamů, které byly sejmuty z různých nosičů. Například šelakové desky a komerční audiokazety by měly oproti ostatním nosičům disponovat menším dynamickým rozsahem a menší šířkou pásma spektra sejmutých zvukových záznamů. Porovnání bude provedeno bez ohledu na dobu vzniku daných hudebních záznamů a bez ohledu na žánr.

## 4.0.8 Analýza zvukových záznamů sejmutých z gramofonových desek

Experiment spočívá v porovnání technických parametrů zvukových záznamů gramofonových desek vylisovaných do roku 1993 s deskami vylisovanými po roce 1993, a to bez ohledu na žánr. Počátkem devadesátých let se změnil způsob provádění masteringu zvukových záznamů. V současné době je při masteringu trend vybudit celý zvukový záznam na co nejvyšší možnou úroveň, čímž je velmi omezen dynamický rozsah celého zvukového záznamu. Výsledkem experimentu by tedy měla být demonstrace toho, jakým způsobem byly nahrávány gramofonové desky před rokem 1993 a v současnosti. Velký rozdíl je očekáván především v dynamickém rozsahu daných zvukových záznamů, právě s ohledem rozdílný mastering.

### 4.0.9 Analýza hudebních záznamů sejmutých z kompaktních disků

Výstupem experimentu by měly být rozdílné výsledky analyzovaných technických parametrů pro vybrané žánry. Jsou očekávány především rozdílné, s trochou nadsázky specifické dynamické rozsahy pro jednotlivé žánry. Například pro skladby vážné hudby a jazzu jsou očekávány větší dynamické rozsahy, než například u rockových a metalových skladeb. Dalším zajímavým pokusem by mohlo být porovnání kompaktních disků vydaných do roku 1992, které byly pořizovány převážně z původních analogových nahrávek a současných kompaktních disků, nesoucí zvukové záznamy, které byly pořízeny digitálně nebo byly podrobeny remasteringu. Opět jsou očekávány rozdílné výsledky analyzovaných technických parametrů, zejména dynamického rozsahu. Bohužel pro tento experiment se mi nepodařilo shromáždit přijatelný počet kompaktních disků vylisovaných do roku 1992.

## 4.0.10 Porovnání identických zvukových záznamů sejmutých z různých nosičů

Cílem experimentu je porovnat technické parametry identických zvukových záznamů, které byly sejmuty z různých zdrojů. Výstupem tohoto experimentu by mělo být porovnání komerčních nosičů (CD, LP, MC), komprimovaného formátu MP3 a způsobu šíření zvukových záznamů veřejností prostřednictvím serveru youtube.com.

Jsou předpokládány různé výsledky technických parametrů daných zvukových záznamů v závislosti na tom, z jakého média byly sejmuty.

### 4.0.11 Streamovaná rádia

Tento pokus by měl demonstrovat, jakými technickými parametry modulace se vybraná rádia reprezentují. Pro experiment byly vybrány reprezentativní vzorky (záznamy cca čtyř hudebních skladeb) z následujících internetových rádií:

- *•* Kiss proton
- *•* Impuls
- *•* Frekvence 1
- *•* Beat
- *•* Český rozhlas Vltava
- *•* Český rozhlas Radiožurnál
- *•* Český rozhlas 2

Už při pořizování reprezentativních vzorků byly patrné velké rozdíly mezi kvalitou zvuku jednotlivých rádií, a to při poslechu pouhým uchem. Velké rozdíly mezi jednotlivými rádii jsou očekávány především v odhadu spektra a dynamického rozsahu.

Výsledky experimentů popsaných v kapitole 4 jsou uvedeny v kapitole 5. Grafické výstupy odhadů spekter a histogramů pro všechny analyzované zvukové záznamy v rámci daného experimentu, včetně zvýrazněných zprůměrovaných průběhů jsou uvedeny v příloze této práce. Programové skripty jednotlivých analýz popsaných v kapitole 4 jsou uloženy na kompaktním disku, které je součástí příloh této práce.

5

# Výsledky analýz technických parametrů zvukových záznamů

V této kapitole budou shrnuty výsledky analýz nastíněných v kapitole č. ??. Všechny analýzy byly provedeny pomocí souboru skriptů navržených v prostředí Matlab. V dalším textu jsou tyto skripty označovány jako program pro analýzu technických parametrů zvukových záznamů, nebo také zkráceně jako program. Struktura programu a postup výpočtu jednotlivých technických parametrů je detailně popsán v kapitole 3. Konfigurační parametry programu byly při analýzách nastaveny na implicitní hodnoty. Konfigurace vstupních parametrů navrženého softwaru (včetně implicitních hodnot těchto parametrů) je podrobně popsána v kapitole 3.1.1. Při analýze byly použity pásmové filtry druhého řádu (tedy se strmostí *−*12 dB/okt.), které simulují frekvenční výhybky třípásmové reproduktorové soustavy. Zlomové kmitočty těchto pásmových filtrů jsou:

- *•* 10 450 Hz
- *•* 450 3000 Hz
- *•* 3000 22000 Hz

## 5.1 Výsledky analýzy záznamů sejmutých z různých nosičů

V rámci této analýzy se podařilo shromáždit záznamy ze standardních šelakových gramofonových desek, vinylových gramofonových desek (LP), komerčních audiokazet (MC) a kompaktních disků (CD). Bohužel standardních šelakových desek a komerčních audiokazet se podařilo sehnat pouze malý počet kusů, navíc značně opotřebených. Výsledky pro tyto nosiče jsou pouze demonstrativní a nelze je považovat za správné.

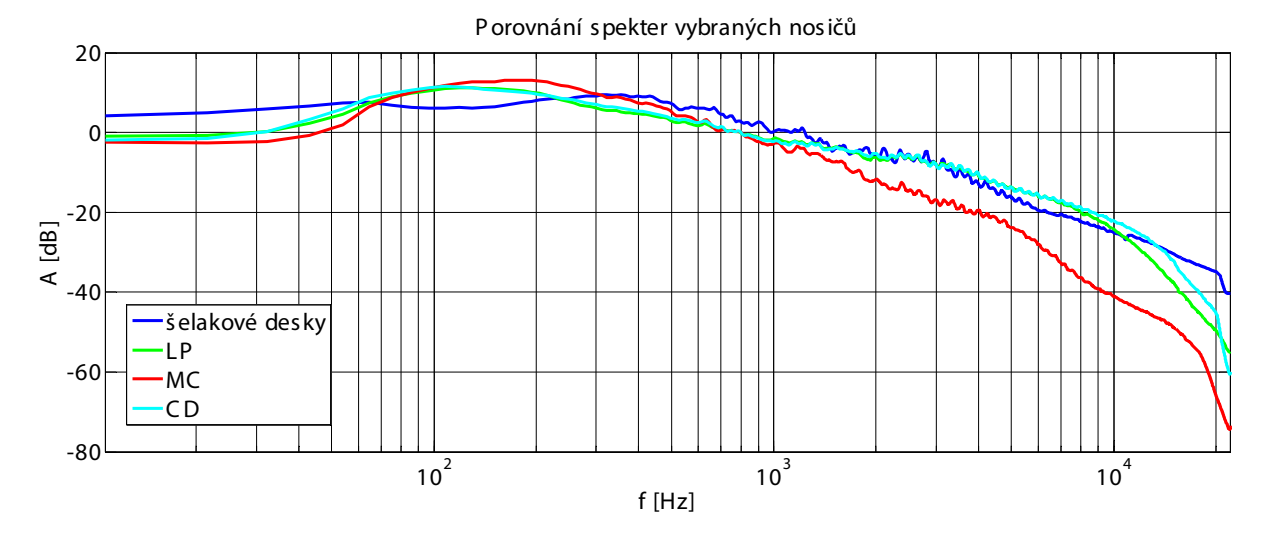

Obr. 5.1: Odhady spekter záznamů sejmutých z šelakových desek, vinylových desek, komerčních audiokazet a kompaktních disků

### 5.1.1 Odhad spekter pro uvedené hudební nosiče

Spektra uvedená na obrázku 5.1 jsou normována na kmitočtu 1 kHz. Z optických důvodů ale byla provedena mediánová filtrace, což patrně způsobilo, že se tato spektra jeví, jako kdyby byla nenormována. Toto platí i u všech ostatních odhadnutých spekter v rámci všech analýz.

Z obrázku 5.1 je patrné, že komerční audiokazety mají oproti ostatním nosičům od frekvence 1 kHz prudší pokles frekvenční charakteristiky. Takový byl i předpoklad. Zarážející ale je, že standardní šelakové desky mají poměrně vyrovnanou frekvenční charakteristiku. Původní předpoklad byl, že na vyšších kmitočtech bude jejich frekvenční charakteristika strmě klesat. To, že jejich frekvenční charakteristika neklesá, je zřejmě způsobeno vysokou úrovní šumu, který je závislý na stáří a míry opotřebení těchto desek. Frekvenční charakteristiky kompaktních disků a vinylových desek mají dle předpokladu velmi podobný průběh.

## 5.1.2 Histogramy rozložení výkonových úrovní definovaných frekvenčních pásem zvukových záznamů z analyzovaných nosičů

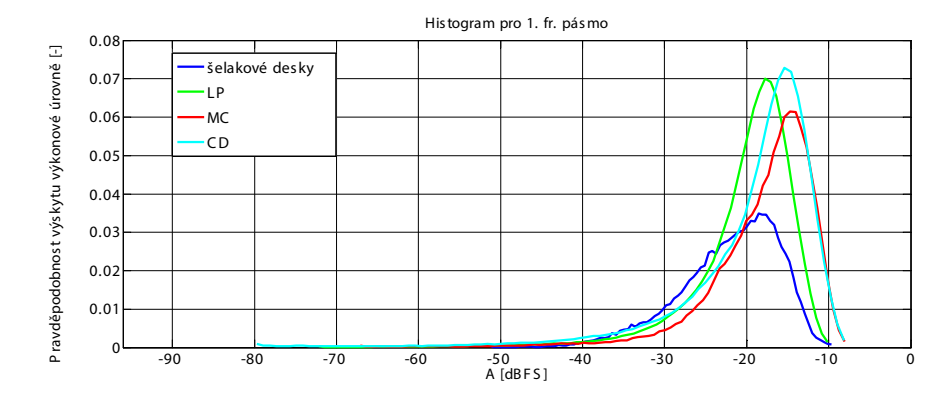

Obr. 5.2: Histogram rozložení výkonových úrovní v pásmu 10 až 450 Hz

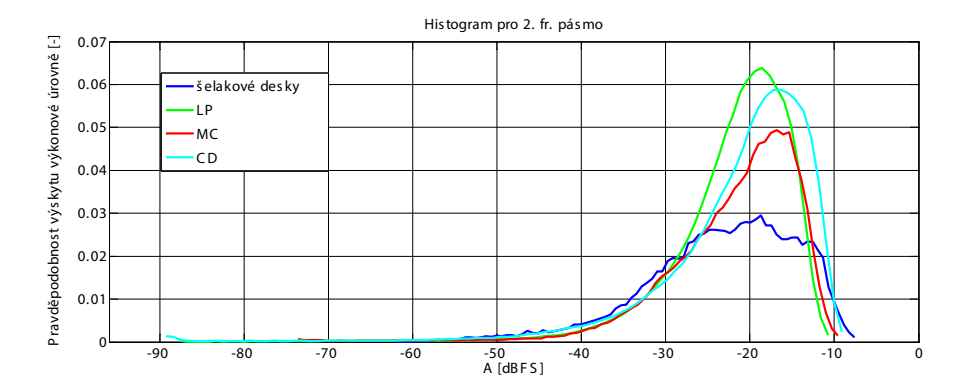

Obr. 5.3: Histogram rozložení výkonových úrovní pásmu 0,45 až 3 kHz

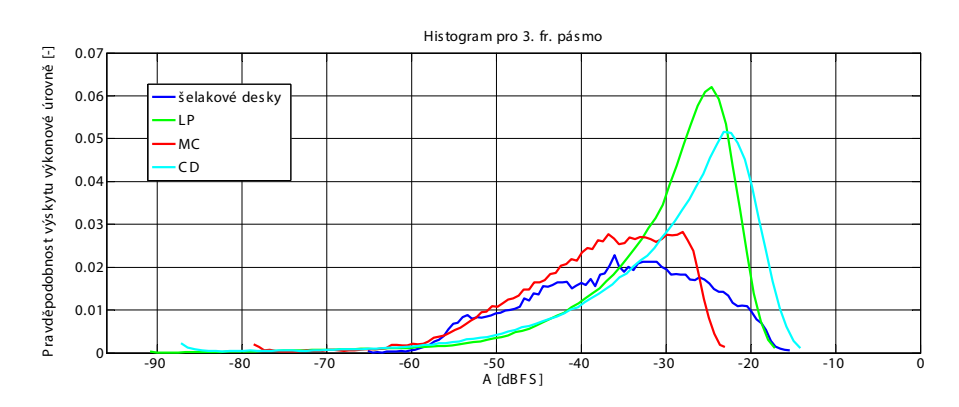

Obr. 5.4: Histogram rozložení výkonových úrovní v pásmu 3 až 22 kHz

Z obrázků 5.2 až 5.4 je patrné, že vinylové gramofonové desky jsou na tom s dynamickým rozsahem podobně, jako kompaktní disky. Vinylové gramofonové desky ale oproti CD disponují nižší záznamovou úrovní. U komerčních audiokazet a šelakových gramofonových desek je patrný menší dynamický rozsah, zejména ve třetím frekvenčním pásmu.

## 5.1.3 Histogramy rozložení výkonových úrovní analyzovaných nosičů

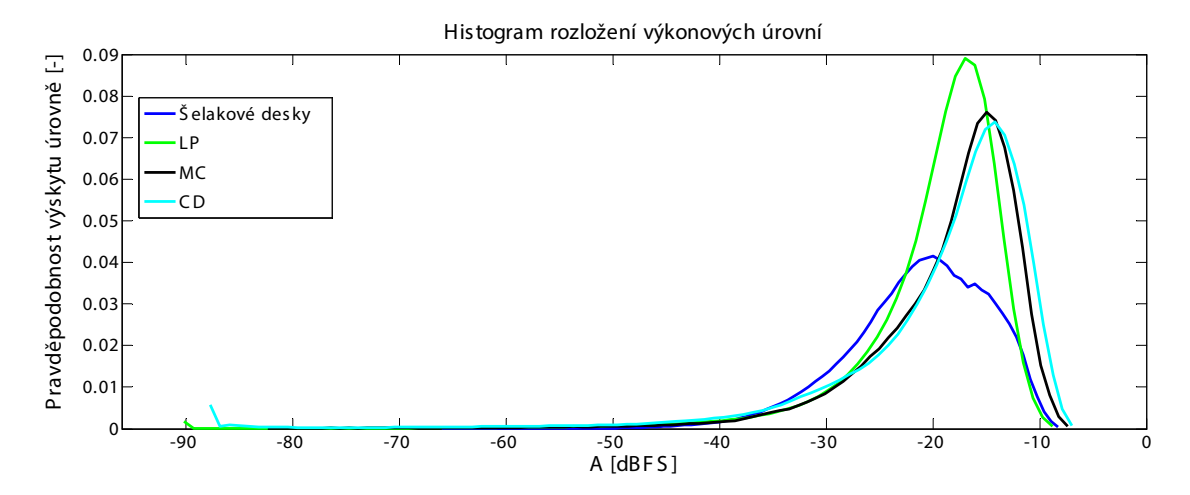

Obr. 5.5: Zprůměrované průběhy histogramů rozložení výkonových úrovní zvukových záznamů sejmutých z šelakových desek, vinylových desek, komerčních audiokazet a kompaktních disků

## 5.1.4 Výkonové poměry v definovaných frekvenčních pásmech zvukových záznamů z analyzovaných nosičů

| nosič                | 1. fr. pásmo | 2. fr. pásmo | 3. fr. pásmo |
|----------------------|--------------|--------------|--------------|
| šelakové desky       | 42,00 [%]    | 52,99 [%]    | 5,00 [%]     |
| vinylové desky       | 51,48 [%]    | 40,27 [%]    | 8,23 [%]     |
| komerční audiokazety | 62,89 [%]    | 35,04 [%]    | $2,05$ [%]   |
| kompaktní disky      | 52,05 [%]    | 39,29 [%]    | $8,65$ [%]   |

Obr. 5.6: Procentní rozložení normovaného výkonu zvukových záznamů ve frekvenčních pásmech v závislosti na hudebním nosiči

|                      | 1. fr. pásmo |          |           |             | 2. fr. pásmo |           | 3. fr. pásmo |            |           |
|----------------------|--------------|----------|-----------|-------------|--------------|-----------|--------------|------------|-----------|
| nosič                | minimální    | průměrné | maximální | minimální l | průměrné     | maximální | minimální    | průměrné l | maximální |
| šelakové desky       | 0.071        | 0.120    | 0.225     | 0.083       | 0.200        | 0.322     | 0.011        | 0.036      | 0,095     |
| vinvlové desky       | 0.024        | 0.115    | 0.296     | 0.030       | 0.102        | 0.252     | 0.006        | 0.025      | 0.090     |
| komerční audiokazety | 0.067        | 0.181    | 0.298     | 0.038       | 0.133        | 0.469     | 0.000        | 0.010      | 0.060     |
| kompaktní disky      | 0.031        | 0.204    | 0,650     | 0.016       | 0,158        | 0,506     | 0.004        | 0.054      | 0,192     |

Obr. 5.7: Špičkové hodnoty normovaného výkonu frekvenčních pásem v závislosti na hudebním nosiči

|                      | 1. fr. pásmo |          |           |             | 2. fr. pásmo |                     | 3. fr. pásmo |          |           |
|----------------------|--------------|----------|-----------|-------------|--------------|---------------------|--------------|----------|-----------|
| nosič                | minimální    | průměrné | maximální | minimální l | průměrné     | maximální minimální |              | průměrné | maximální |
| šelakové desky       | 8.971        | 9.867    | 11.537    | 7,708       | 10.920       | 14.788              | 11.552       | 13.795   | 17,812    |
| vinvlové desky       | 4.980        | 8.340    | 14.427    | 5.081       | 8.867        | 16.141              | 5.852        | 10.079   | 22,758    |
| komerční audiokazety | 4.192        | 7.877    | 13,508    | 5.179       | 9,164        | 15,300              | 3,801        | 10,939   | 20.071    |
| kompaktní disky      | 5,080        | 8.649    | 20.076    | 4.556       | 9,005        | 17.745              | 5.479        | 11,086   | 22,326    |

Obr. 5.8: Činitelé výkyvu v [dB] frekvenčních pásem v závislosti na hudebním nosiči

## 5.1.5 Výkonové poměry zvukových záznamů z analyzovaných nosičů

| Inosič               | minimální | průměrný | maximální |
|----------------------|-----------|----------|-----------|
| šelakové desky       | 3.564     | 7.695    | 13.160    |
| vinylové desky       | 5.091     | 11.879   | 20,143    |
| komerční audiokazety | 0.399     | 5,813    | 12.914    |
| kompaktní disky      | 7.033     | 14.375   | 25.088    |

Obr. 5.9: Činitelé výkyvu v [dB] zvukových záznamů v závislosti na hudebním nosiči

|            |           | 1 % doby trvání zv. záznamu |          | 10% doby trvání zv. Záznamu |           |           | 50% doby trvání zv. záznamu |           |           | 99% doby trvání zv. záznamu |           |           |
|------------|-----------|-----------------------------|----------|-----------------------------|-----------|-----------|-----------------------------|-----------|-----------|-----------------------------|-----------|-----------|
| nosič      | min       | prům.                       | max      | min                         | prům.     | max       | min                         | prům.     | max       | min                         | prům.     | max       |
| šel. deskv | $-13.384$ | $-10.976$                   | $-8.694$ | $-17.384$                   | $-14.373$ | $-11.037$ | $-23.279$                   | $-20.147$ | $-15.723$ | $-38.279$                   | $-35.137$ | $-32,000$ |
| LP         | $-16.402$ | $-11.448$                   | $-7.241$ | $-18.989$                   | $-14.434$ | $-10.250$ | $-23.957$                   | $-18.769$ | $-13.259$ | $-95.524$                   | $-45.709$ | $-21.945$ |
| МC         | $-12.793$ | $-9.925$                    | $-8.089$ | $-16.581$                   | $-12,659$ | $-9.508$  | $-24.699$                   | $-17,217$ | $-11.637$ | $-69.086$                   | $-47.241$ | $-24,261$ |
| CD         | $-16.984$ | $-9.687$                    | -3.050   | $-23.689$                   | $-12,762$ | $-5.305$  | -33,266                     | $-17,280$ | $-8.414$  | $-95.519$                   | $-68.780$ | $-22,352$ |

Obr. 5.10: Výčet výkonových úrovní v [dBFS], vyskytujících se po 1, 10, 50 a 99 % doby trvání zvukových záznamů sejmutých z šelakových desek, vinylových desek, komerčních audiokazet a kompaktních disků

## 5.2 Výsledky analýzy záznamů sejmutých z vinylových gramofonových desek

## 5.2.1 Porovnání technických parametrů gramofonových desek vydaných před rokem 1993 a desek vydaných od roku 1993

5.2.1.1 Odhad amplitudových spekter

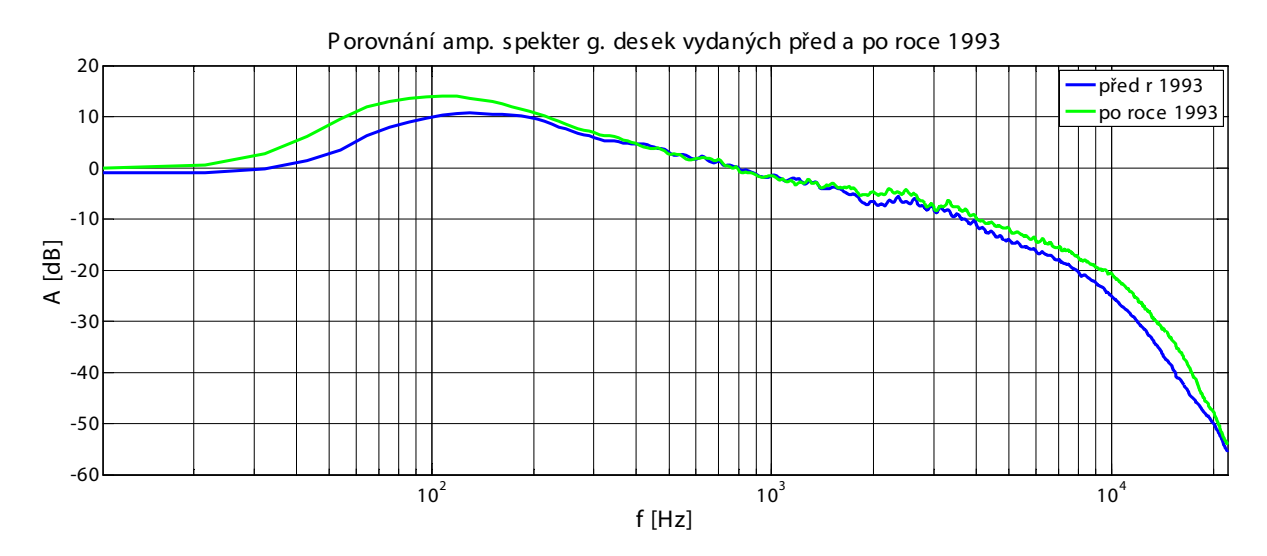

Obr. 5.11: Odhady spekter záznamů sejmutých z gramofonových desek vylisovaných před a po roce 1993

5.2.2 Histogramy rozložení výkonových úrovní definovaných frekvenčních pásem pro gramofonové desky vylisované před a po roce 1993

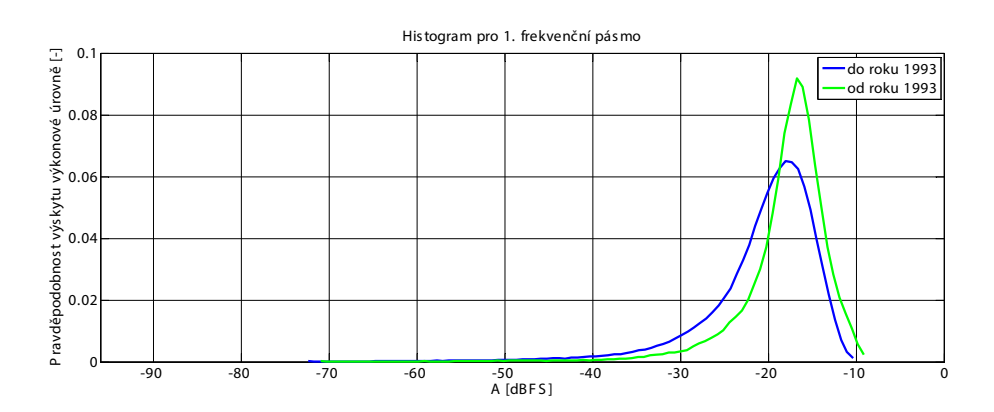

Obr. 5.12: Histogram rozložení výkonových úrovní v pásmu 10 až 450 Hz

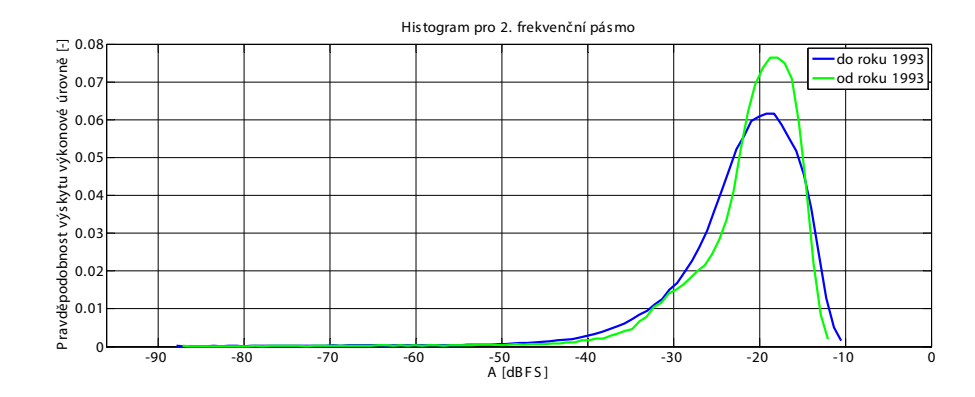

Obr. 5.13: Histogram rozložení výkonových úrovní v pásmu 0,45 až 3 kHz

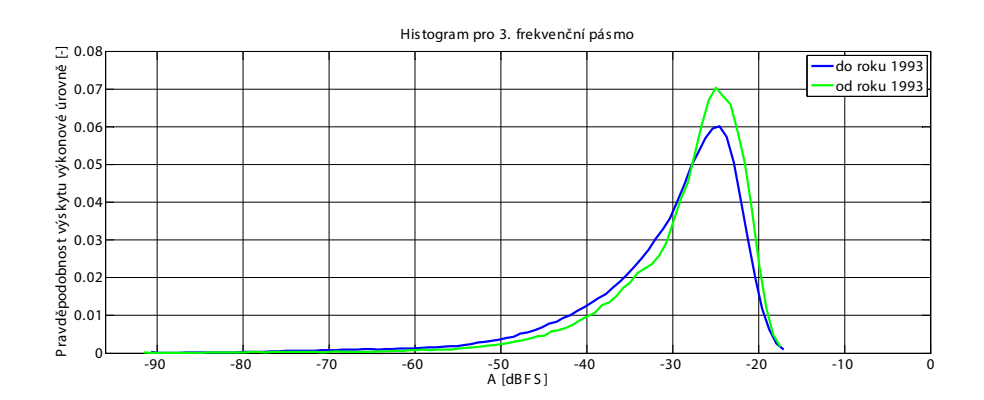

Obr. 5.14: Histogram rozložení výkonových úrovní v pásmu 3 až 22 kHz

## 5.2.3 Histogramy rozložení výkonových úrovní pro gramofonové desky vylisované před a po roce 1993

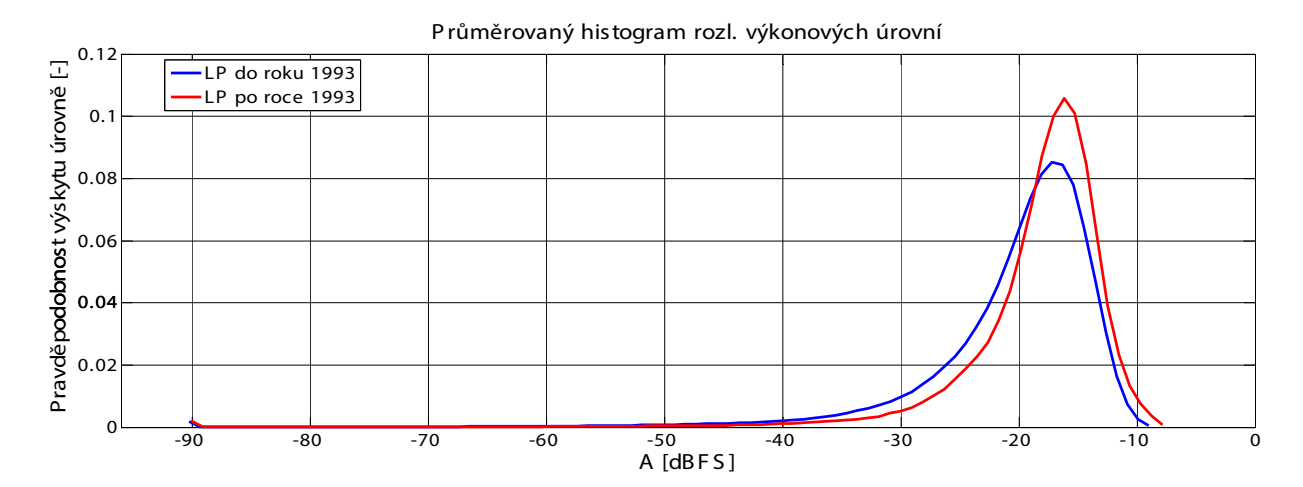

Obr. 5.15: Zprůměrované průběhy histogramů rozložení výkonových úrovní zvukových záznamů sejmutých z gramofonových desek vylisovaných před a po roce 1993

Z obrázků 5.12 až 5.15 lze usoudit, že současné gramofonové desky, resp. desky vylisované po roce 1993 mají menší dynamický rozsah, než gramofonové desky vylisované před rokem 1993. U současných gramofonových desek klesá dynamika ve všech frekvenčních pásmech i záznamu jako celku. Dále lze tvrdit, že u desek lisovaných po roce 1993 je vyšší úroveň záznamu. V tomto případě zřejmě sehrál roli současný masteringový trend, kdy se na úkor dynamického rozsahu budí celý zvukový záznam na co nejvyšší možnou úroveň.

## 5.2.4 Výkonové poměry v definovaných frekvenčních pásmech zvukových záznamů sejmutých z gramofonových desek vylisovaných před a po roce 1993

| nosič         | 1. fr. pásmo   2. fr. pásmo |          | 3. fr. pásmo |
|---------------|-----------------------------|----------|--------------|
| LP do r. 1993 | 49,67[%]                    | 41.97[%] | 8.34[%]      |
| LP od r. 1993 | 59,48[%]                    | 32.771%1 | 7,73[%]      |

Obr. 5.16: Procentní rozložení normovaného výkonu ve frekvenčních pásmech zvukových záznamů sejmutých z gramofonových desek vylisovaných před a po roce 1993

|               | 1. fr. pásmo |          |           | 2. fr. pásmo |          |             | 3. fr. pásmo         |       |           |
|---------------|--------------|----------|-----------|--------------|----------|-------------|----------------------|-------|-----------|
| nosič         | minimální    | průměrné | maximální | minimální    | průměrné | maximální l | minimální   průměrné |       | maximální |
| LP do r. 1993 | 0.024        | 0.109    | 0.296     | 0.030        | 0.108    | 0.252       | 0.006                | 0.026 | 0,090     |
| LP od r. 1993 | 0.056        | 0.142    | 0.223     | 0.032        | 0.076    | 0.150       | 0.011                | 0.021 | 0.040     |

Obr. 5.17: Špičkové výkony normovaného výkonu ve frekvenčních pásmech ze zvukových záznamů sejmutých z gramofonových desek vylisovaných před a po roce 1993

|               | 1. fr. pásmo |          |           | 2. fr. pásmo |       |        | 3. fr. pásmo |        |                                                                                                    |
|---------------|--------------|----------|-----------|--------------|-------|--------|--------------|--------|----------------------------------------------------------------------------------------------------|
| nosič         | minimální    | průměrné | maximální |              |       |        |              |        | $\mid$ minimální $\mid$ průměrné $\mid$ maximální $\mid$ minimální $\mid$ průměrné $\mid$ maximální $\mid$ |
| LP do r. 1993 | 4.980        | 8.496    | 14.427    | 5.081        | 9.185 | 16.141 | 5.852        | 10.389 | 22.758                                                                                                    |
| LP od r. 1993 | 5.023        | 650.'    | 11.671    | 5.640        | 7.460 | 10,860 | 6.119        | 8.706  | 13.745                                                                                                    |

Obr. 5.18: Činitelé výkyvu v [dB] frekvenčních pásem zvukových záznamů sejmutých z gramofonových desek vylisovaných před a po roce 1993

## 5.2.5 Výkonové poměry zvukových záznamů sejmutých z gramofonových desek vylisovaných před a po roce 1993

| nosič         |       |        | minimální   průměrný   maximální |  |
|---------------|-------|--------|----------------------------------|--|
| LP do r. 1993 | 5.748 | 12.271 | 20.143                           |  |
| LP od r. 1993 | 5.091 | 10.150 | 15.338                           |  |

Obr. 5.19: Činitelé výkyvu v [dB] zvukových záznamů sejmutých z gramofonových desek vylisovaných před a po roce 1993

|               | 1 % doby trvání zv. záznamu |            |            | 10% doby trvání zv. Záznamu |            |            | 50% doby trvání zv. záznamu |            |            | 99% doby trvání zv. záznamu |            |            |
|---------------|-----------------------------|------------|------------|-----------------------------|------------|------------|-----------------------------|------------|------------|-----------------------------|------------|------------|
| nosič         | min                         | prům.      | max        | min                         | prům.      | max        | min                         | prúm.      | max        | min                         | prům.      | max        |
| LP do r. 1993 | $-16.4024$                  | $-11.687$  | $-8.66192$ | $-18.9887$                  | $-14.6141$ | $-11.6087$ | $-23.9572$                  | $-19.091$  | $-14.7646$ | $-95.5231$                  | $-45.3145$ | -21.9445   |
| LP od r. 1993 | $-12.5296$                  | $-10.3897$ | -7.24121   | -16.3895                    | -13.6359   | $-10.25$   | $-21.2148$                  | $-17.3446$ | -13.2588   | -95.5237                    | -47.4529   | $-23.0224$ |

Obr. 5.20: Výčet výkonových úrovní v [dBFS], vyskytujících se po 1, 10 50 a 99 % doby trvání zvukových záznamů sejmutých z gramofonových desek vylisovaných před a po roce 1993

Na základě obrázků 4.16 a 4.20 lze konstatovat, že u gramofonových desek vydaných po roce 1993 je použita vyšší úroveň záznamu, než u desek vylisovaných před rokem 1993.
# 5.3 Výsledky analýzy zvukových záznamů rozdělených dle žánrů sejmutých z kompaktních disků

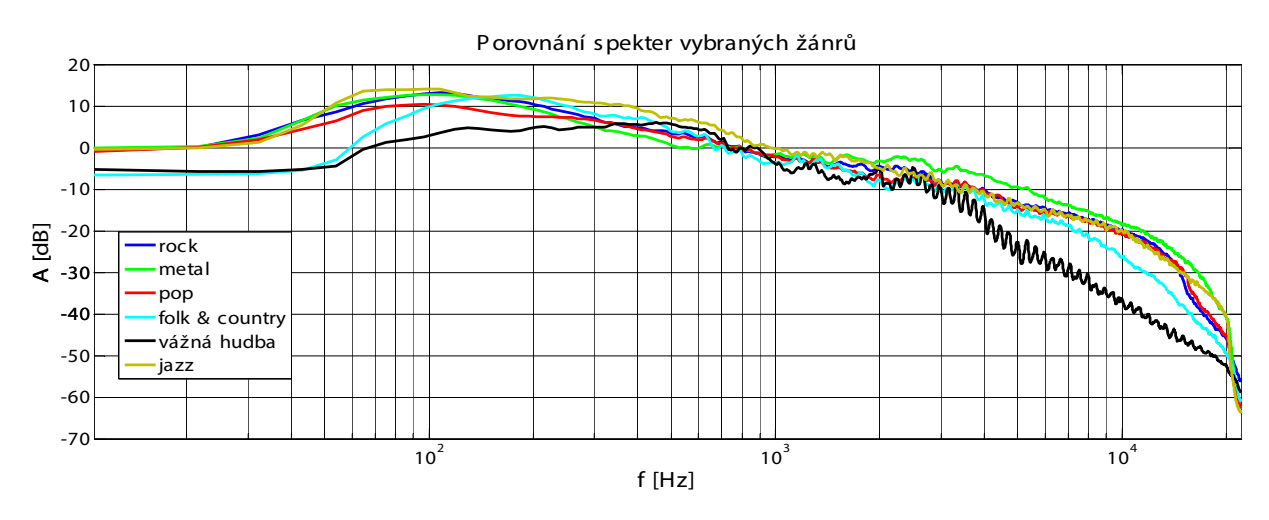

Obr. 5.21: Odhady spekter zvukových záznamů uvedených hudebních žánrů (rock, metal, pop, folk a country, vážná hudba a jazz) sejmutých z CD

#### 5.3.1 Histogramy rozložení výkonových úrovní v definovaných frekvenčních pásmech pro jednotlivé žánry

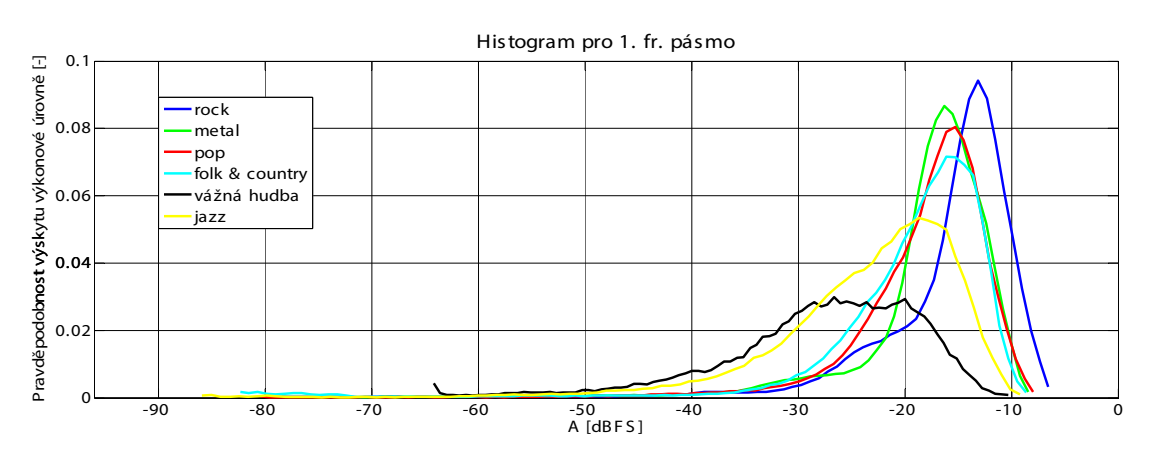

Obr. 5.22: Histogram rozložení výkonových úrovní v pásmu 10 až 450 Hz

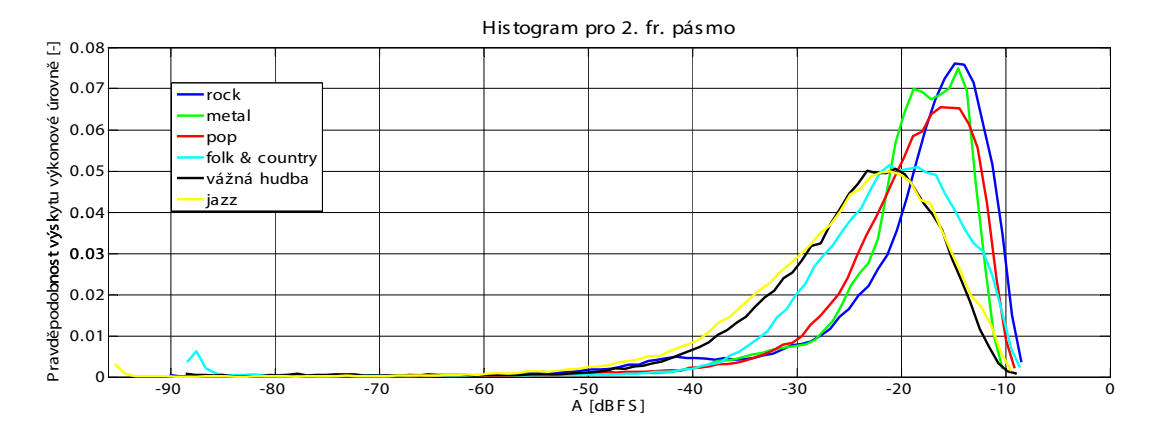

Obr. 5.23: Histogram rozložení výkonových úrovní v pásmu 0,45 až 3 kHz

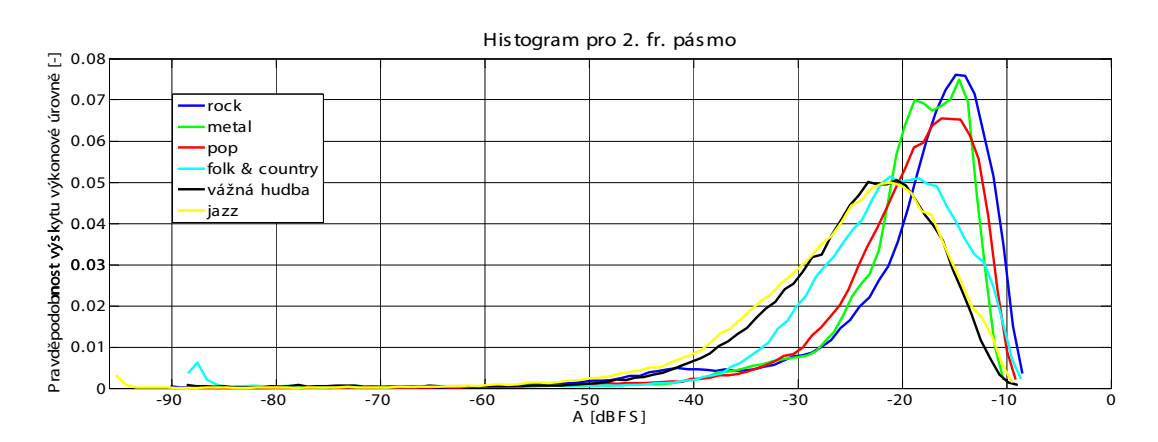

Obr. 5.24: Histogram rozložení výkonových úrovní v pásmu 3 až 22 kHz

#### 5.3.2 Histogramy rozložení výkonových úrovní pro jednotlivé žánry

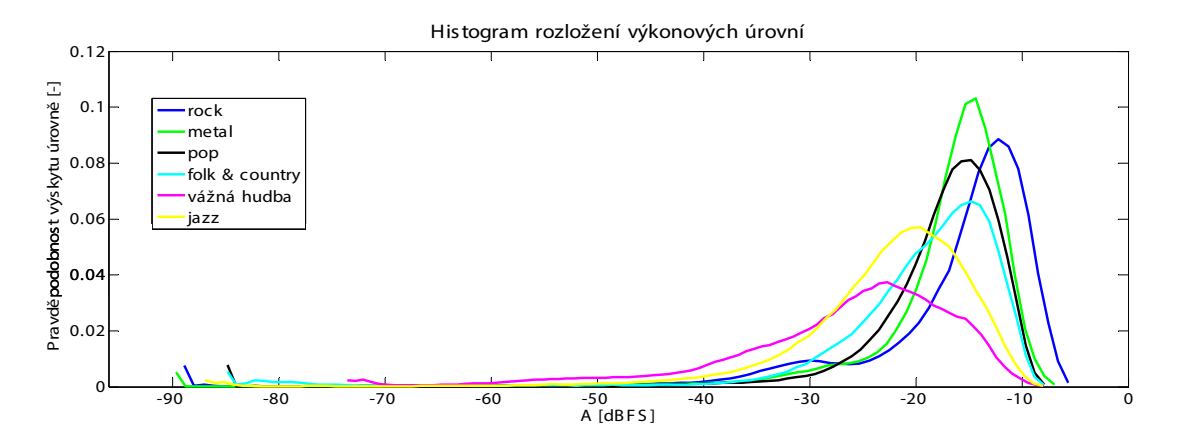

Obr. 5.25: Zprůměrované průběhy histogramů rozložení výkonových úrovní zvukových záznamů uvedených hudebních žánrů (rock, metal, pop, folk a country, vážná hudba a jazz) sejmutých z CD

Na základě obrázků 4.22 až 4.25 lze konstatovat, že původní předpoklady o dynamických rozsazích jednotlivých žánrů byly správné. U vážné hudby a jazzu je patrný větší dynamický rozsah a nižší záznamová úroveň. U folkových hudebních záznamů je dynamický rozsah trošku menší, než u vážné hudby a jazzu. U rockových a metalových skladeb je patrná oproti ostatním žánrům vyšší záznamová úroveň a menší dynamický rozsah. Výsledky ale mohou být ovlivněny dobou vzniku analyzovaných hudebních záznamů, nebo případný remastering.

#### 5.3.3 Výkonové poměry v definovaných frekvenčních pásmech zvukových záznamů dle analyzovaných žánrů

| žánr           | 1. fr. pásmo | 2. fr. pásmo | 3. fr. pásmo |  |  |
|----------------|--------------|--------------|--------------|--|--|
| rock           | 57,47 [%]    | 34,76 [%]    | 7,76 [%]     |  |  |
| metal          | 50,94 [%]    | 35,35 [%]    | 13,70 [%]    |  |  |
| pop            | 49,35 [%]    | 40,66 [%]    | 9,98 [%]     |  |  |
| folk & country | 55,27 [%]    | 39,21 [%]    | 5,51 [%]     |  |  |
| vážná hudba    | 39,54 [%]    | 55,40 [%]    | 5,04 [%]     |  |  |
| jazz           | 50,78 [%]    | 42,26 [%]    | 6,95 [%]     |  |  |

Obr. 5.26: Procentní rozložení normovaného výkonu ve frekvenčních pásmech zvukových záznamů uvedených hudebních žánrů (rock, metal, pop, folk a country, vážná hudba a jazz) sejmutých z CD

|                | 1. fr. pásmo |          |           | 2. fr. pásmo |          |           | 3. fr. pásmo |          |           |
|----------------|--------------|----------|-----------|--------------|----------|-----------|--------------|----------|-----------|
| žánr           | minimální    | průměrné | maximální | minimální    | průměrné | maximální | minimální    | průměrné | maximální |
| rock           | 0.06         | 0.29     | 0.65      | 0,03         | 0.18     | 0,45      | 0.01         | 0.07     | 0,19      |
| metal          |              | 0.19     | 0,56      | 0,02         | 0,12     | 0.22      | 0.02         | 0.06     | 0,14      |
| pop            | 0.09         | 0.21     | 0.58      | 0.06         | 0.17     | 0.51      | 0.01         | 0.06     | 0,15      |
| folk & country | 0.06         | 0.17     | 0.35      | 0,09         | 0.17     | 0.34      | 0.02         | 0.04     | 0.09      |
| vážná hudba    | 0.03         | 0,12     | 0,23      | 0.08         | 0,16     | 0,41      | 0.00         | 0,02     | 0,05      |
| jazz           | 0.07         | 0.15     | 0.29      | 0,04         | 0.14     | 0.27      | 0.01         | 0.04     | 0,11      |

Obr. 5.27: Špičkové výkony normovaného výkonu ve frekvenčních pásmech ze zvukových záznamů uvedených hudebních žánrů (rock, metal, pop, folk a country, vážná hudba a jazz) sejmutých z CD

|                | 1. fr. pásmo |          |           | 2. fr. pásmo |          |           | 3. fr. pásmo |          |             |
|----------------|--------------|----------|-----------|--------------|----------|-----------|--------------|----------|-------------|
| žánr           | minimální    | průměrné | maximální | minimální    | průměrné | maximální | minimální    | průměrné | maximální l |
| rock           | 5.121        | 7.507    | 12.295    | 4,556        | 7,897    | 12.434    | 5,762        | 9,770    | 18,229      |
| metal          | 5.080        | 7.605    | 10.071    | 5,159        | 7.420    | 12.366    | 5.990        | 8,861    | 12.289      |
| pop            | 5.459        | 8.424    | 12.762    | 5,382        | 8.135    | 12.121    | 5.479        | 10.798   | 15.723      |
| folk & country | 5,859        | 8.266    | 10.493    | 6,275        | 9,935    | 13.842    | 7,845        | 12,588   | 17.176      |
| vážná hudba    | 7.281        | 12.449   | 17.412    | 7.445        | 12.464   | 17.745    | 8.129        | 12.644   | 18,396      |
| jazz           | 7.356        | 10.906   | 20,076    | 6.061        | 11.511   | 15.298    | 8.583        | 14,530   | 22.326      |

Obr. 5.28: Činitelé výkyvu v [dB] frekvenčních pásem zvukových záznamů uvedených hudebních žánrů (rock, metal, pop, folk a country, vážná hudba a jazz) sejmutých z CD

### 5.3.4 Výkonové poměry zvukových záznamů z analyzovaných dle analyzovaných žánrů

| žánr           | minimální | průměrný | maximální |
|----------------|-----------|----------|-----------|
| rock           | 7,219     | 12,971   | 21,050    |
| metal          | 7.152     | 14.225   | 20.005    |
| pop            | 7,312     | 14,197   | 18,475    |
| folk & country | 9.325     | 14.307   | 19,581    |
| vážná hudba    | 7,033     | 14,565   | 25,088    |
| iazz           | 13,436    | 17,498   | 24,581    |

Obr. 5.29: Činitelé výkyvu v [dB] zvukových záznamů uvedených hudebních žánrů (rock, metal, pop, folk a country, vážná hudba a jazz) sejmutých z CD

|                |           | 1 % doby trvání zv. záznamu |          |           | 10% doby trvání zv. Záznamu |           |           | 50% doby trvání zv. záznamu |           |           | 99% doby trvání zv. záznamu |           |
|----------------|-----------|-----------------------------|----------|-----------|-----------------------------|-----------|-----------|-----------------------------|-----------|-----------|-----------------------------|-----------|
| žánr           | min       | prům.                       | max      | min       | prům.                       | max       | min       | prům.                       | max       | min       | prům.                       | max       |
| rock           | $-13.110$ | $-7.722$                    | $-3.050$ | $-19.574$ | $-10,732$                   | $-5.305$  | $-24.399$ | $-14.465$                   | $-8.414$  | $-95.513$ | $-73.750$                   | $-22,352$ |
| metal          | $-14,138$ | $-9.415$                    | $-5.192$ | $-17.923$ | $-12.338$                   | $-7.631$  | $-22.655$ | $-15.700$                   | $-9.698$  | $-95.519$ | $-58.064$                   | $-24,643$ |
| pop            | $-12.229$ | $-9.220$                    | -4.468   | $-15.778$ | $-12.095$                   | $-6.537$  | $-21.677$ | $-16.316$                   | $-9.639$  | $-95.517$ | $-72.482$                   | $-32,677$ |
| folk & country | $-12,919$ | $-10,162$                   | $-6,786$ | $-17,393$ | $-12,858$                   | $-9,188$  | $-24,180$ | $-17.931$                   | $-13,139$ | $-95,510$ | $-78,163$                   | $-39,803$ |
| vážná hudba    | $-16,984$ | $-12.741$                   | $-9,312$ | $-23.689$ | $-17,227$                   | $-12.284$ | $-33.266$ | $-24.635$                   | $-17,238$ | $-93,726$ | $-59.611$                   | $-40,035$ |
| jazz           | $-16.864$ | $-12.079$                   | $-8.221$ | $-20.846$ | $-15.424$                   | $-12.159$ | $-28.809$ | $-21,171$                   | $-16.176$ | $-88.620$ | $-63.814$                   | $-40,813$ |

Obr. 5.30: Výčet výkonových úrovní v [dBFS], vyskytujících se po 1, 10 50 a 99 % doby trvání zvukových záznamů uvedených hudebních žánrů (rock, metal, pop, folk a country, vážná hudba a jazz) sejmutých z CD

| žánr           | minimální | průměrný | maximální |  |
|----------------|-----------|----------|-----------|--|
| rock           | 0,000     | 0,592    | 3,870     |  |
| metal          | 0.000     | 0.830    | 3,973     |  |
| pop            | 0,000     | 1,050    | 4,720     |  |
| folk & country | 0.014     | 2.082    | 7.129     |  |
| vážná hudba    | 0,514     | 6,561    | 12,655    |  |
| iazz           | 0.023     | 1.711    | 6,693     |  |

Obr. 5.31: Dynamický rozsah, který nebyl využit při záznamu uvedených hudebních žánrů (rock, metal, pop, folk a country, vážná hudba a jazz) sejmutých z CD

Na základě tabulky z obrázku 5.31 lze konstatovat, že se při záznamu rockových a metalových hudebních zvukových záznamů používá vyšší záznamová úroveň, než například u vážné hudby, nebo jazzu, o čemž rovněž svědčí výsledky analýzy výkonových poměrů. (kapitola 5.3.3 až 5.3.4).

# 5.4 Výsledky analýzy zvukových záznamů z internetových rádií

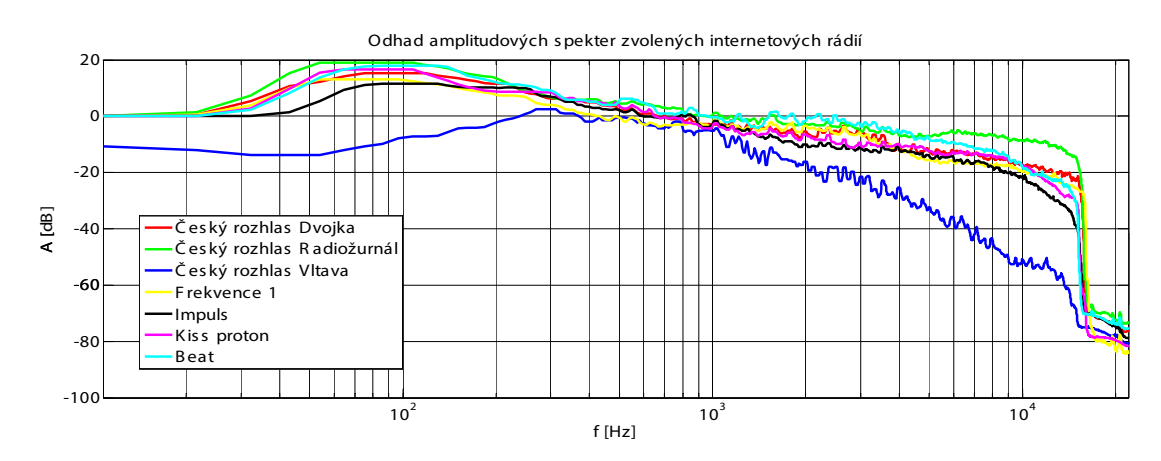

Obr. 5.32: Odhady spekter zvukových záznamů pořízených z internetových rádií (Český rozhlas Dvojka, Český rozhlas Radiožurnál, Český rozhlas Vltava, Frekvence 1, Rádio Impuls, Kiss Proton, Rádio Beat)

#### 5.4.1 Histogramy rozložení výkonových úrovní v definovaných frekvenčních pásmech pro vybraná internetová rádia

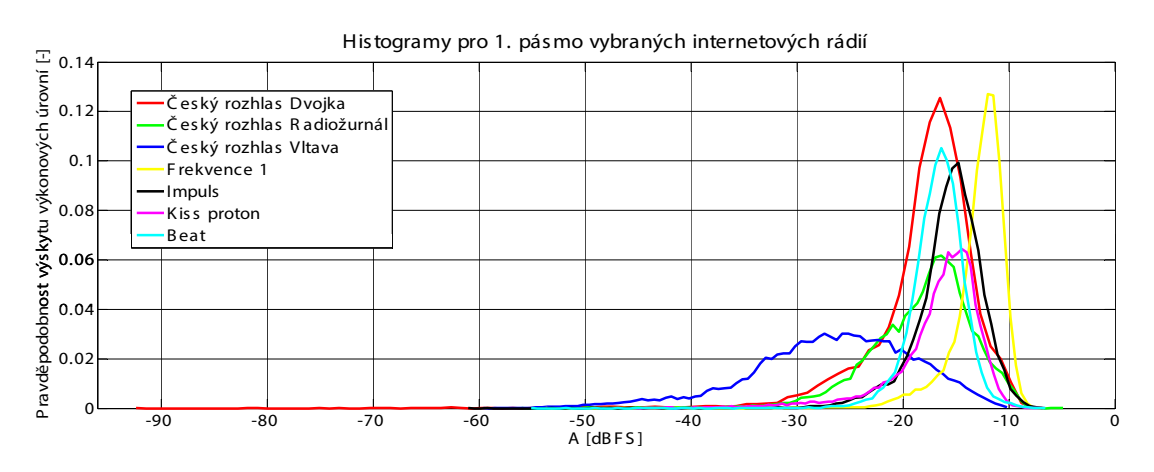

Obr. 5.33: Histogram rozložení výkonových úrovní v pásmu 10 až 450 Hz

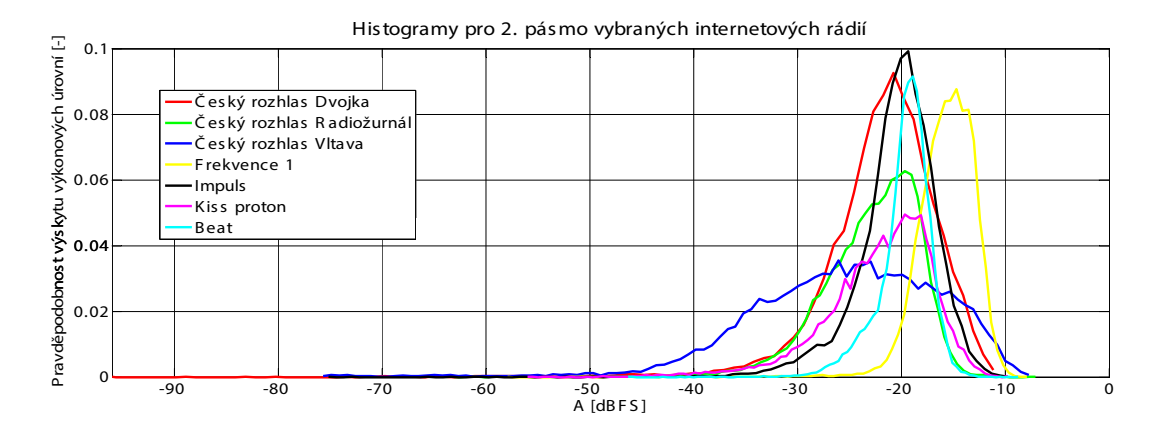

Obr. 5.34: Histogram rozložení výkonových úrovní v pásmu 0,45 až 3 kHz

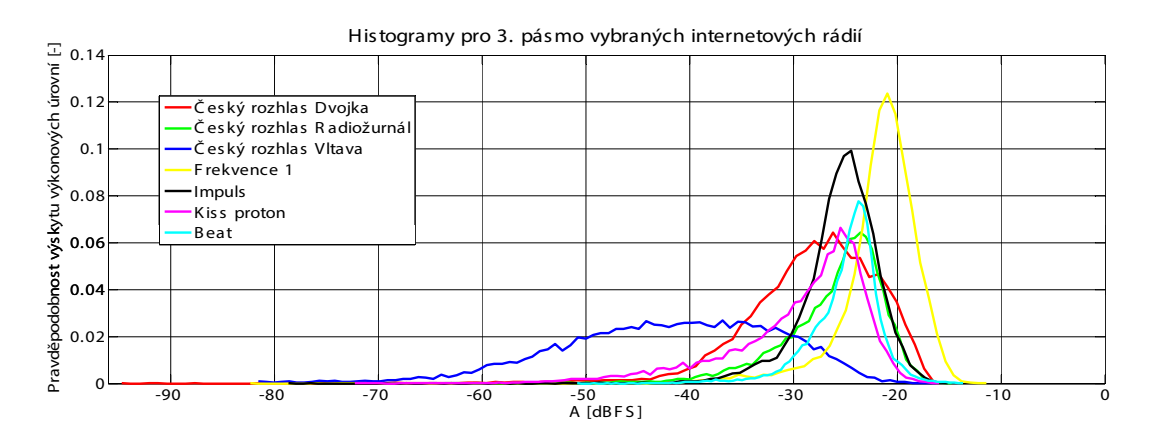

Obr. 5.35: Histogram rozložení výkonových úrovní v pásmu 3 až 22 kHz

### 5.4.2 Histogramy rozložení výkonových úrovní pro zvukové záznamy z vybraných internetových rádií

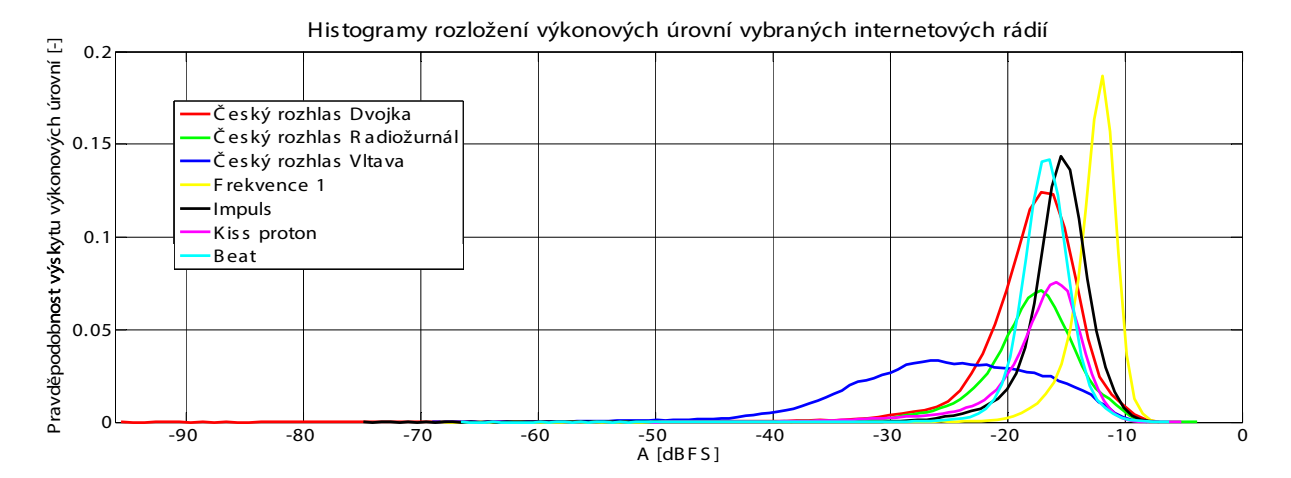

Obr. 5.36: Zprůměrované průběhy histogramů rozložení výkonových úrovní zvukových záznamů pořízených z internetových rádií (Český rozhlas Dvojka, Český rozhlas Radiožurnál, Český rozhlas Vltava, Frekvence 1, Rádio Impuls, Kiss Proton, Rádio Beat)

### 5.4.3 Výkonové poměry v definovaných frekvenčních pásmech záznamů z vybraných internetových rádií

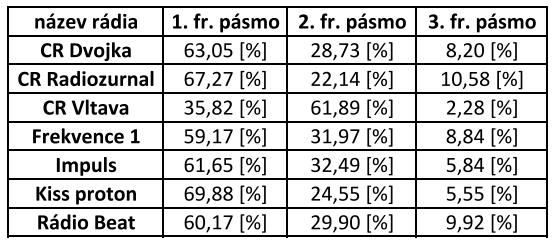

Obr. 5.37: Procentní rozložení normovaného výkonu ve frekvenčních pásmech zvukových záznamů uvedených hudebních žánrů (rock, metal, pop, folk a country, vážná hudba a jazz) sejmutých z CD

#### 5.4.4 Výkonové poměry zvukových záznamů z internetových rádií

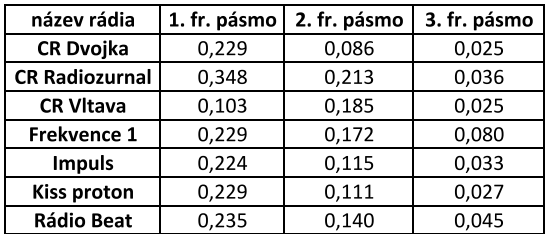

Obr. 5.38: Špičkové výkony normovaného výkonu ve frekvenčních pásmech ze zvukových záznamů pořízených z internetových rádií (Český rozhlas Dvojka, Český rozhlas Radiožurnál, Český rozhlas Vltava, Frekvence 1, Rádio Impuls, Kiss Proton, Rádio Beat)

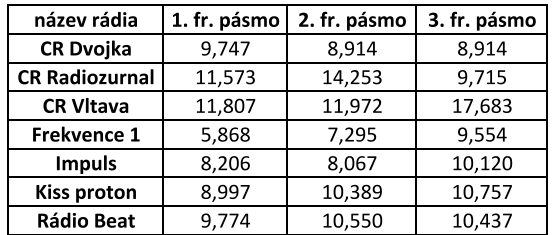

Obr. 5.39: Činitelé výkyvu v [dB] frekvenčních pásem zvukových záznamů pořízených z internetových rádií (Český rozhlas Dvojka, Český rozhlas Radiožurnál, Český rozhlas Vltava, Frekvence 1, Rádio Impuls, Kiss Proton, Rádio Beat)

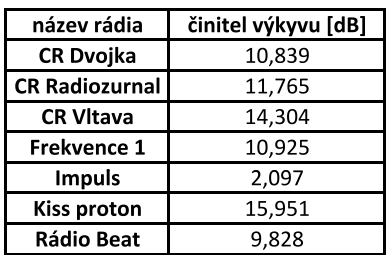

Obr. 5.40: Činitelé výkyvu v [dB] zvukových záznamů pořízených z internetových rádií (Český rozhlas Dvojka, Český rozhlas Radiožurnál, Český rozhlas Vltava, Frekvence 1, Rádio Impuls, Kiss Proton, Rádio Beat)

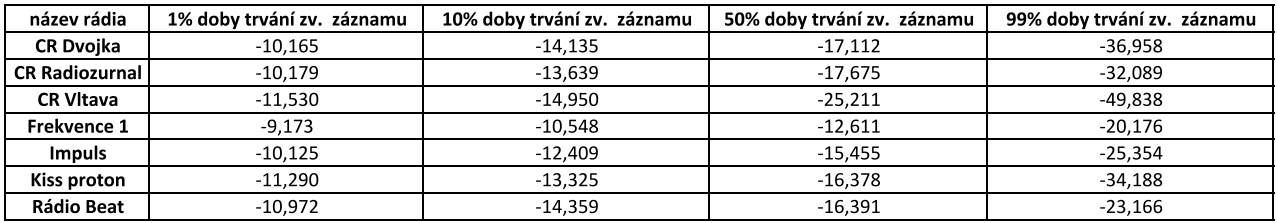

Obr. 5.41: Výčet výkonových úrovní v [dBFS], vyskytujících se po 1, 10 50 a 99 % doby trvání zvukových záznamů pořízených z internetových rádií (Český rozhlas Dvojka, Český rozhlas Radiožurnál, Český rozhlas Vltava, Frekvence 1, Rádio Impuls, Kiss Proton, Rádio Beat)

# 6

# Závěr

V kapitole 2 byly shrnuty technické parametry, které je třeba sledovat při návrhu a měření analogových a digitálních zvukových systémů a byl objasněn jejich vliv na reprodukci zvuku těmito systémy. Význam jednotlivých parametrů byl objasněn a byly uvedeny odkazy na normy, které se zabývají měřením uvedených technických parametrů. Dále byly vybrány ty parametry, které je možné analyzovat ze zvukových záznamů

V kapitole 3 je popsán návrh algoritmu pro analýzu technických parametrů zvukových záznamů. Je objasněn postup výpočtů zvolených technických parametrů a je také ověřena správnost výpočtů.

Ve 4. kapitole jsou formulovány jednotlivé analýzy.

V kapitole 5 jsou uvedeny výsledky analýz formulovaných v kapitole 4. Z důvodu nedostatku času však nebyla splněna analýza porovnání identických nahrávek sejmutých z různých nosičů. Uvedené výsledky jsou pouze pro demonstraci funkčnosti algoritmu. Mezi počítané technické parametry by se mohl ještě zařadit například výpočet odstupu signálu od šumu daného média. V neposlední řadě by bylo přínosné propojit navržený algoritmus s databázovým systémem, díky kterému by bylo možné výsledky analyzovaných zvukových záznamů lépe filtrovat a účinněji vyhodnocovat. Cílem této práce bylo provést analýzu technických parametrů zvukových záznamů a k tomuto účelu navrhnout vhodný algoritmus. Na základě výše uvedených bodů lze konstatovat, že byly splněny všechny body zadání. Rozsah práce byl překročen s ohledem na vysvětlení funkce navrženého algoritmu a umístění většiny výsledků analýz v kapitole 4 pro přehlednost.

# Literatura

- [1] ČSN IEC 268-2. Elektroakustická zařízení Část 2: Vysvětlení všeobecných termínů a výpočetních metod Český normalizační institut, 1994.
- [2] ČSN EN 60268-3. Elektroakustická zařízení část 3: Zesilovače Český normalizační institut, 2001.
- [3] ČSN EN 60268-5. Elektroakustická zařízení část 5: Reproduktory Český normalizační institut, 2004.
- [4] ČSN EN 61606-1. Zvuková a audiovizuální zařízení Digitální zvukové části Základy měření zvukových vlastností - Část 1: Všeobecně Úřad pro technickou normalizaci, metrologii a státní zkušebnictví, 2010.
- [5] ČSN EN 61606-2. Zvuková a audiovizuální zařízení Digitální zvukové části Základy měření zvukových vlastností - Část 2: Zařízení spotřební elektroniky Úřad pro technickou normalizaci, metrologii a státní zkušebnictví, 2010.
- [6] Doc. Ing. Karel Dušek, Ing Zdeněk Antoš Měření v oboru záznamu zvuku ČVUT 1971.
- [7] Doc. Ing. Karel Dušek, Ing Zdeněk Antoš Záznam a reprodukce zvuku ČVUT 1970.
- [8] Miomir Mijić, Draško Mašović, Milan Petrović, Dragana Šumarac-Pavlović Statistical Properties of Music Signals Audio Engineering Society 2009.

# Příloha A

# Grafické výstupy analýz

# A.1 Grafické výsledky analýzy porovnávání technických parametrů hudebních nosičů

#### A.1.1 Odhad spekter

Obrázek A.1 zobrazuje jednotlivé průběhy amplitudových spekter všech analyzovaných zvukových záznamů, rozčleněných do jednotlivých grafů dle nosiče, ze kterého byly sejmuty. Červeně jsou vyznačeny zprůměrované hodnoty těchto spekter.

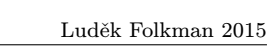

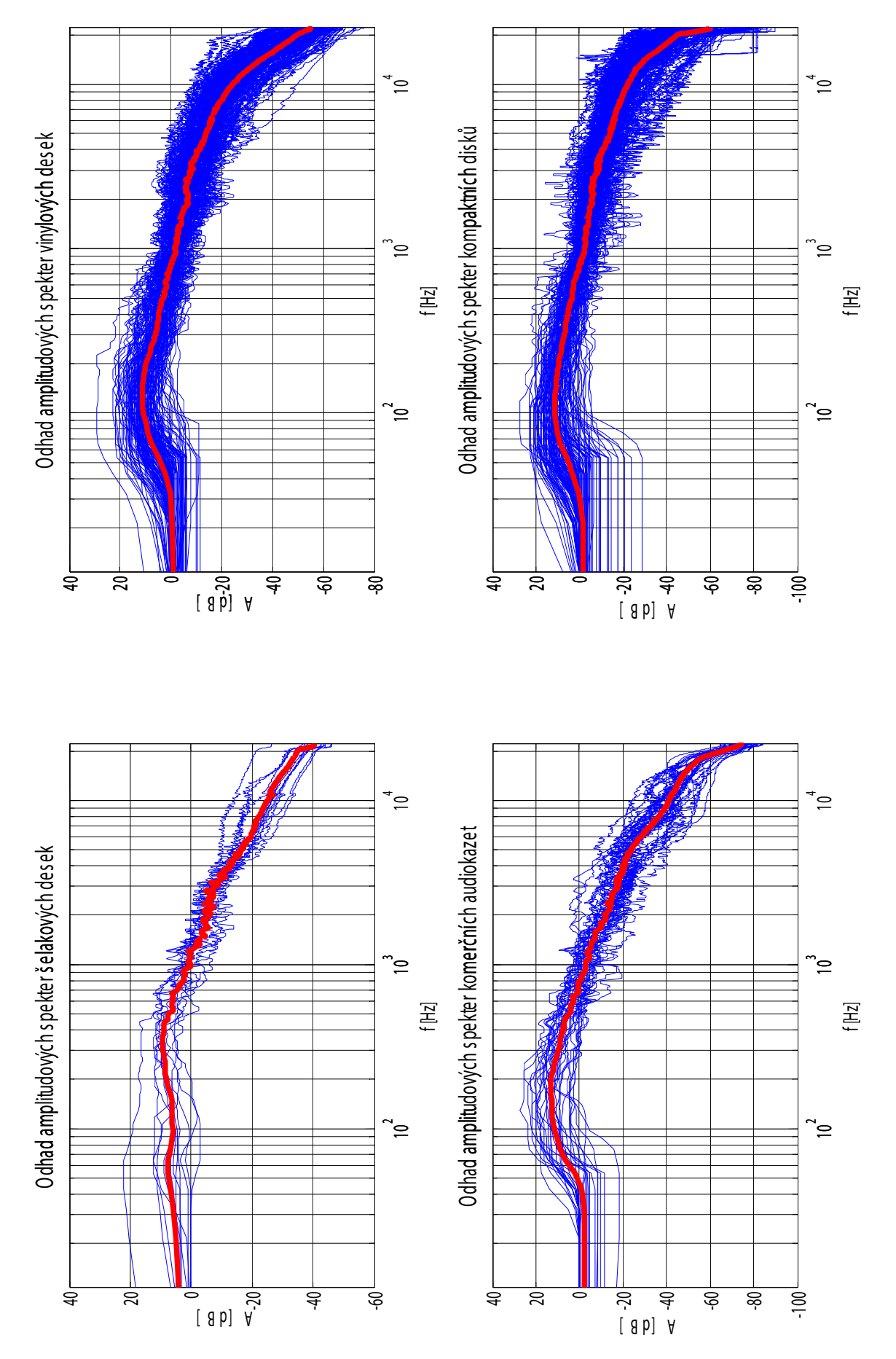

Obr. A.1: Odhady spekter záznamů sejmutých z šelakových desek, vinylových desek, komerčních audiokazet a kompaktních disků

## A.1.2 Histogramy analyzovaných skladeb pro definovaná frekvenční pásma

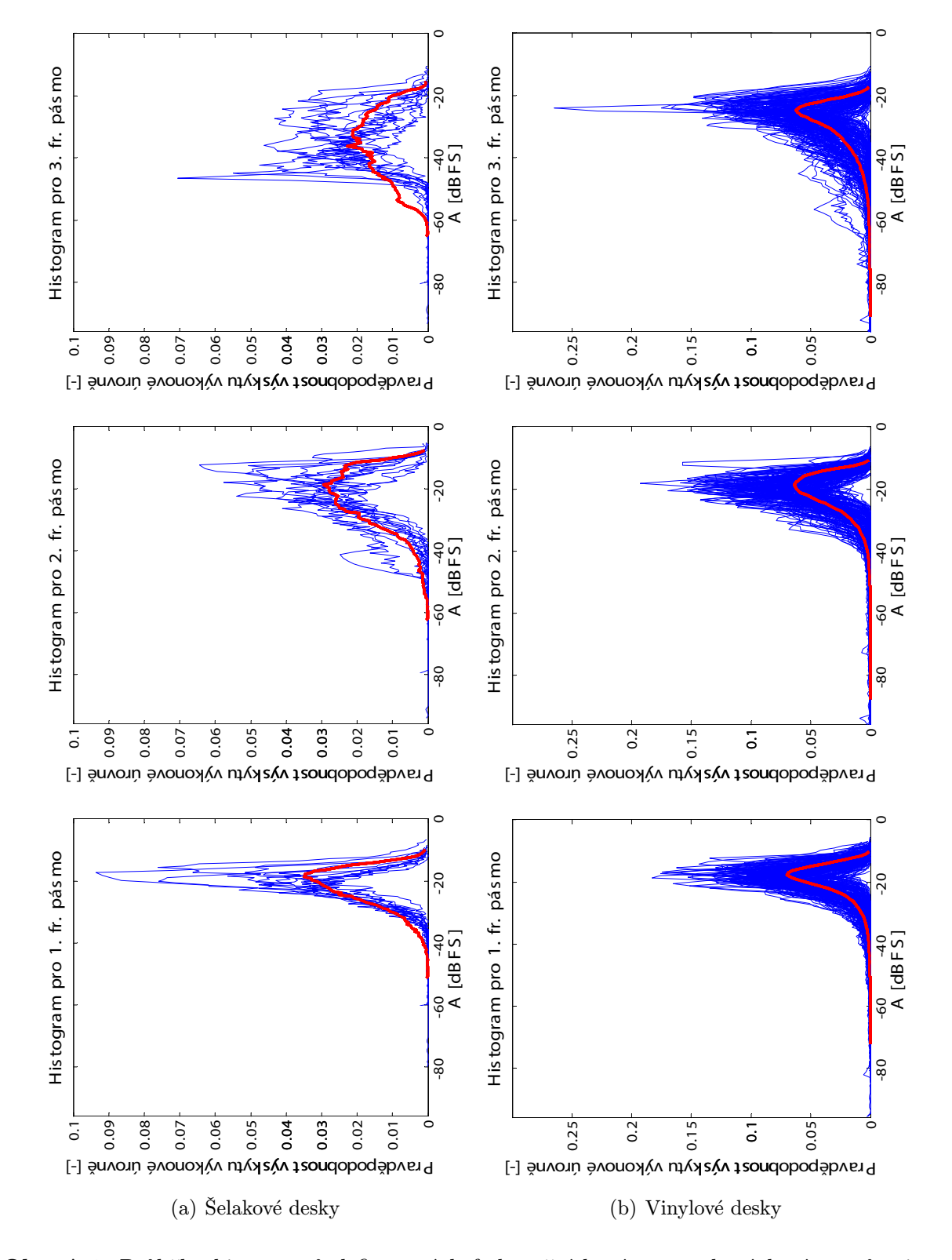

Obr. A.2: Průběhy histogramů definovaných frekvenčních pásem zvukových záznamů sejmutých z šelakových desek, vinylových desek, komerčních audiokazet a kompaktních disků

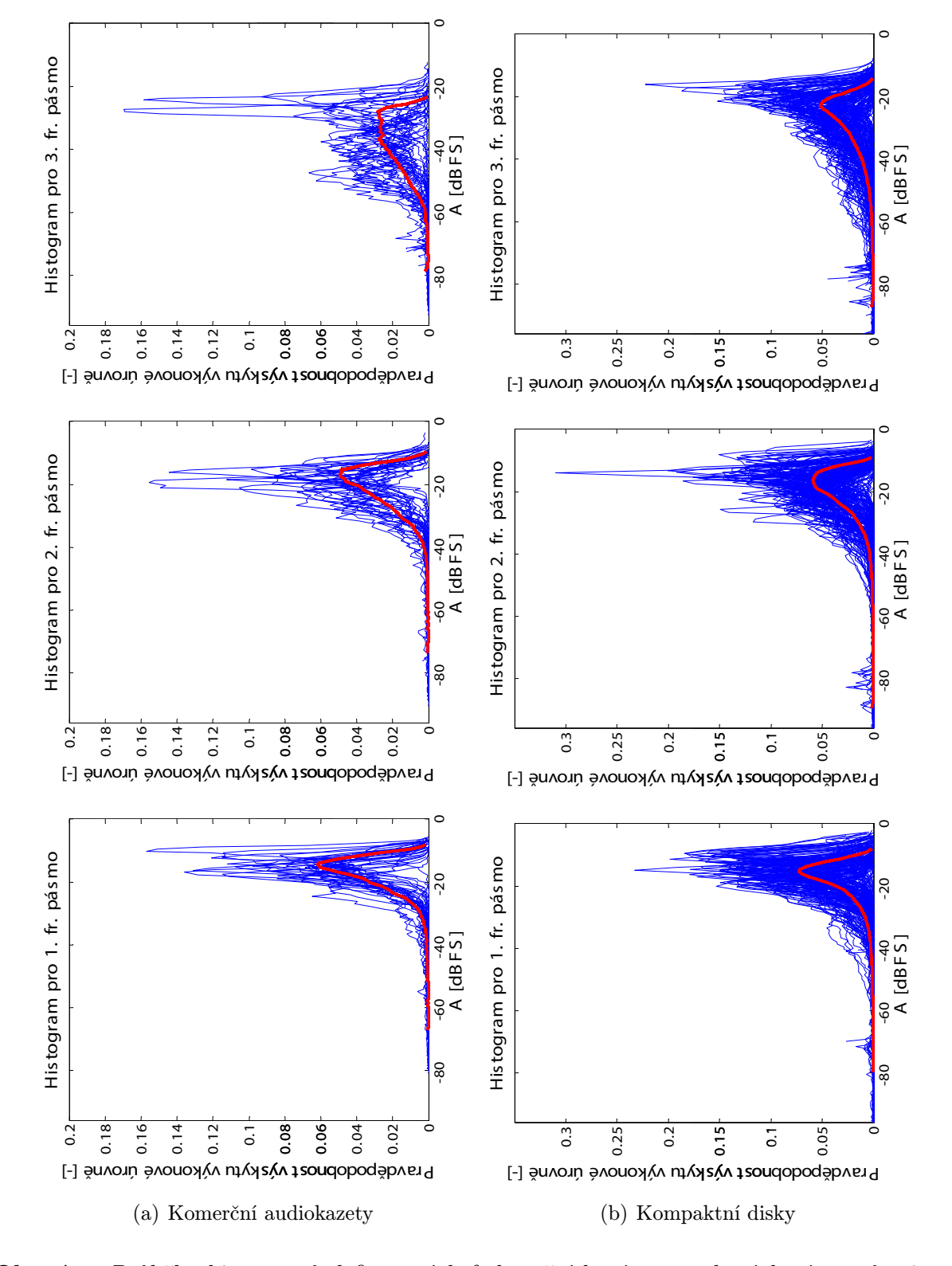

Obr. A.3: Průběhy histogramů definovaných frekvenčních pásem zvukových záznamů sejmutých z šelakových desek, vinylových desek, komerčních audiokazet a kompaktních disků

Obrázky A.2, A.3 zobrazují jednotlivé průběhy histogramů rozložení výkonových úrovní definovaných frekvenčních pásem zvukových záznamů sejmutých z uvedených hudebních nosičů. Obrázek A.4 zobrazuje histogramy rozložení výkonových úrovní zvukových záznamů pro dané nosiče.

#### A.1.3 Histogramy odvozené z časového průběhu analyzovaných skladeb

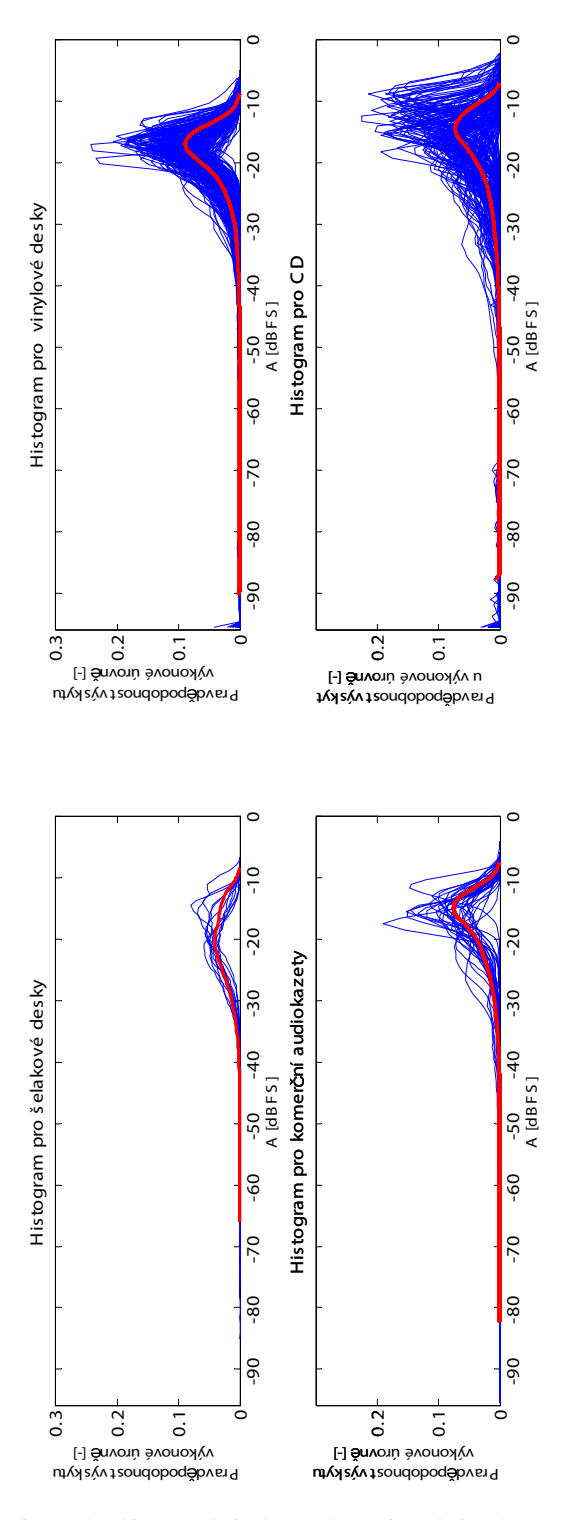

Obr. A.4: Histogramy rozložení výkonových úrovní zvukových záznamů sejmutých z šelakových desek, vinylových desek, komerčních audiokazet a kompaktních disků

# A.2 Grafické výsledky analýzy záznamů sejmutých z vinylových gramofonových desek

### A.2.1 Grafické výstupy analyzovaných gramofonových desek vydaných před rokem 1993 a desek vydaných od roku 1993

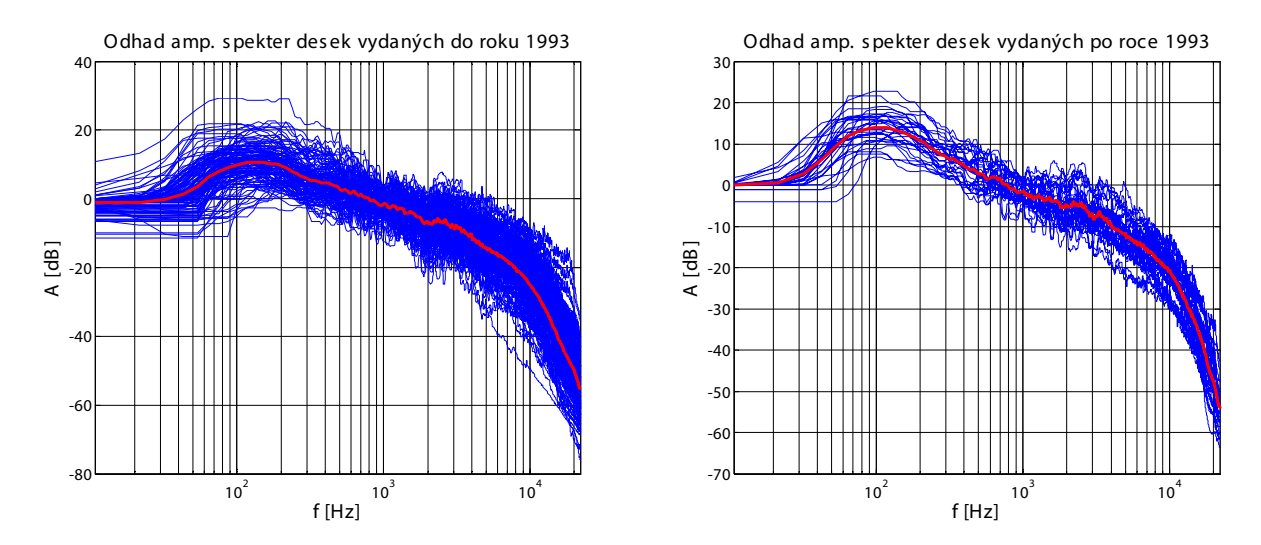

Obr. A.5: Odhady spekter záznamů sejmutých z gramofonových desek vylisovaných před a po roce 1993

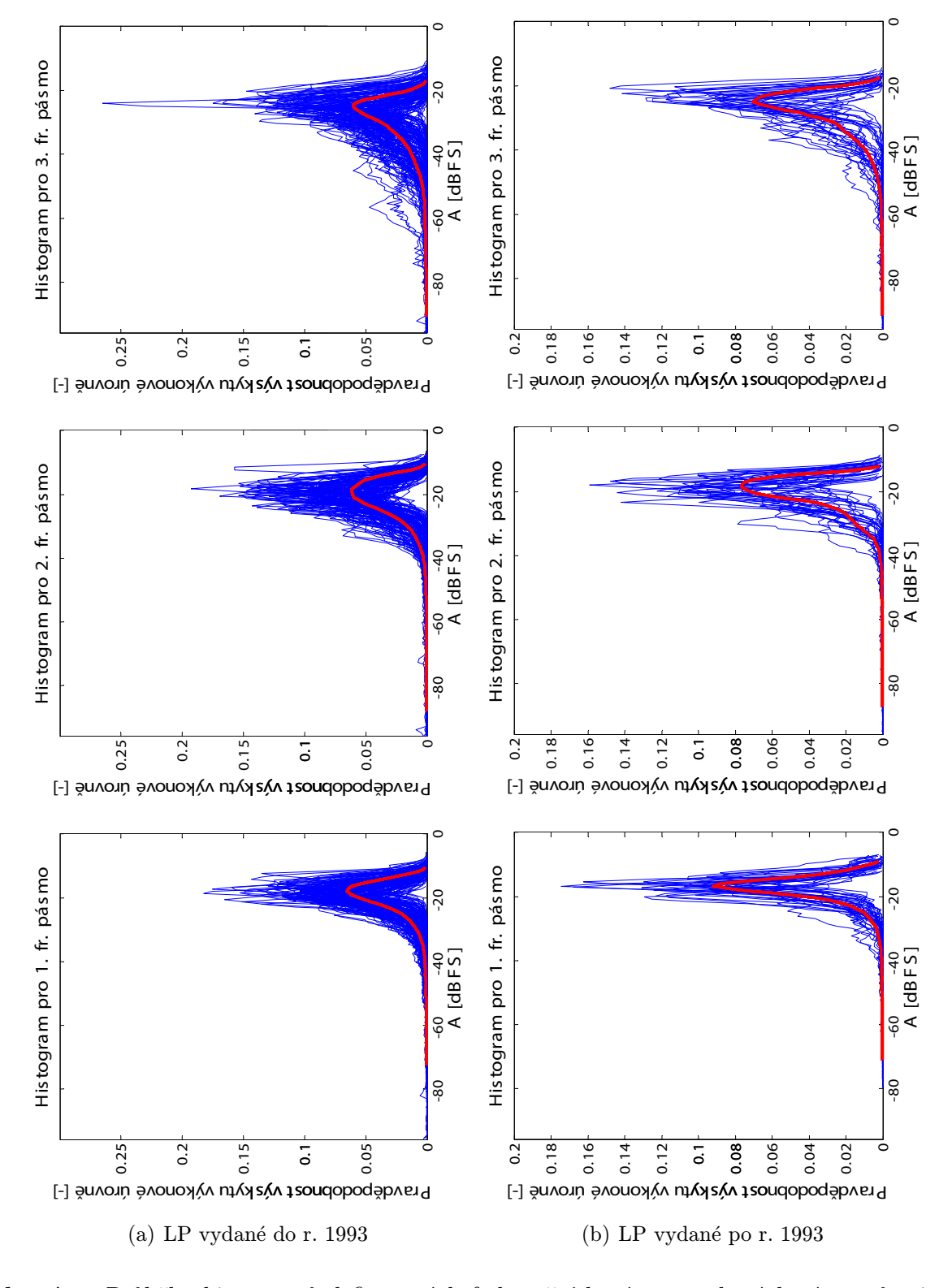

Obr. A.6: Průběhy histogramů definovaných frekvenčních pásem zvukových záznamů sejmutých z gramofonových desek vylisovaných před a po roce 1993

### A.2.2 Histogramy odvozené z časového průběhu analyzovaných skladeb sejmutých z gramofonových desek vydaných před a po roce 1993

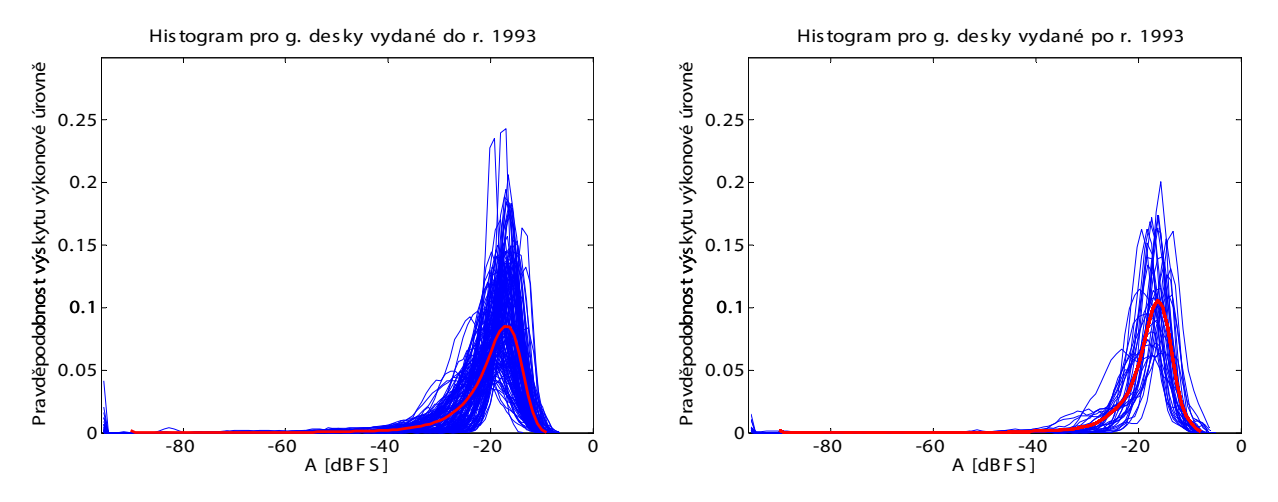

Obr. A.7: Histogramy rozložení výkonových úrovní zvukových záznamů sejmutých z gramofonových desek vylisovaných před a po roce 1993

# A.3 Grafické výsledky analýzy zvukových záznamů rozdělených dle žánrů sejmutých z kompaktních disků

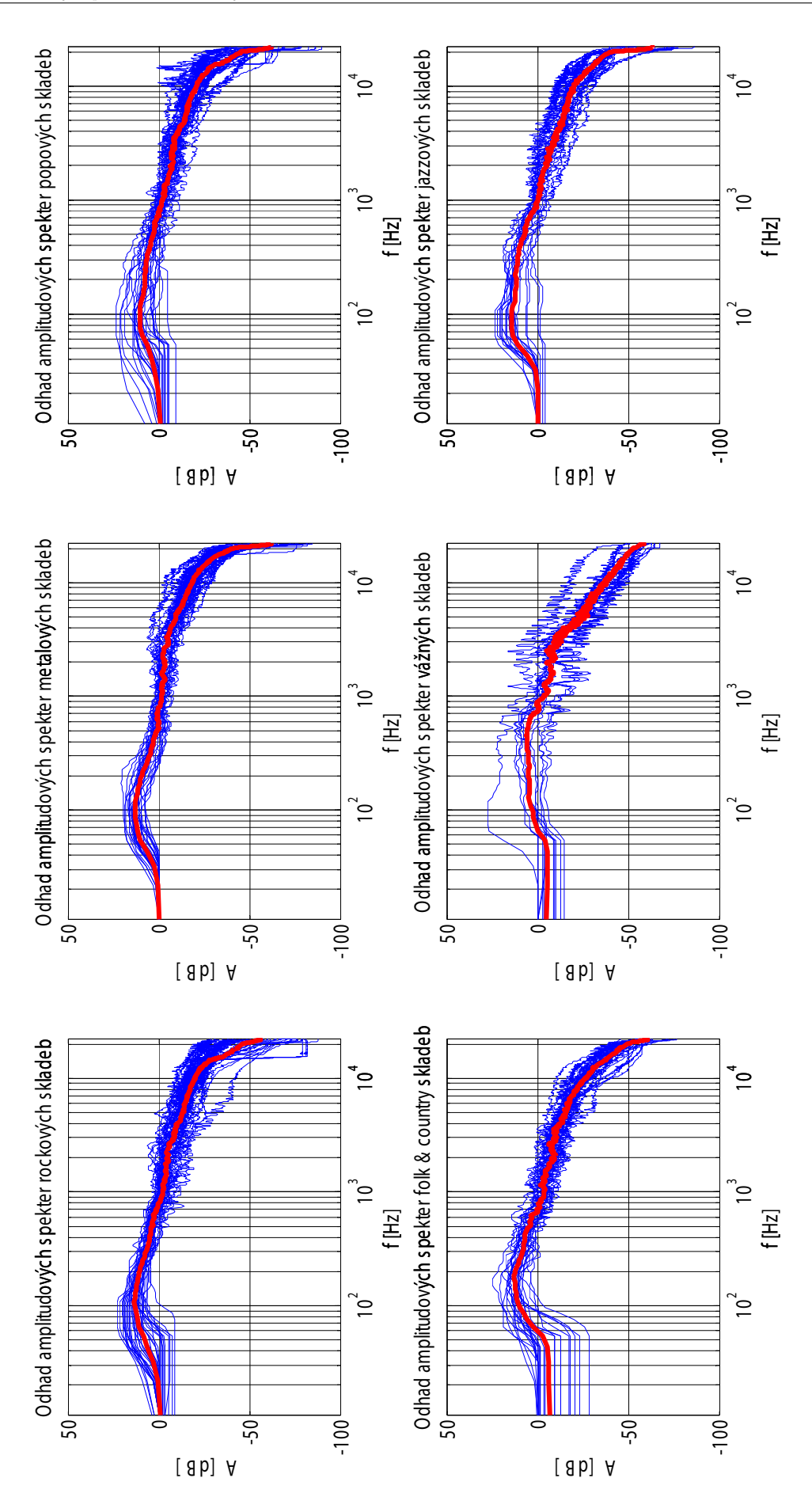

Obr. A.8: Odhady spekter ze zvukových záznamů uvedených hudebních žánrů (rock, metal, pop, folk a country, vážná hudba a jazz) sejmutých z CD

## A.3.1 Histogramy analyzovaných skladeb rozdělených dle žánrů, sejmutých z CD pro definovaná frekvenční pásma

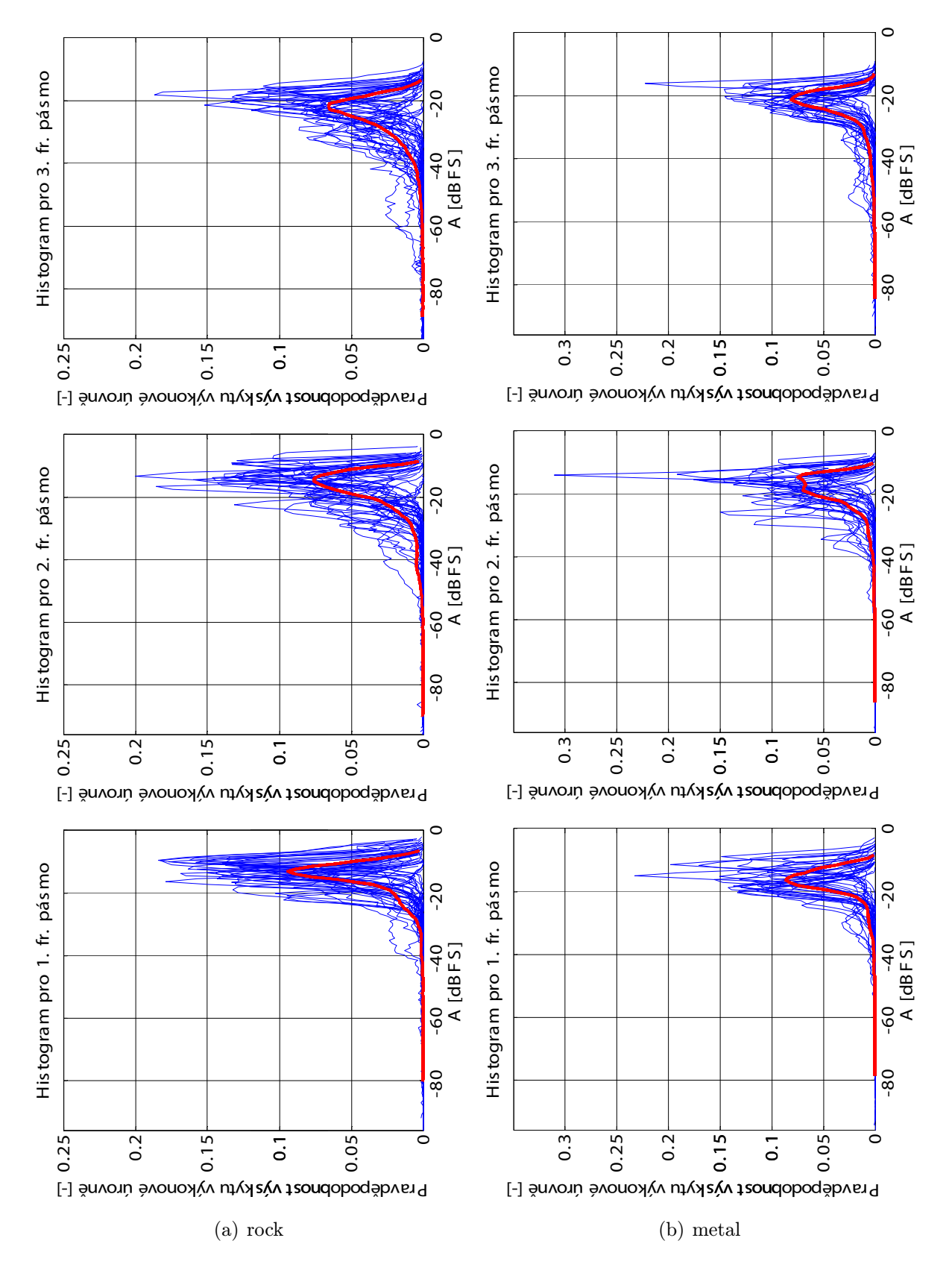

Obr. A.9: Průběhy histogramů definovaných frekvenčních pásem zvukových záznamů uvedených hudebních žánrů (rock, metal) sejmutých z CD

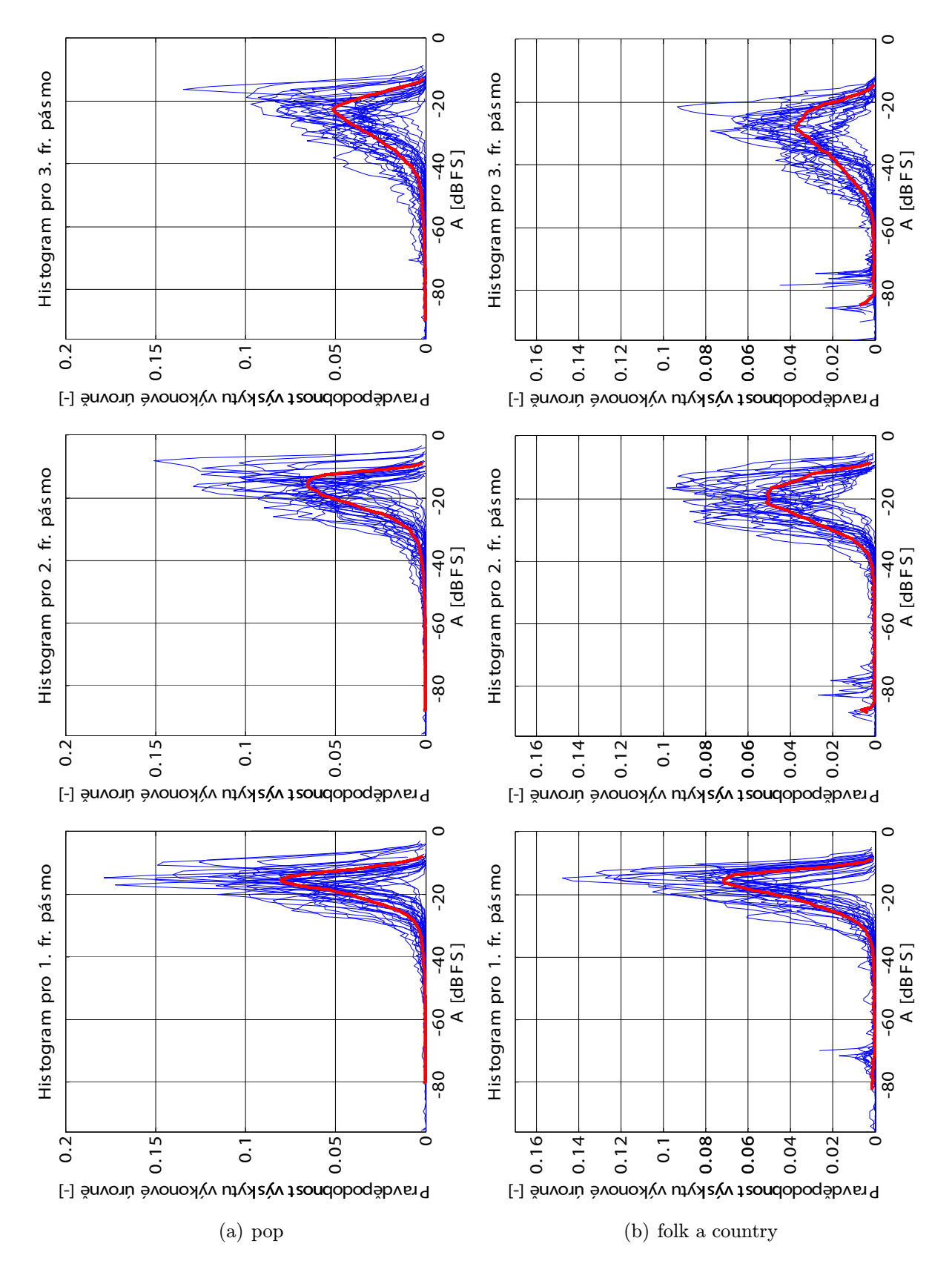

Obr. A.10: Průběhy histogramů definovaných frekvenčních pásem zvukových záznamů uvedených hudebních žánrů (pop, folk a country) sejmutých z CD

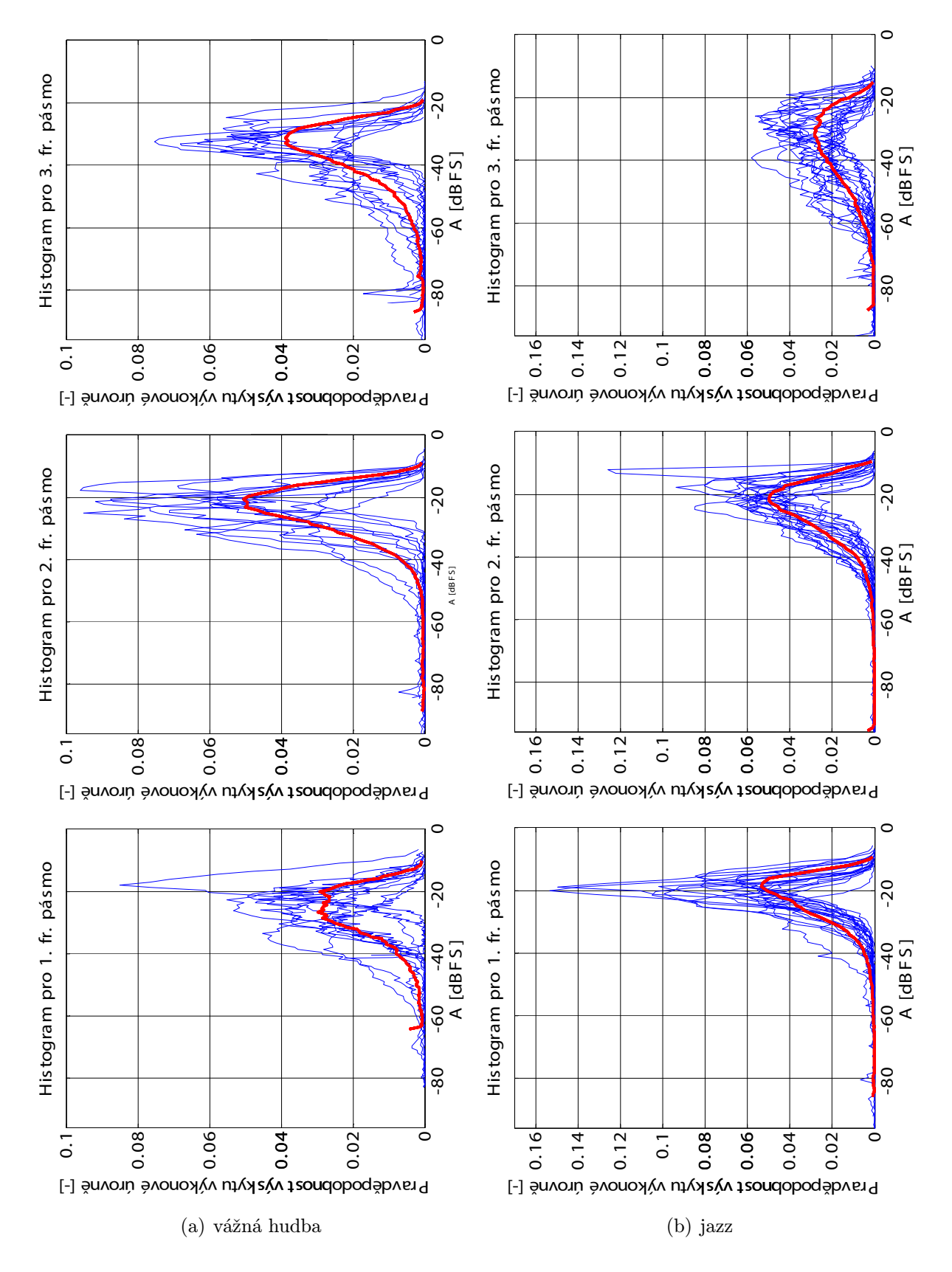

Obr. A.11: Průběhy histogramů definovaných frekvenčních pásem zvukových záznamů uvedených hudebních žánrů (vážná hudba a jazz) sejmutých z CD

### A.3.2 Histogramy odvozené z časového průběhu analyzovaných skladeb rozdělených dle žánrů, sejmutých z CD

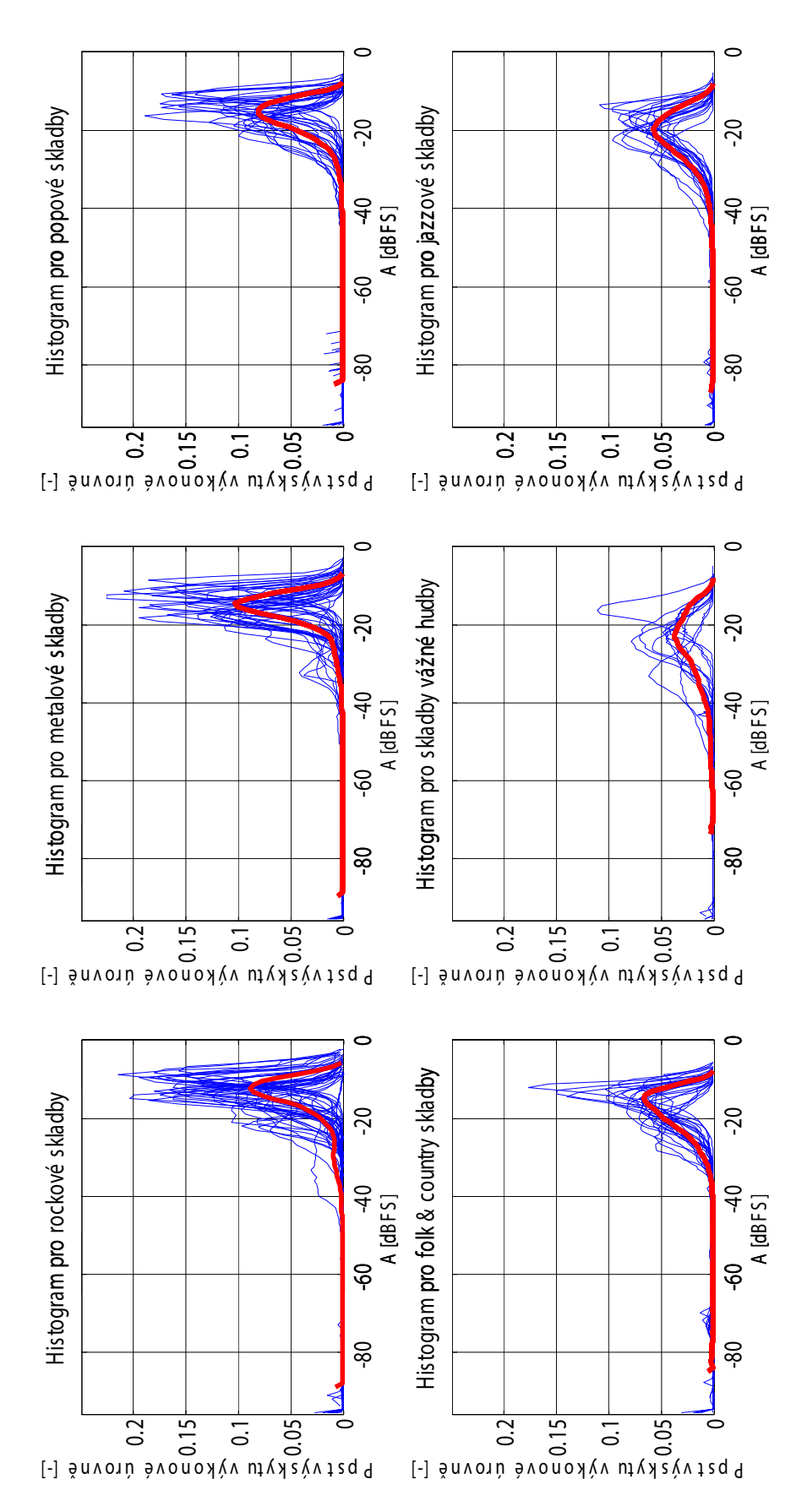

Obr. A.12: Histogramy rozložení výkonových úrovní zvukových záznamů uvedených hudebních žánrů (rock, metal, pop, folk a country, vážná hudba a jazz) sejmutých z CD

# Rejstřík

analýza chyby přenosové funkce, 10 šumová, 11 citlivost ve vysílacím směru, 5 část přenosová, 3 přijímací, 2 vysílací, 2 dBov, 5 ERP, 4 hlasitost, 2 charakteristika frekvenční, 3 kvantizace, 6 matice, 6 Matlab, 6 míra hlasitosti, 2, 3 MRP, 4 odkaz křížový, 2 OLR, 3 pásmo telefonní, 3 předzesilovač korekční, 9 rovnice

orámovaná, 6 zalomená, 6 telefon mobilní, 17 úroveň absolutní výkonová, 5 výpis kódu, 22